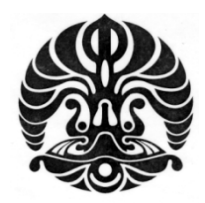

UNIVERSITAS INDONESIA

# ANALISIS PERBANDINGAN KINERJA **TRAFFIC SCHEDULER** WEIGHTED ROUND ROBIN (WRR) DAN TEMPORARY REMOVAL SCHEDULER ROUND ROBIN (TRS\_RR) PADA WiMAX

**TESIS** 

**HUSNI SAFRUDDIN** 0706173723

**FAKULTAS TEKNIK** PROGRAM PASCA SARJANA BIDANG ILMU TEKNIK **DEPOK JULI 2009** 

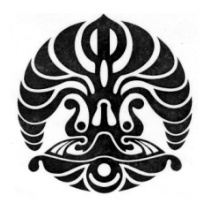

UNIVERSITAS INDONESIA

# ANALISIS PERBANDINGAN KINERJA **TRAFFIC SCHEDULER** WEIGHTED ROUND ROBIN (WRR) DAN TEMPORARY REMOVAL SCHEDULER ROUND ROBIN (TRS\_RR) PADA WiMAX

**TESIS** Diajukan sebagai salah satu syarat untuk memperoleh gelar Magister Teknik

> **HUSNI SAFRUDDIN** 0706173723

**FAKULTAS TEKNIK** PROGRAM STUDI TEKNIK ELEKTRO KEKHUSUSAN JARINGAN INFORMASI DAN MULTIMEDIA **DEPOK JULI 2009** 

# HALAMAN PERNYATAAN ORISINALITAS

Tesis ini adalah hasil karya saya sendiri, dan semua sumber baik yang dikutip maupun dirujuk telah saya nyatakan dengan benar.

> Nama **NPM Tanda Tangan**  $\bullet$ Tanggal  $\mathbf{r}$

: Husni Safruddin  $.0706173723$ ............... 13 Juli 2009

# **HALAMAN PENGESAHAN**

Tesis ini diajukan oleh : Nama : Husni Safruddin **NPM**  $: 0706173723$ Program Studi : Teknik Elektro **Judul Tesis** : Analisis Perbandingan Kinerja Traffic Scheduler Weighted Round Robin (WRR) dan Temporary Removal Scheduler Round Robin (TRS RR) pada WiMAX

Telah berhasil dipertahankan di hadapan Dewan Penguji dan diterima sebagai bagian persyaratan yang diperlukan untuk memperoleh gelar Magister Teknik pada Program Studi Teknik Elektro, Fakultas Teknik, Universitas Indonesia.

# **DEWAN PENGUJI**

Pembimbing: Prof. Dr. Ir. Bagio Budiardjo, MSc.

Penguji : Dr. Ir. Kalamullah Ramli, M.Eng.

: Dr. Ir. Anak Agung Putri Ratna, M.Eng. Penguji

Penguji : Muhammad Salman, ST., MIT.

Ditetapkan di: Depok Tanggal : 13 Juli 2009

## **KATA PENGANTAR/UCAPAN TERIMA KASIH**

Puji syukur saya panjatkan kepada Tuhan Yang Maha Esa, karena atas berkat dan rahmat-Nya, saya dapat menyelesaikan tesis ini. Penulisan tesis ini dilakukan dalam rangka memenuhi salah satu syarata untuk mencapai gelar Magister Teknik Jurusan Teknik Elektro pada Fakultas Teknik Universitas Indonesia. Saya menyadari bahwa, tanpa bantuan dan bimbingan dari berbagai pihak, dari masa perkuliahan sampai pada penyusunan tesis ini, sangatlah sulit bagi saya untuk menyelesaikan tesis ini. Oleh karena itu, saya mengucapkan terima kasih kepada :

- (1) Prof. Dr. Ir. Bagio Budiardjo, MSc, selaku dosen pembimbing yang telah dengan sangat baik menyediakan waktu, tenaga dan pikiran untuk mengarahkan saya dalam penyusunan tesis ini;
- (2) Orang tua, saudara kandung, Istri dan Anak-anak saya yang senantiasa menjadi spirit bagi saya untuk menyelesaikan tesis ini; dan
- (3) Sahabat-sahabat saya : Kamal, Amry, Dewi, Dede, Rendy, Fauzan, Fauzi atas dukungan dan bantuannya dalam rangka penyelesaian tugas akhir ini.

Akhir kata, saya berharap Tuhan Yang Maha Esa berkenan membalas segala kebaikan semua pihak yang telah membantu. Semoga tesis ini membawa manfaat bagi pengembangan ilmu.

Depok, 13 Juli 2009

Penulis

# HALAMAN PERNYATAAN PERSETUJUAN PUBLIKASI TUGAS AKHIR UNTUK KEPENTINGAN AKADEMIS

Sebagai sivitas akademik Universitas Indonesia, saya yang bertanda tangan di bawah ini:

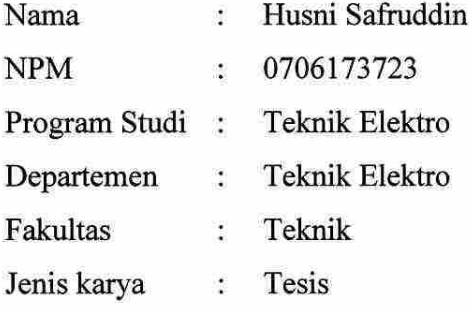

demi pengembangan ilmu pengetahuan, menyetujui untuk memberikan kepada Universitas Indonesia Hak Bebas Royalti Noneksklusif (Non-exclusive Royalty-Free Right) atas karya ilmiah saya yang berjudul:

Analisis Perbandingan Kinerja Traffic Scheduler Weighted Round Robin (WRR) dan Temporary Removal Scheduler Round Robin (TRS\_RR) pada **WiMAX** 

beserta perangkat yang ada (jika diperlukan). Dengan Hak Bebas Royalti Universitas Noneksklusif ini Indonesia berhak menyimpan, mengalihmedia/formatkan, mengelola dalam bentuk pangkalan data (database), merawat, dan mempublikasikan tugas akhir saya selama tetap mencantumkan nama saya sebagai penulis/pencipta dan sebagai pemilik Hak Cipta.

Demikian pernyataan ini saya buat dengan sebenarnya.

Dibuat di : Depok Pada tanggal: 13 Juli 2009 Yang menyatakan (Husni/Safruddin)

# **ABSTRAK**

Nama : Husni Safruddin Program Studi : Teknik Elektro Judul : Analisis Perbandingan Kinerja Traffic Scheduler Weighted Round Robin (WRR) dan Temporary Removal Scheduler\_Round Robin (TRS\_RR) pada WiMAX

Kebutuhan terhadap *Broadband Wireless Access* (BWA) menjadi sangat penting dalam sistem komunikasi saat ini dan masa depan. BWA menawarkan solusi yang fleksibel, efisien dan sangat efektif dari sisi biaya (*cost-effective solution*) dalam mengatasi problem pengembangan komunikasi pada area pedesaan.

WiMAX adalah salah satu teknologi BWA masa depan yang didesain untuk melayani berbagai jenis trafik. WiMAX dapat memenuhi permintaan QoS pada berbagai aplikasi dan informasi melalui jaringan komunikasi. WiMAX juga dirancang untuk dapat menerapkan berbagai algoritma penjadwalan guna meningkatkan pelayanan terhadap permintaan kelas QoS yang berbeda. Algoritma penjadwalan sangat penting dalam WIMAX guna pemakaian sumber daya radio secara efisien.

Pada tesis ini penulis melakukan simulasi untuk membandingkan kinerja algoritma penjadwalan *Weighted Round Robin (WRR) scheduler* dan *the Temporary Removal Scheduler* yang dikombinasikan dengan *Round Robin (TRS\_RR)* pada kelas *QoS rtPS* dengan menggunakan *Network Simulator (NS-2).* Simulasi dilakukan pada beberapa modulasi. Berdasarkan pengamatan terhadap *throughput* dan *jitter*, ternyata WRR memiliki besaran *throughput* dan *jitter* yang sedikit lebih baik daripada TRS\_RR pada berbagai modulasi yang disimulasikan.

Kata Kunci : BWA, WiMAX, QoS, WRR, TRS\_RR, rtPS, NS-2, *throughput*, *jitter*

# *ABSTRACT*

Name : Husni Safruddin Study Program : *Electrical Engineering* Title : *Performance Comparation Analisys of the Weighted Round Robin (WRR) and the Temporary Removal Scheduler\_Round Robin (TRS\_RR) Traffic Scheduler on WiMAX* 

*The demand for Broadband Wireless Access (BWA) becomes more and more important for current and future communication systems. BWA offers a flexible, efficient and cost-effective solution especially to deploy in remote areas.* 

*WiMAX is the next generation of BWA technology that was designed to serve all kind of traffic. Therefore, WiMAX is required to fulfill QoS requirements of any applications and information passing over the network. WiMAX enable to use any scheduling algorithms to improve their service on different QoS class. Scheduling algorithms are of utmost importance in WiMAX for efficient use of radio resources.* 

*The focuss of this paper is to compare the performance between the Weighted Round Robin (WRR) scheduler and the Temporary Removal Scheduler that combined with Round Robin (TRS\_RR) on the real-time Polling Service (rtPS) QoS class using the Network Simulator (NS-2). The simulation running in several modulation. Base on the throughput and jitter, WRR scheduler posses throughput and jitter small better compare with TRS-RR on overall simulation modulation.* 

*Keywords : BWA, WiMAX, QoS, WRR, TRS\_RR, rtPS, NS-2, throughput, jitter* 

# **DAFTAR ISI**

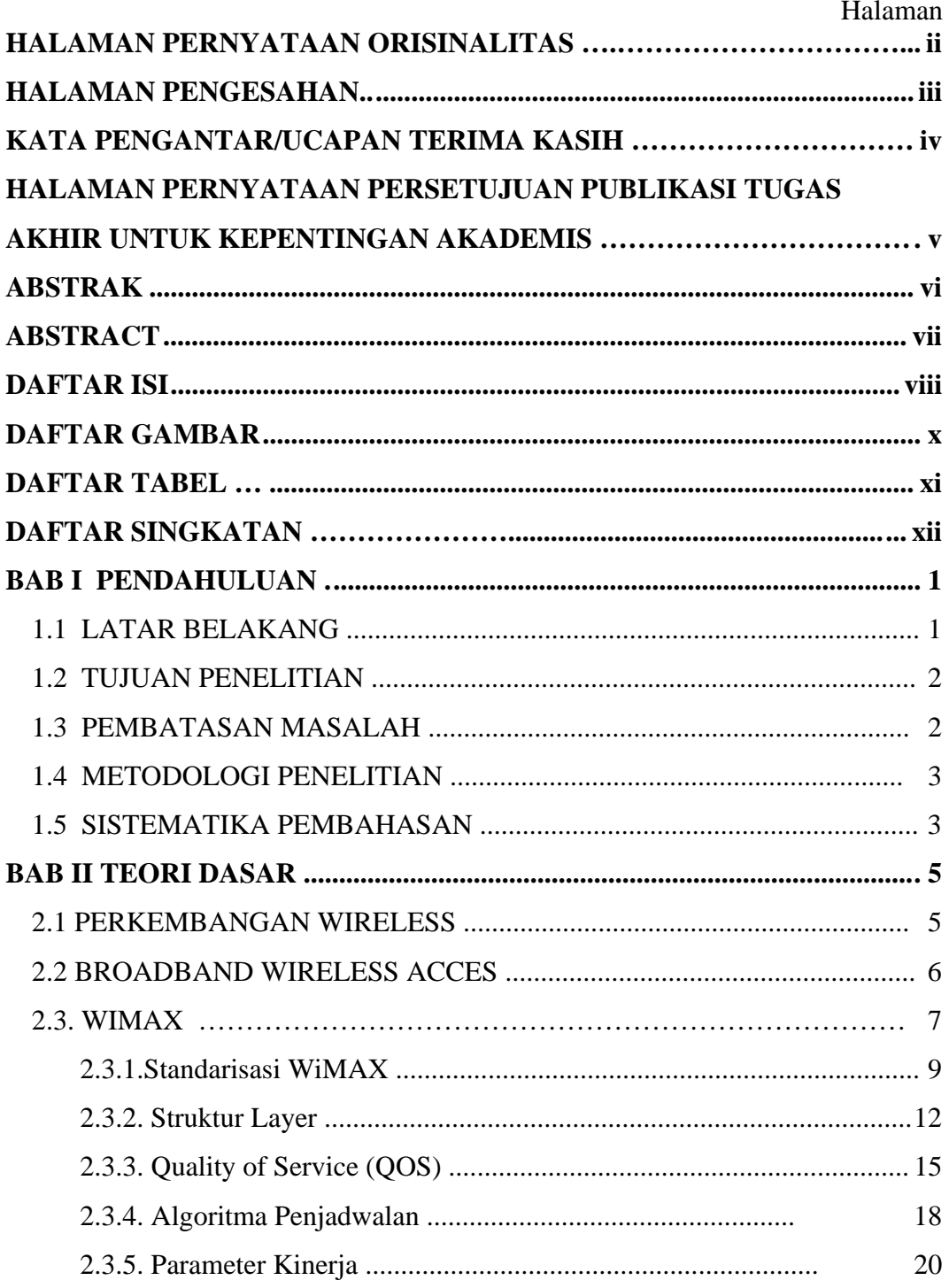

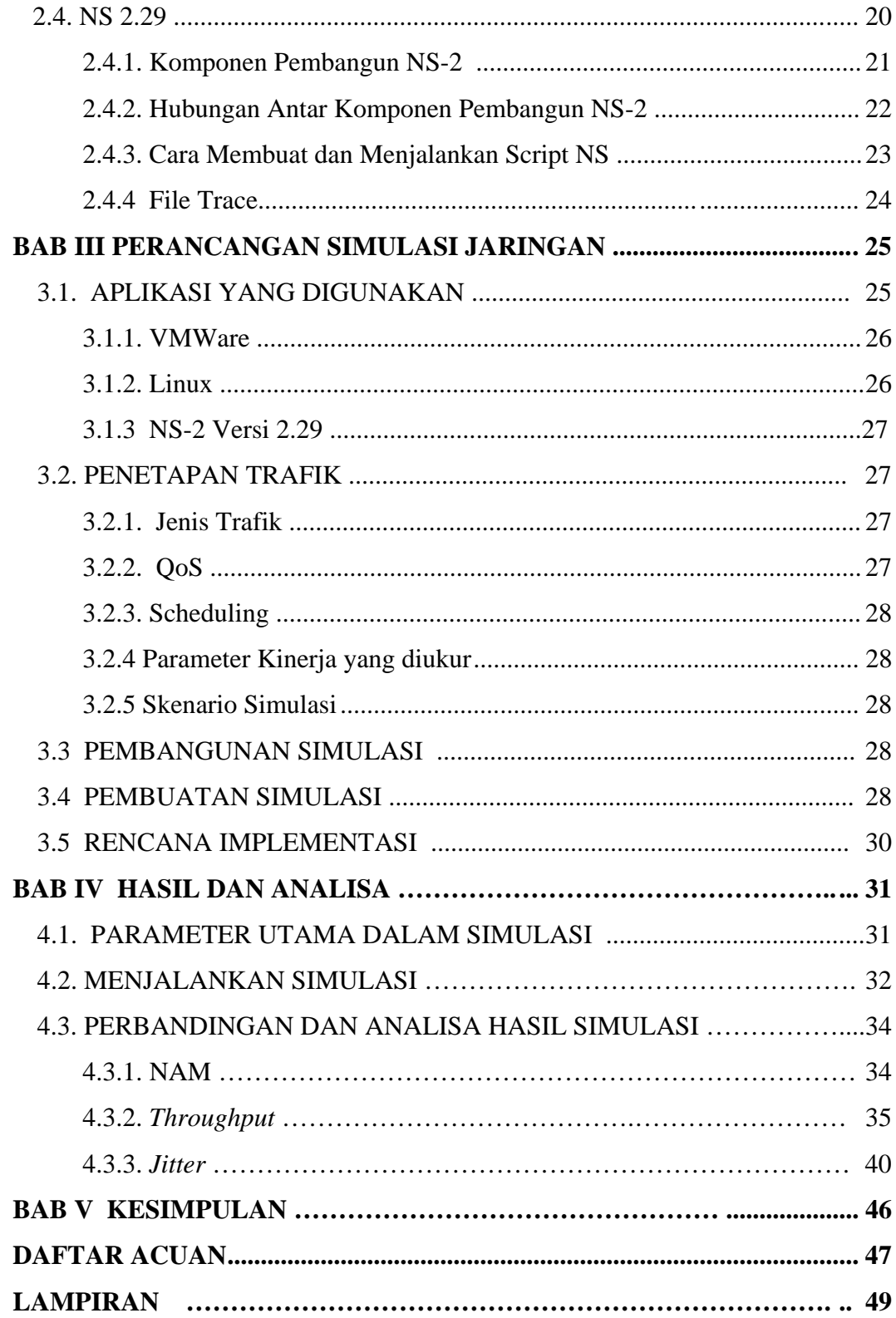

# **DAFTAR GAMBAR**

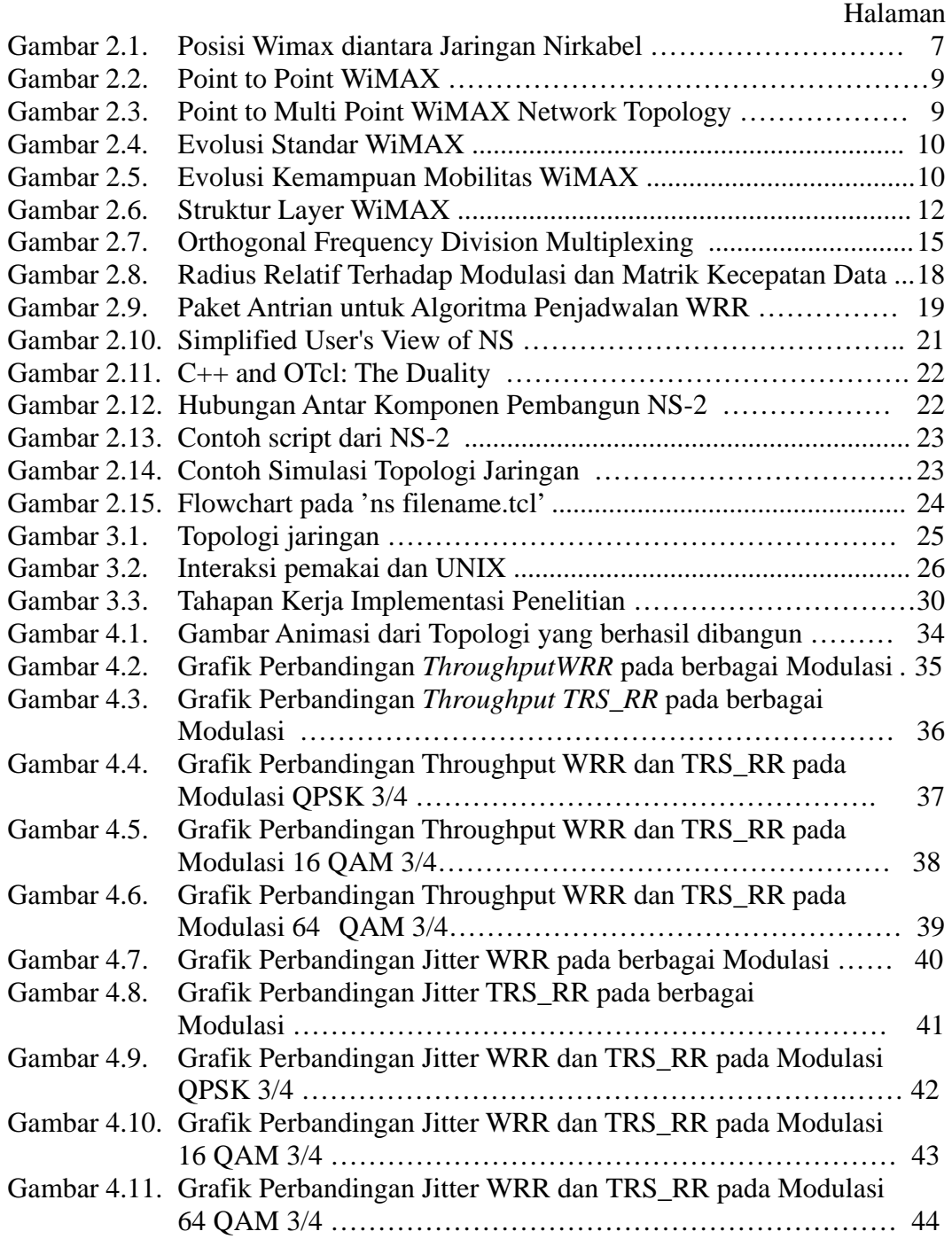

# **DAFTAR TABEL**

# Halaman

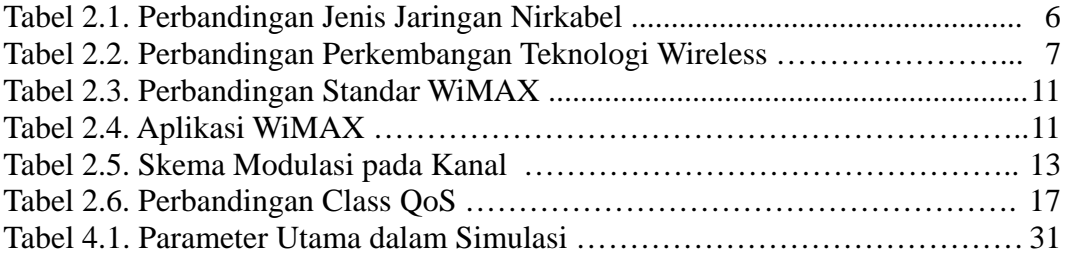

# **DAFTAR SINGKATAN**

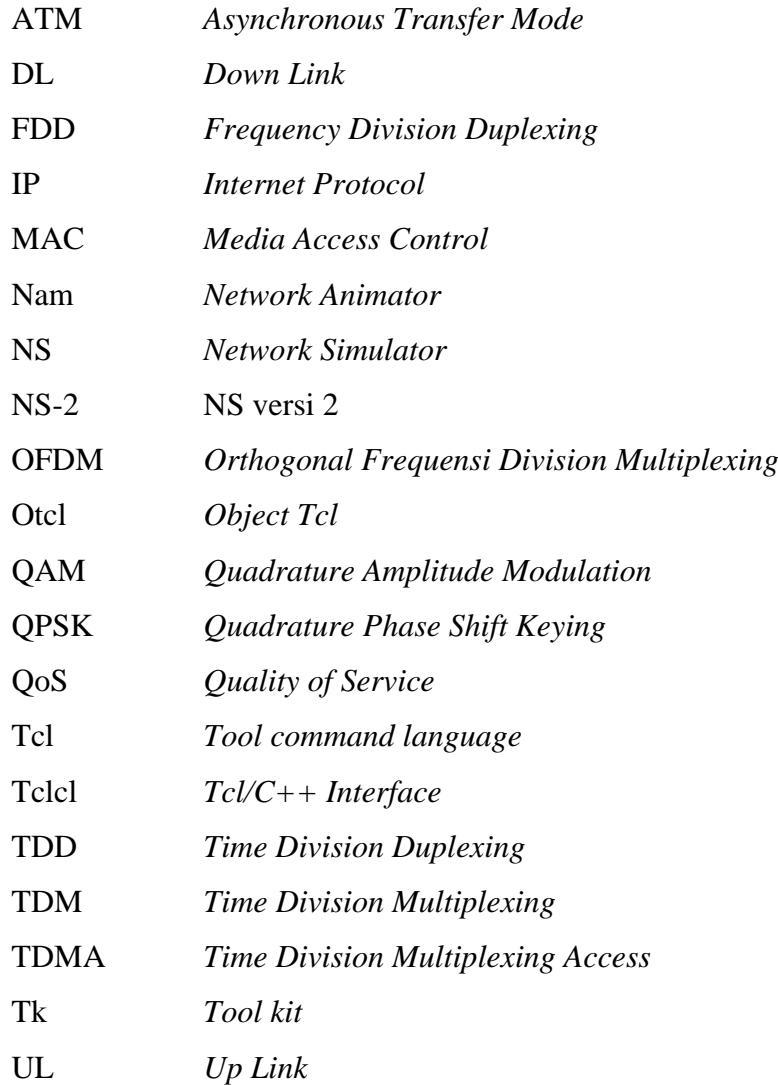

# **BAB I PENDAHULUAN**

#### **1.1 Latar Belakang**

Jaringan nirkabel (*wireless*) memainkan peran yang sangat penting dalam kehidupan manusia di tempat kerja, di rumah dan di tempat-tempat umum $<sup>[1]</sup>$ .</sup> Jaringan nirkabel ini memungkinkan orang untuk dapat berkomunikasi serta mengakses berbagai komunikasi dan informasi tanpa kabel (nirkabel). Kondisi ini tentu saja memberikan kebebasan bergerak bagi penggunanya.

Sejalan dengan semakin tingginya kebudayaan manusia, maka kebutuhan terhadap perangkat telekomunikasi akan semakin komplek. Saat ini kebutuhan telekomunikasi tidak hanya terbatas pada komunikasi suara, melainkan juga sudah merambah kepada komunikasi data, gambar dan video. Komunikasi multimedia sudah menjadi keharusan dan hal ini dimungkinkan karena telah terjadi konvergensi beberapa layanan seperti data, suara, gambar dan video<sup>[2]</sup>.

Berbagai aplikasi layanan tersebut dimungkinkan karena adanya perkembangan yang terus menerus dalam teknologi telekomunikasi. Apabila semula, komunikasi dipancarkan dengan teknologi yang bersifat *narrowband*, yaitu jalur pita sempit dengan kemampuan rendah (baik transfer datanya maupun jumlah kanal yang dibawa), maka sekarang telah menggunakan *broadband*, yaitu jalur pita lebar dengan kemampuan tinggi (transfer data lebih cepat dengan jumlah kanal lebih banyak). Hal ini sangat tepat diterapkan untuk komunikasi multimedia.

Pada jaringan wireless, hal ini dikenal dengan *Broadband Wireless Access* (BWA), yaitu teknologi wireless yang mampu memberikan layanan data kecepatan tinggi dengan bandwidth yang terbatas. WiMAX *(Wireless Interoperability for Microwave Access)* adalah salah satu teknologi *Broadband Wireless Access* paling popular saat ini <sup>[3]</sup>. WiMAX ini menggunakan standar IEEE 802.16.

Banyak keunggulan yang ditawarkan WiMAX, seperti akses kecepatan tinggi (sampai 75 mbps) dan jarak jangkau sampai 30 mil pada kondisi NLOS, 32 – 134 mbps dan jarak jangkau 1-3 mil pada kondisi LOS. Keunggulan lainnya adalah WiMAX menawarkan QoS yang berbeda sesuai dengan aplikasi yang diinginkan *user*, seperti *class* UGS (VoIP), rtPS (*streaming* video atau audio), ertPS (VoIP dengan *detection activity*), nrtPS (*file transfer protocol*) dan BE (transfer data, web, browsing) $^{[4]}$ .

Disamping itu, WiMAX juga memungkinkan diterapkannya algoritma penjadwalan guna mengantisipasi keterbatasan sumber daya radio yang ada. Dengan algoritma penjadwalan ini, efisiensi pemanfaatan sumberdaya radio dapat ditingkatkan dalam rangka meningkatkan pelayanan kepada user sesuai QoS yang diinginkan. Standard WiMAX tidak menetapkan algoritma penjadwalan tertentu, sehingga operator dapat menentukan sendiri algoritma penjadwalan yang dipakai, sesuai kebijakannya<sup>[5]</sup>.

Dalam penelitian ini akan dilakukan simulasi jaringan WIMAX menggunakan NS-2, dengan fokus utama pada kelas QoS rtPS dan menggunakan algoritma penjadwalan WRR dan TRS\_RR. Adapun parameter kinerja yang akan dianalisa adalah *throughput* dan *jitter*.

### **1.2 Tujuan Penelitian**

Tujuan yang ingin dicapai dalam Tesis ini adalah :

- 1. Merancang simulasi jaringan WiMAX yang dijalankan pada Network Simulator (NS-2).
- 2. Mengimplementasikan dan mensimulasikan trafik pada kelas rtPS dengan menggunakan algoritma penjadwalan WRR dan TRS\_RR.
- 3. Mengimplementasikan dan mensimulasikan trafik pada kelas rtPS dengan menggunakan tipe modulasi yang berbeda.
- 4. Menganalisa pengaruh algoritma penjadwalan WRR dan TRS\_RR pada modulasi yang berbeda terhadap besarnya *throughput* dan *Jitter* pada rtPS class.

### **1.3 Pembatasan Masalah**

Penelitian ini dibatasi pada simulasi rtPS *class* dengan memakai algoritma penjadwalan WRR dan TRS\_RR. Simulasi tersebut dijalankan pada *Network Simulator* 2 (NS-2) versi 2.29 dengan menggunakan modul *patch-QoS-WiMAX\_prerelease-10-27-2008*[6] dan *QoS-includedWiMAX\_27.10.2008.tar.gz*[7]. Sedangkan parameter yang diukur adalah *throughput* dan *jitter*.

# **1.4 Metodologi Penelitian**

Penelitian ini dilaksanakan dengan menggunakan metodologi sebagai berikut :

#### **a Studi literatur**

Melakukan studi literatur terhadap bahan-bahan yang didapat baik dari internet, bahan-bahan kuliah maupun buku-buku bacaan, sebagai landasan teori yang digunakan berkaitan dengan masalah penelitian.

#### **b Penetapan Jenis QoS dan Algoritma Penjadwalan**

Melakukan pemilihan jenis QoS yang akan dianalisa serta algoritma penjadwalan yang akan digunakan dan menyusun skenario simulasi.

### **c Pemodelan Sistem**

Membuat topologi jaringan yang akan digunakan untuk mensimulasikan jenis QOS *class* dan algortima penjadwalan yang telah ditentukan dan membangun system simulasi yang direncanakan.

#### **1.5 Sistematika Pembahasan**

Tesis ini terdiri dari 5 bab, dimana masing-masing bab mempunyai hubungan satu dengan yang lainnya.

### BAB 1 PENDAHULUAN

Menjelaskan secara singkat latar belakang, tujuan penelitian, pembatasan masalah dan metodologi penelitian

# BAB 2 DASAR TEORI

Menjelaskan teori dasar untuk penyelesaian penelitian ini. Teori dasar yang diberikan meliputi sejarah perkembangan Wireless, BWA, Teknologi WiMax dan beberapa spesifikasinya (varian WiMAX, QoS, algoritma penjadwalan, teknik modulasi, parameter kinerja), Network simulator (NS-2).

# BAB 3 PERANCANGAN SIMULASI JARINGAN

Menjelaskan topologi jaringan, aplikasi yang digunakan dalam membangun simulasi, penetapan trafik, pembangunan simulasi dan rencana implementasi

# BAB 4 HASIL DAN ANALISA

Bab ini menjabarkan hasil penelitian yang dilakukan dan analisa terhadap hasil yang diperoleh dari simulasi.

# BAB 5 KESIMPULAN

Bab ini berisi tentang kesimpulan akhir dari penelitian ini.

# **BAB II TEORI DASAR**

#### **2.1 Perkembangan Wireless**

Jaringan *wireless* memungkinkan orang melakukan komunikasi dan mengakses aplikasi dan informasi tanpa kabel (nirkabel). Hal ini dapat memberikan kebebasan bergerak dan kemampuan memperluas aplikasi ke berbagai bagian gedung, kota dan bahkan hampir seluruh tempat di dunia.

Seperti jaringan yang berbasis kabel, jaringan nirkabel membawa informasi di antara perangkat-perangkat komputer. Informasi tersebut bisa berupa pesan email, file, halaman web, rekaman database, bahkan streaming video ataupun suara. Jaringan nirkabel memanfaatkan baik gelombang radio maupun sinar inframerah untuk berkomunikasi antara pengguna, server dan database $^{[1]}$ .

Beberapa jenis jaringan nirkabel dapat dikelompokkan sebagai berikut guna memenuhi kebutuhan pengguna yang berbeda-beda  $\frac{1}{1}$ :

- *Personal-Area Network* (PAN) nirkabel, memiliki jangkauan relatif pendek (sekitar 15 meter) dan hanya efektif untuk memenuhi kebutuhan dalam ruang yang sempit atau lingkup pribadi. Performa PAN nirkabel termasuk sedang, dengan kecepatan transfer data mencapai 2 Mbps.
- *Local-Area Network* (LAN) nirkabel, memiliki jangkauan dalam suatu area terbatas, seperti di dalam atau di sekitar gedung perkantoran, pabrik dan perumahan. Performa LAN nirkabel termasuk tinggi dengan kecepatan transfer data mencapai 54 Mbps.
- *Metropolitan-Area Network* (MAN) nirkabel, mencakup wilayah seukuran kota. Dalam berbagai kasus, beberapa aplikasi mengharuskan sambungan tetap (*fixed connectivity*), namun beberapa implementasi memungkinkan mobilitas. Performa MAN nirkabel beragam. Koneksi yang menggunakan sinar inframerah di antara gedung-gedung dapat mencapai 100 Gbps, sedangkan sambungan radio yang menjangkau 20 mil hanya mampu menghasilkan 100 kbps. Namun performa sesungguhnya tergantung pada pemilihan jenis teknologi dan komponennya.

 *Wide-Area Network* (WAN) nirkabel, menawarkan aplikasi mobile yang menjangkau wilayah luas, seperti negara atau benua. Performa WAN nirkabel relatif rendah dengan kecepatan data mencapai 170 kbps sedangkan kecepatan normalnya adalah 56 kbps.

Tabel 2.1. memperlihatkan perbandingan ringkas bentuk-bentuk jaringan nirkabel tersebut. Setiap jenis jaringan nirkabel memiliki sifat yang saling memenuhi kebutuhan-kebutuhan yang berlainan.

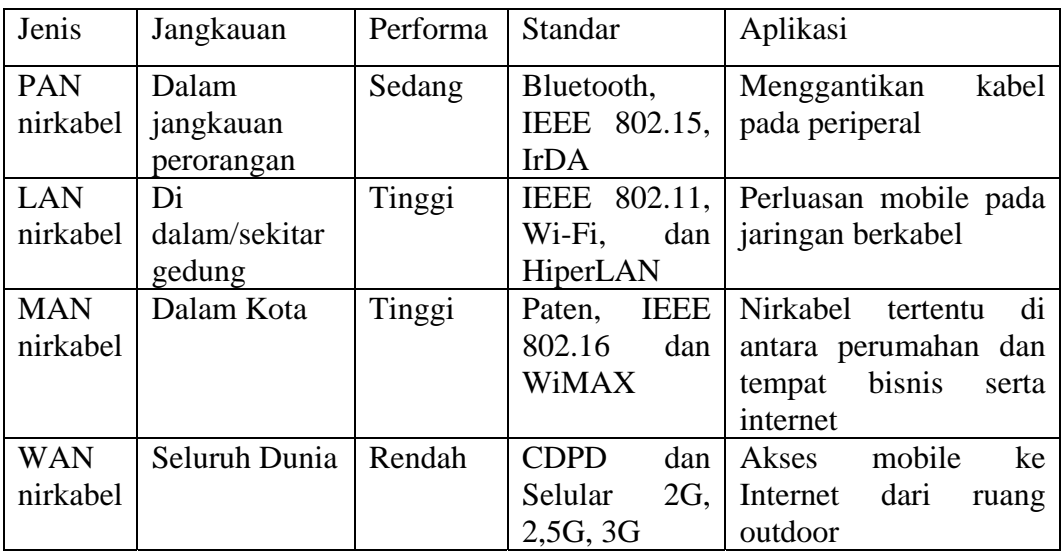

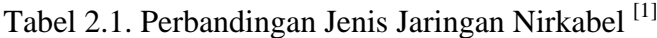

#### **2.2. Broadband Wireless Access**

Broadband Wireless Access (BWA) atau akses nirkabel pita lebar adalah teknologi akses yang dapat menawarkan akses data/internet berkecepatan tinggi dan berkemampuan menyediakan layanan kapan dan dimanapun (*anywhere anytime*) dengan menggunakan layanan nirkabel<sup>[8]</sup>. Teknologi BWA sangat fleksibel, efisien dan solusi yang sangat efektif dari sisi biaya (*cost-effective solution*) dalam mengatasi problem akses broadband kabel (pada area pedesaan $)^{[3]}$ .

Teknologi BWA terkini adalah WiMAX (*Worldwide Interporability for Microwave Access*). WiMAX adalah teknologi broadband yang sangat menjanjikan di masa kini dan mendatang<sup>[2]</sup>. Standar BWA yang saat ini umum diterima dan secara luas digunakan adalah standar yang dikeluarkan oleh Institute of Electrical and Electronics Engineering (IEEE), seperti standar 802.15 untuk

Personal Area Network (PAN), 802.11 untuk jaringan Wireless Fidelity (WiFi), dan 802.16 untuk jaringan Worldwide Interoperability for Microwave Access (WiMAX) ).

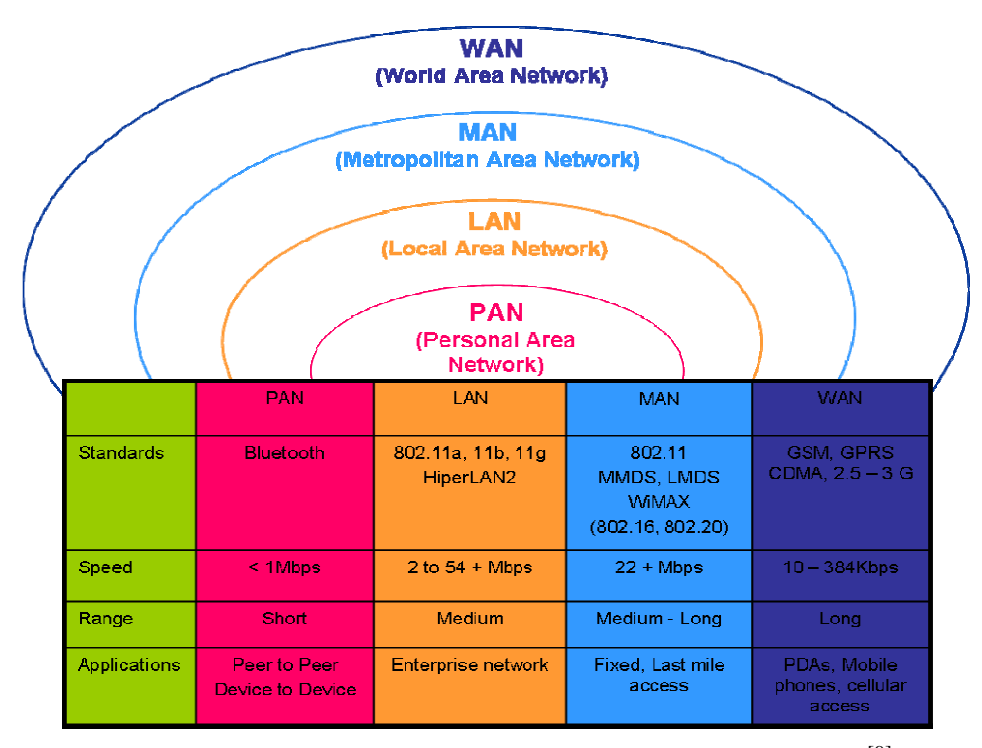

Gambar 2.1. Posisi Wimax diantara Jaringan Nirkabel<sup>[9]</sup>

# **2.3. WiMA AX**

WiMAX merupakan evolusi dari teknologi BWA sebelumnya dengan fiturfitur yang lebih menarik. WiMAX merupakan sebuah standar untuk Wireless Metropolitan Area Network (WMAN) yang merupakan *air interface* untuk aplikasi BWA sebagai landasan untuk teknologi wireless multimedia generasi  $(4G)^{[4]}$ .

Tabel 2.2. Perbandingan Perkembangan Teknologi Wireless [10]

|                                                               | WiFi<br>802.11g      | <b>WiMAX</b><br>802.16-<br>$2004*$ | <b>WiMAX</b><br>802.16e | <b>CDMA2000</b><br>$1x$ EV-DO | WCDMA/<br><b>UMTS</b> |
|---------------------------------------------------------------|----------------------|------------------------------------|-------------------------|-------------------------------|-----------------------|
| Approximate<br>max reach<br>(dependent)<br>on many<br>factors | 100<br><b>Meters</b> | 8 Km                               | 5 Km                    | 12 Km                         | 12 Km                 |
| Maximum                                                       | 54 Mbps              | 75 Mbps                            | 30 Mbps                 | 2.4 Mbps                      | 2 Mbps $(10+)$        |

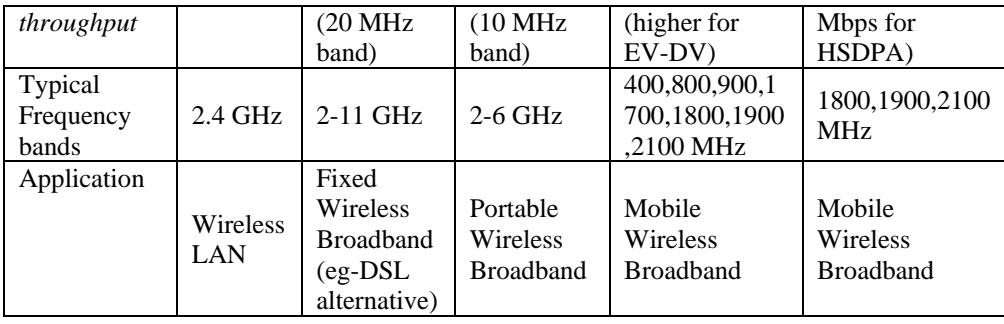

WiMAX memiliki kecepatan akses yang tinggi dengan jangkauan yang luas. WiMAX dapat melayani para subscriber, baik dalam posisi *Line Of Sight* - LOS (posisi perangkat-perangkat yang ingin berkomunikasi masih berada dalam jarak pandang yang lurus dan bebas dari penghalang apa pun di depannya) dengan BTS, maupun dalam posisi *Non-Line Of Sight* - NLOS.

WiMAX menyediakan transmisi non line-of-sight (NLOS) sampai 6-10 km (4-6 miles) untuk *Customer Premise Equipment* (CPE) *fixed*. Kemampuan NLOS pada WiMAX ditunjang oleh penerapan beberapa inovasi teknologi antara lain:<sup>[9]</sup>

- Teknologi OFDM dan sub-kanalisasi (*sub-channelization*)
- Antena direksional (directional antenna)
- Diversitas pada transmitter dan receiver
- Modulasi adaptif dan teknik *error correction*
- Pengendalian daya

WiMAX juga merupakan teknologi dengan open standar. Dalam arti komunikasi perangkat WiMAX diantara beberapa vendor yang berbeda tetap dapat dilakukan (tidak *proprietary*).

# **Topologi Jaringan**

802.16 terbagi dalam 2 (dua) jaringan topologi WiMAX, yaitu *Point to Point*  (PTP) dan *Point to Multipoint* (PMP). PTP merujuk kepada koneksi antara dua *node* yaitu terminal *Base Station Subscriber*. Pemakaian PTP ini tidak efisien dan sangat mahal, oleh karena itu hanya digunakan untuk melayani konsumen khusus yang memerlukan bandwith yang amat sangat tinggi<sup>[3]</sup>. Dalam topologi ini keseluruhan bandwith yang tersedia digunakan untuk satu koneksi saja.

Pada PMP sekelompok terminal *Subscriber* terhubung secara sendiri-sendiri kepada terminal *Base Station*. Hal ini merupakan pilihan terbaik bagi pelanggan yang tidak memerlukan keseluruhan bandwith yang disediakan *Base Station*.

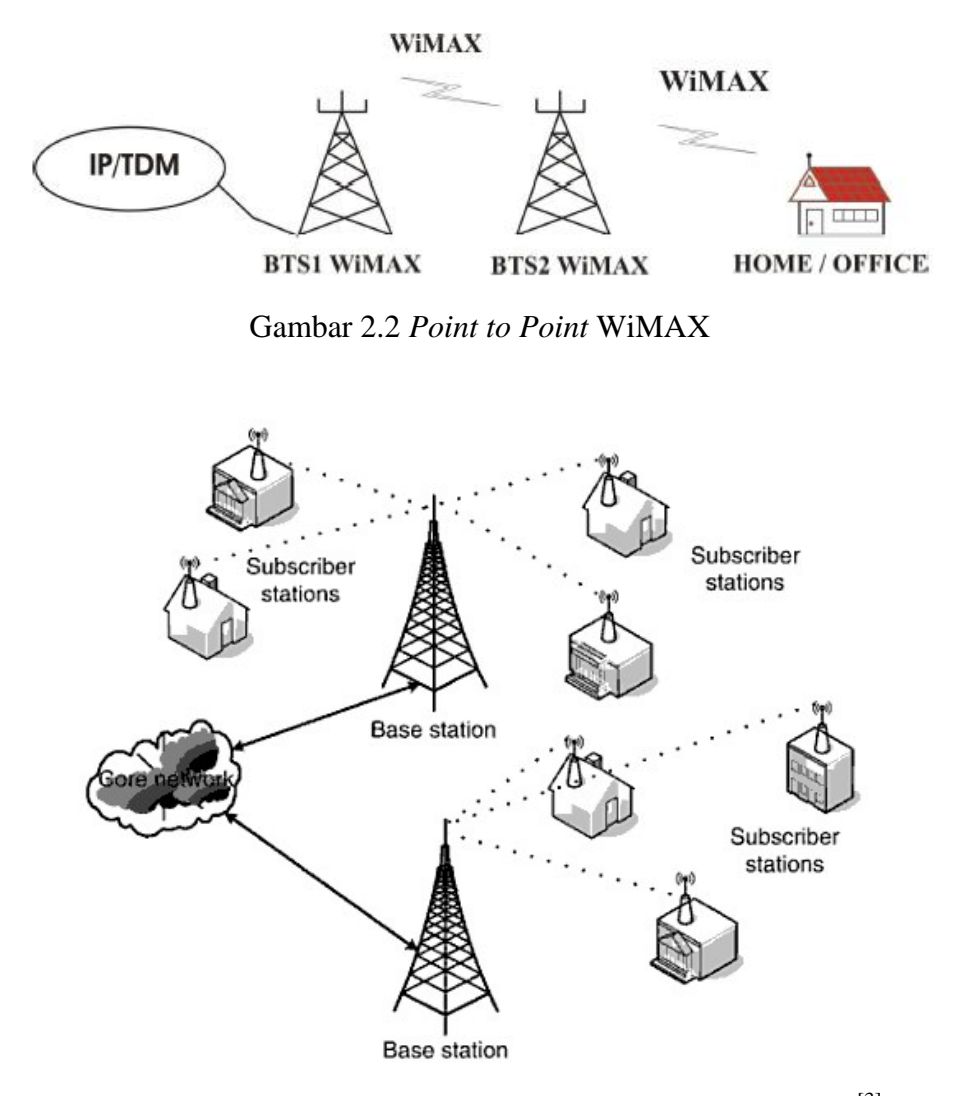

Gambar 2.3 *Point to Multi Point WiMAX Network Topology* [3]

#### **2.3.1. Standarisasi WiMAX**

WiMAX merupakan standar internasional BWA yang mengacu kepada standar IEEE 802.16. Standar ini kemudian dikembangkan lebih lanjut oleh forum gabungan antar perusahaan- perusahaan dunia terkait (produsen produk-produk wireless, produsen chip, operator selular). Tujuan pengembangan standarisasi ini adalah membantu industri dalam menyediakan peralatan yang kompatibel dan dapat dioperasikan lintas segmen broadband dan mengkomersialkan produkproduk WiMAX<sup>[3]</sup>.

Pengembangan teknologi WiMAX terjadi secara evolutif dalam beberapa tahap. Standar IEEE 802.16 terbagi lagi dalam beberapa kategori yaitu : (i) IEEE 802.16a yaitu untuk standar BWA yang belum *open standard* atau biasa disebut dengan Pre-WiMAX. Selanjutnya standard ini mengalami pembaruan, menjadi versi 802.16b, 802.16c dan terakhir 802.16d (2004) untuk WiMAX *fixed/nomadic* yang telah open standard. Sedangkan perkembangan WiMAX terakhir adalah IEEE 802.16e yang telah diratifikasi pada tahun 2005 serta mendukung *portability* dan *mobility. Mobile* WiMAX (IEEE 802.16e) mempunyai kemampuan dalam mengoptimalisasi kanal radio nirkabel yang dinamis<sup>[11]</sup>.

Berikut gambaran tentang evolusi dan perbandingan kemampuan standard WiMAX tersebut.

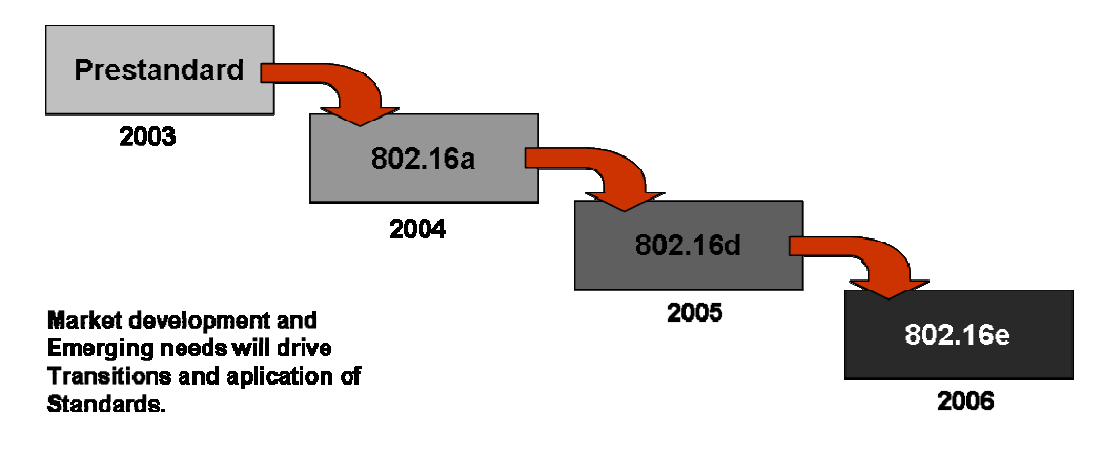

Gambar 2.4. Evolusi Standar WiMAX<sup>[9]</sup>

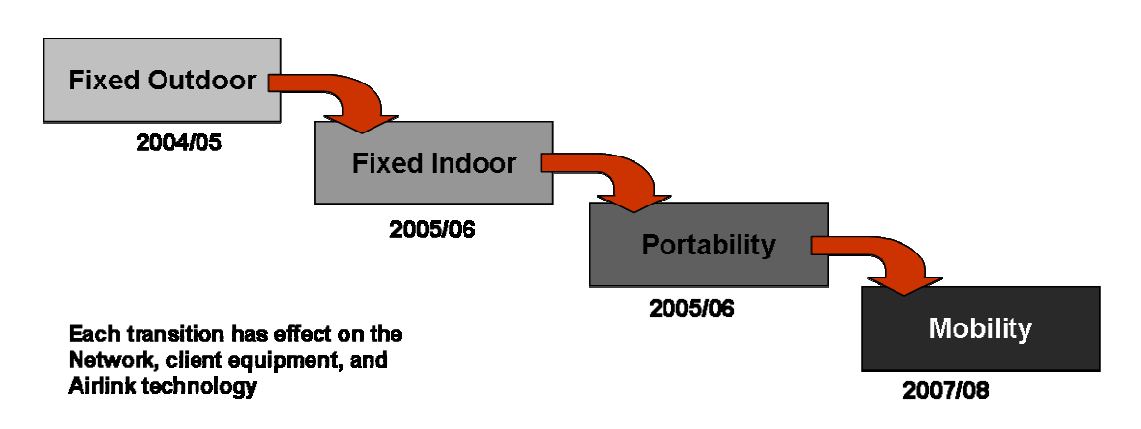

Gambar 2.5. Evolusi Kemampuan Mobilitas WiMAX<sup>[9]</sup>

|                     | 802.16                           | 802.16a                 | $802.16 - 2004$      | 802.16e               |
|---------------------|----------------------------------|-------------------------|----------------------|-----------------------|
| Frequency           | $10 - 66$ GHz                    | $2 - 11$ GHz            | $2 - 11$ , $10 - 66$ | $2-6$ GHz             |
| range               |                                  |                         | <b>GHz</b>           |                       |
| Channel             | LOS only                         | <b>NLOS</b>             | <b>NLOS</b>          | <b>NLOS</b>           |
| conditions          |                                  |                         |                      |                       |
| <b>Channel BW</b>   | 20, 25 and 28 MHz                | $1,25 - 28$             | $1,25 - 28$ MHz      | $1,25 - 20$ MHz       |
|                     |                                  | <b>MHz</b>              |                      |                       |
| Modulasi            | QPSK,                            | OFDM,                   | OFDM, QPSK, 16       | OFDM, QPSK, 16        |
| scheme              | 16QAM, 64 QAM                    | <b>QPSK, 16</b>         | QAM, 64 QAM          | QAM, 64 QAM           |
|                     |                                  | QAM, 64                 |                      |                       |
|                     |                                  | <b>QAM</b>              |                      |                       |
| <b>Network</b>      | PTP, PMP                         | PTP, PMP,               | PTP, PMP, mesh       | PTP, PMP, mesh        |
| architecture        |                                  | mesh                    |                      |                       |
| supported           |                                  |                         |                      |                       |
| <b>Bit rate</b>     | $32 - 134$ Mbps                  | Up to 75                | Up to 75 Mbps        | Up to 15 Mbps         |
|                     |                                  | <b>Mbps</b>             |                      |                       |
| Mobility            | Fixed                            | Fixed                   | Fixed                | Pedestrian,           |
|                     |                                  |                         |                      | $mobility - regional$ |
|                     |                                  |                         |                      | roaming, maximum      |
|                     |                                  |                         |                      | mobility support      |
|                     |                                  |                         |                      | $125$ km/h            |
| <b>Typical cell</b> | $1 - 3$ miles                    | Max range               | Max range is 30      | $1 - 3$ miles         |
| radius              |                                  | is 30 miles             | miles                |                       |
| Application         | Replacement of                   | Alternative             | $802.16 + 802.16a$   | $802.16 - 2004 +$     |
|                     | $E1/T1$ services for             | to $E1/T1$ ,            | applications.        | fixed VoIP, QoS       |
|                     | enterprises,                     | DSL, cable              |                      | based applications,   |
|                     | backhaul for hot                 | backhaul for            |                      | and enterprise        |
|                     | spots, residential               | cellular and            |                      | networking            |
|                     | broadband access,<br>SOHO (small | WiFi, VoIP,<br>internet |                      |                       |
|                     |                                  |                         |                      |                       |
|                     | office/home office)              | connection              |                      |                       |

Tabel 2.3. Perbandingan Standar WiMAX $^{\left[ 4\right] }$ 

# Tabel 2.4. Aplikasi WiMA $X^{[4]}$

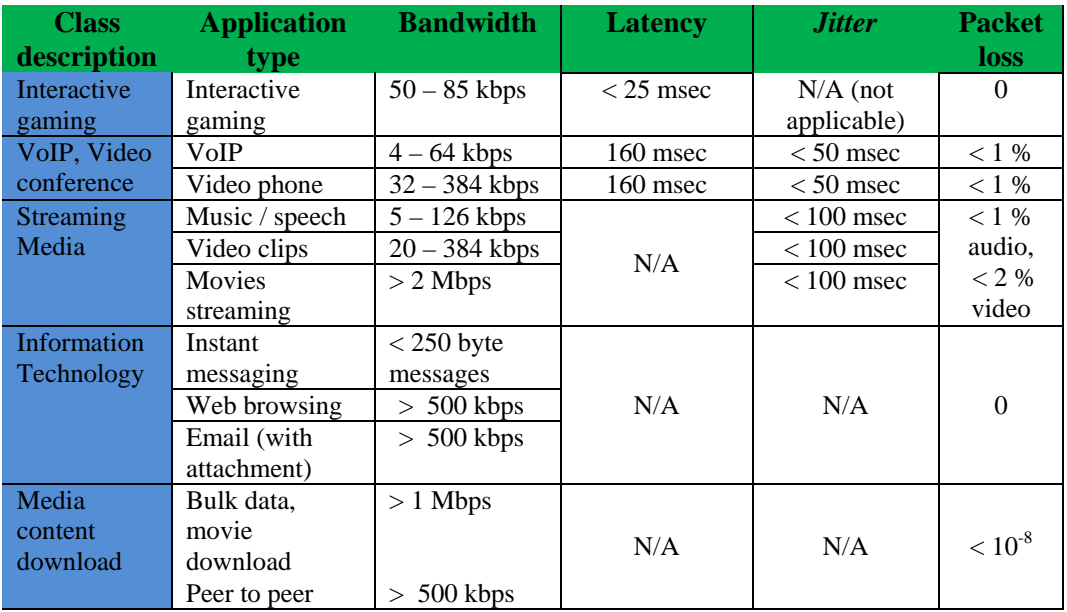

#### 2.3.2. Struktur Layer

Karakteristik standar WiMAX ditentukan oleh spesifikasi teknis dari PHY Layer dan MAC Layer. PHY Layer menjalankan fungsi mengalirkan data di level fisik. Sedangkan MAC Layer berfungsi sebagai penterjemah protokol-protokol yang ada di atasnya seperti ATM dan IP. Perbedaan karakteristik kedua layer ini juga akan membedakan varian-variannya<sup>[9]</sup>.

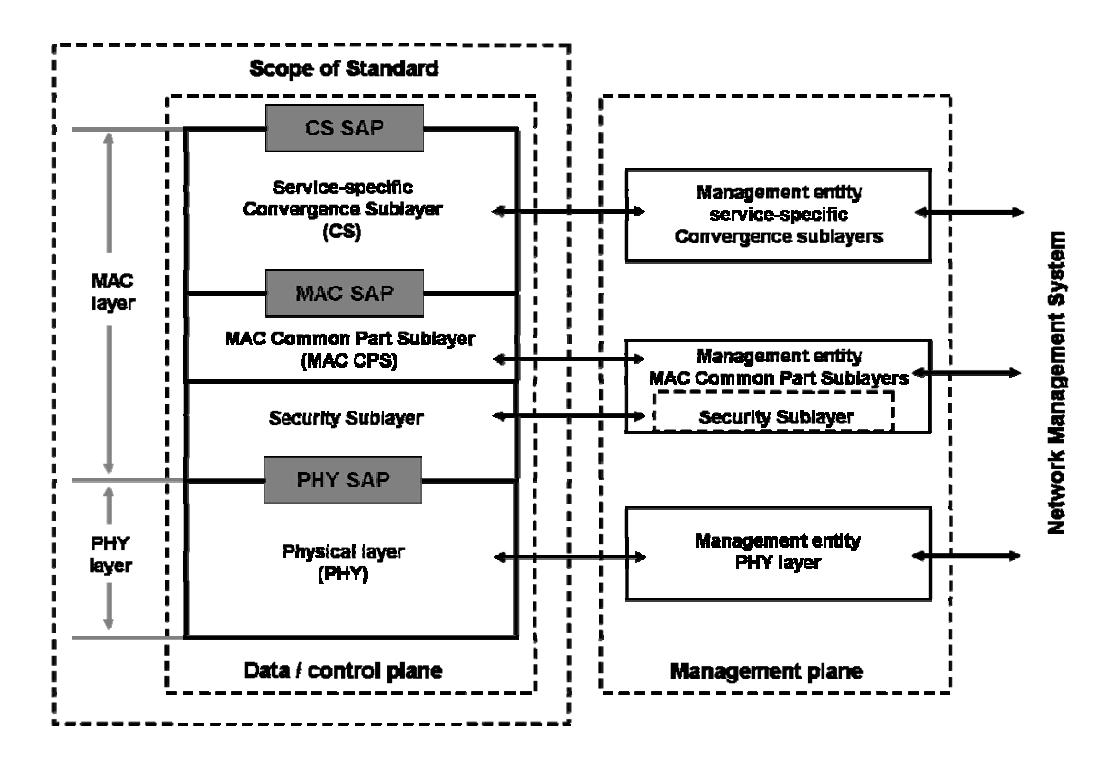

Gambar 2.6. Struktur Layer WiMAX

#### - **PHY L Layer**

Pada PHY Layer ini, fungsi-fungsi penting yang diatur adalah OFDM, sistem duplex, *adaptive modulation*, *variable error corection* dan *adaptive antenna* system (AAS). Teknologi OFDM memungkinkan komunikasi berlangsung dalam kondisi *multipath* LOS dan NLOS antara SS dan BS. Fitur PHY untuk sistem duplex pada standar WiMAX bisa diterapkan hanya FDD, TDD atau keduanya (FDD dan TDD). Penggunaan kanalnya dari 1.7 MHz sampai dengan 20 MH Hz.

# - **MAC**

Protokol pada MAC didisain untuk aplikasi PMP (Point to Multi Point), dimana mekanisme pengalokasiannya dipersiapkan untuk menangani ratusan terminal per kanal dan setiap terminal dimungkinkan lagi untuk penggunaan secara bersama (*sharing*) dengan beberapa pengguna akhir (*end user*). Digunakan dua jalur data berkecepatan tinggi untuk komunikasi dua arah antara BS (*Base Station*) dan SS (*Subscriber Station*), yaitu *Up Link* (UL) untuk komunikasi menuju BS dan Down Link (*DL*) untuk komunikasi dari BS.

MAC Layer memiliki peran penting dalam menentukan QoS dan algoritma penjadwalan. WiMAX MAC *Layer* dirancang untuk mendukung berbagai aplikasi dan servis yang mensyaratkan QoS *class* yang berbeda [5].

MAC pada WiMax menggunakan metode akses yang berbasis algoritma penjadwalan (*scheduling algorithm*). Dengan algoritma penjadwalan ini, maka bila setelah sebuah terminal mendapat garansi untuk memperoleh sejumlah sumber daya (seperti *timeslot*), maka jaringan nirkabel akan terus memberikan sumber daya ini selama terminal membutuhkannya.

#### **Teknologi Modulasi**

IEEE 802.16 menggunakan skema *single-carrier modulation* dimana keseluruhan paket ditransmisikan secara *sequensial* melalui sebuah *single frequensi carrier*. Terdapat tiga skema modulasi yang didukung : QPSK (*Quadrature Phase Shift Keying*), 16 QAM (*Quadrature Amplitude Modulation*) dan 64 OAM $^{[3]}$ .

Tabel 2.5. Skema Modulasi pada Kanal

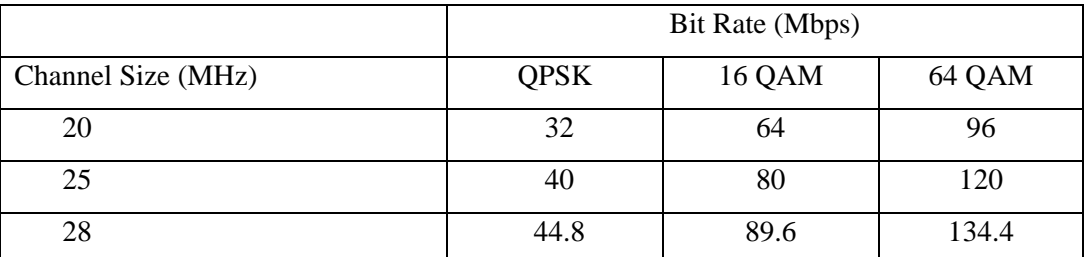

Bit Rates and Channel Sizes

Source : Reprinted with permission from IEEE Standard for Local and Metropolitan Area Networks Part 16 : Air Interface for Fixed Broadband Wireless Access Systems, () IEEE 2002.

## *Phase Shift-Keying* **(PSK)**

PSK membuat sedikit perubahan pada interval sinyal pembawa (melakukan pergeseran interval) – meskipun frekuensinya konstan - untuk menghadirkan informasi supaya dapat dirambatkan melalui udara $^{[1]}$ .

# *Quadrature phase-shift keying* **(QPSK)**

QPSK ini sering dikenal sebagai *quaternary or quadriphase* PSK, 4-PSK, or 4-QAM. QPSK menggunakan 4 kode pada diagram konstelasi. Dengan 4 phase ini, OPSK bisa meng-encode 2 *bits per symbol*<sup>[1]</sup>.

#### *Quadrature Amplitude Modulation* **(QAM)**

QAM menyebabkan amplitudo dan interval sinyal pembawa berubah dalam penggambaran pola data yang sering disebut juga simbol. Kelebihan QAM adalah kemampuannya untuk merepresentasikan sejumlah besar bit sebagai amplitudo tunggal maupun kombinasi interval $^{[1]}$ .

Di UK, 16 QAM dan 64 QAM saat ini digunakan pada *digital terrestrial television*[12].

#### **Teknologi** *Duplexing*

IEEE 802.16 mendukung *Frequency Division Duplexing* (FDD) dan *Time Division Duplexing* (TDD). FDD mensyaratkan dua kanal : satu untuk transmisi dan satu untuk penerima. TDD memakai satu kanal yang digunakan bersama untuk *Uplink* dan *Downlink* tetapi dipisahkan oleh *time slots* yang berbeda. FDD dirancang untuk trafik simetris dengan spektrum efisiensi yang rendah dan mahal tapi *delay* paling kecil. TDD mendukung trafik simetris maupun asimetris, paling baik dalam memakai frekuensi, tetapi tidak dapat mengirim dan menerima dalam waktu yang sama. FDD cocok untuk digunakan pada trafik suara, sedangkan TDD untuk transfer data $^{[3]}$ .

# **Teknologi** *Multiplexing*

Teknologi *Multiplexing* yang digunakan IEEE 802.16 adalah *Time Division Multiplexing* (TDM) untuk kanal *Downlink* dan *Time Division Multiplexing Access* (TDMA) untuk kanal *Uplink*. Dalam TDM, *subscriber* berbagi frekeunsi

band yang sama tetapi dialokasikan pada time slots yang berbeda. TDMA merupakan n skema *m multiple a ccess* yang g fleksible, , dimana *time slots* bisa dialokasikan kepada *subscribers* sesuai dengan moda tetap atau *contention*<sup>[3]</sup>.

#### **Teknologi Orthogonal Frequency Division Multiplexing (OFDM)**

OFDM (Orthogonal Frequency Division Multiplexing) adalah kombinasi multiplexing dan modulasi. OFDM adalah teknik transmisi yang menggunakan beberapa frekuensi (*multicarrier*) yang saling tegak lurus (*orthogonal*). Masingmasing sub-carrier (narrowband) kemudian dimodulasi dengan FSK, PSK atau QAM untuk menempati kanal tertentu. Pemakaian frekuensi yang saling orthogonal ini memungkinkan overlap antar frekuensi tanpa menimbulkan interferensi satu sama lain. OFDM populer untuk transmisi kecepatan tinggi<sup>[1]</sup>.

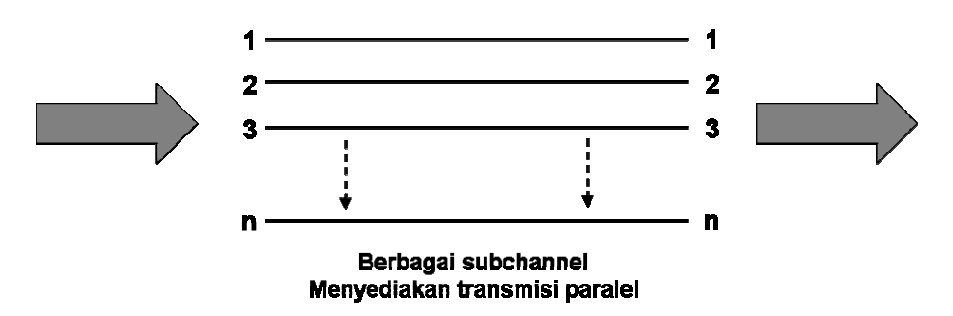

Gambar 2.7. Orthogonal Frequency Division Multiplexing

Keunggulan OFDM adalah<sup>[9]</sup>:

- Efisiensi yang tinggi dalam penggunaan spektrum, dimana data kecepatan tinggi mampu dibawa oleh spektrum yang sangat sempit;
- Resistensi yang tinggi terhadap multipath dan frequensi selektif fading sehingga sangat sesuai untuk kondisi NLOS

#### **2.3.3. Quality of Service (QoS)**

Pada WiMAX untuk mengatur QoS dapat dijalankan oleh Medium Access Control (MAC). MAC dapat menjalankan QoS dengan berbagai kebutuhan bandwidth dan aplikasi. Sebagai contoh aplikasi voice dan video memerlukan latency yang rendah tetapi masih dapat mentolerir beberapa error. Tetapi pada aplikasi pengiriman data berlaku sebaliknya, latency dapat ditoleransi tetapi tidak dapat mentoleransi untuk error data. Kemampuan pengalokasian besarnya bandwidth pada suatu kanal frekuensi pada saat yang tepat pada WiMAX Merupakan mekanisme penting untuk menurunkan frekuensi dan meningkatkan QoS.

Terdapat 4 tipe service class yang disediakan oleh WiMAX (*by default*), dan pada varian 802.16e ditambahkan satu *class of service* lagi yaitu erTPS sehingga ada 5 *class* QoS. Empat tipe yang dimaksud meliputi sebagai berikut :

# **a. UGS** *(Unsolicited Grant Service)*

UGS digunakan untuk layanan yang membutuhkan jaminan transfer data dengan prioritas paling utama. UGS ini memiliki karakteristik :

- Seperti halnya layanan CBR (*Constant Bit Rate*) pada ATM, yang dapat memberikan transfer data secara periodik dalam ukuran yang sama (*burst*).
- Untuk layanan-layanan yang membutuhkan jaminan *real-time*.
- Efektif untuk layanan yang sensitif terhadap *througput, latency* dan *jitter*  seperti layanan pada TDM (*Time Division Multiplexing*).
- Maximum dan minimum bandwidth yang ditawarkan sama.

# **b.** *Real Time Polling Service (rtps)*

- Efektif untuk layanan yang sensitif terhadap *throughput* dan *latency*  namun dengan toleransi yang lebih longgar bila dibandingkan dengan UGS.
- Untuk *real-time service flows, periodic variable size data packets*  (*variable bit rate*).
- Garansi *rate* dan syarat *delay* telah ditentukan.

## **c.** *Non-Real-Time Polling Service (nrtPS)*

- Efektif untuk aplikasi yang membutuhkan *throughput* yang intensif dengan garansi minimal pada *latency-*nya.
- Layanan *non real-time* dengan *regular variable size burst*.
- Layanan mungkin dapat di-*expand* sampai *full bandwidth* namun dibatasi pada kecepatan maksimum yang telah ditentukan.
- Garansi *rate* diperlukan namun *delay* tidak digaransi.

# **d. Best Effort (BE)**

- Untuk trafik yang tidak membutuhkan jaminan kecepatan data (*best effort*).
- Tidak ada jaminan (*requirement*) pada *rate* atau *delay-*nya.

Tabel 2.6. Perbandingan Class OoS<sup>[4]</sup>

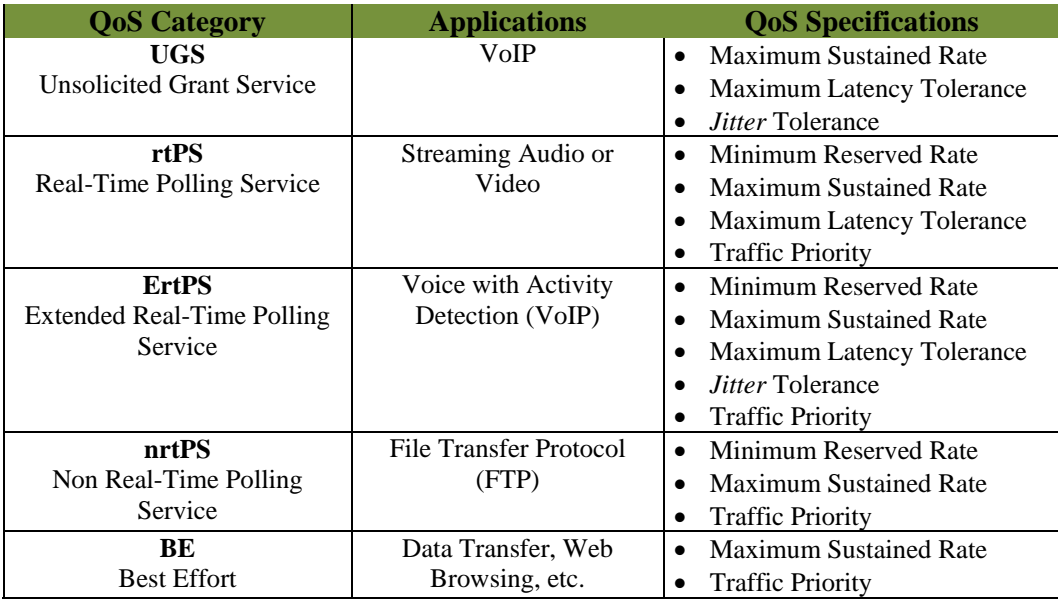

Aspek lain yang tersedia pada QoS yang terdapat di WiMAX adalah *data rate manageability* dimana ditentukan oleh analisis link (*link by link basis*) antara *Base Station* dan *Subscriber Station*. Kuat sinyal antara *Base Station* dan *Subscriber Station* akan menentukan jumlah *data rate* yang mampu di-*deliver* ke sisi pelanggan. Besar kecilnya *data rate* tersebut didasarkan pada jenis modulasi yang tersedia (apakah 64 QAM, 16 QAM atau QPSK). Biasanya semakin jauh pelanggan (*subscriber*) dari *Base Station*, maka *data rate*-nya akan semakin kecil. Modulasi 64 QAM merupakan modulasi terbaik untuk mendukung data rate yang paling besar.

Adaptive modulation, secara efektif dapat mengatur keseimbangan kebutuhan bandwidth dan kualitas sambungan (link quality) atau biasanya diukur dengan Signal to Noise Ratio (SNR). Jika kualitas sinyal cukup baik, maka digunakan modulasi yang lebih tinggi untuk memberikan kapasitas bandwidth yang lebih besar. Jika kualitas link menurun, system modulasi digeser menjadi lebih rendah untuk menjaga kestabilan dan kualitas sambungan. Perpindahan modulasi dapat diatur secara dinamis dari 64 QAM, 16 QAM, QPSK dan BPSK<sup>[13]</sup>. Gambar 2.8. memperlihatkan hubungan relative antara radius jangkauan dengan system modulasi yang digunakan serta matrik kecepatan data pada berbagai kondisi pilihan system modulasi dan coding rate.

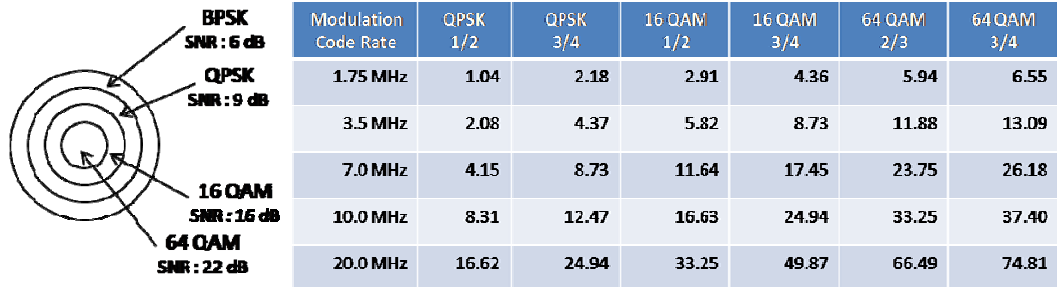

Gambar 2.8. Radius Relatif Terhadap Modulasi dan Matrik Kecepatan Data<sup>[13]</sup>

# 2.3.4. Algoritma Penjadwalan

Algoritma Penjadwalan pada WiMAX ditentukan pada MAC. Standard IEEE 802.16 tidak menetapkan secara khusus algoritma penjadwalan yang akan digunakan. Operator dan vendor dapat memilih berbagai teknik penjadwalan umum yang telah ada, bahkan bisa mempersiapkan algoritma penjadwalannya sendiri yang diperuntukkan untuk WiMAX<sup>[5]</sup>.

Algortima penjadwalan yang telah dikenal secara umum contohnya Weighted Round Robin (WRR), sedangkan algoritma penjadwalan yang khusus dipersiapkan unutk WiMAX contohnya *Temporary Removal Scheduler* (TRS)<sup>[14]</sup>.

# a. Weighted Round Robin (RR)

Weighted Round Robin (WRR) merupakan pengembangan dari algoritma RR. WRR merupakan algoritma penjadwalan yang berdasarkan *static weight*. Sebuah contoh algoritma WRR dapat dilihat pada Gambar 2.8. dibawah ini :

- 3 antrian A, B dan C
- Bobot ke tiga antrian A, B dan C sama yaitu 2, 1 dan 3 berturut-turut.

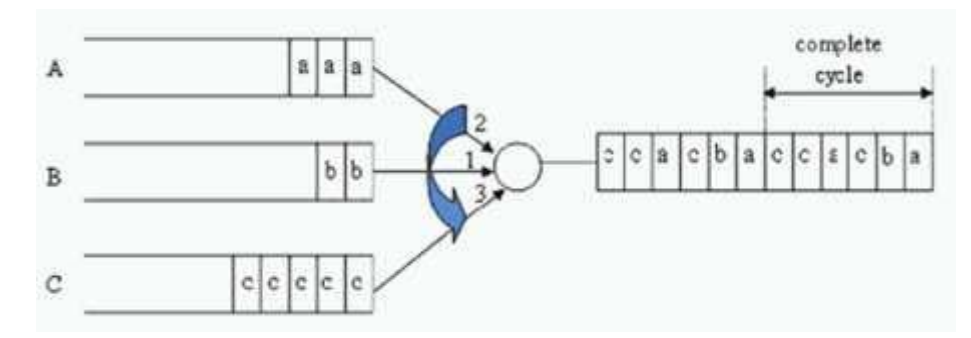

Gambar 2.9. Paket Antrian untuk Algoritma Penjadwalan WRR

Pada WiMAX, koneksi mempunyai parameter QoS yang berbeda dan Subscriber memakai MCS (Modulation and Coding Scheme) yang berbeda. Di samping itu, subscriber biasanya tidak memiliki trafik yang sama. Karena itu, koneksi tidak memerlukan pemakaian resources yang sama besar. Pemakaian WRR ini dianggap tepat diterapkan pada WiMAX karena nilai beban yang berbeda dapat ditentukan kepada antrian yang berbeda dengan mempertimbangkan permintaan layanan yang berbeda<sup>[5]</sup>.

## *b. Temporary Removal Scheduler* **(TRS)**

*Temporary Removal Scheduler* (TRS) adalah salah satu algoritma penjadwalan yang dipersiapkan untuk WiMAX. TRS meliputi identifikasi *packet call power*, tergantung pada kondisi *radio*, dan kemudian secara temporer memindahkannya dari daftar penjadwalan pada *time period* T<sub>R</sub> yang tepat. Daftar penjadwalan terdiri dari semua SS yang dapat dilayani pada frame berikutnya.

Ketika waktu T<sub>R</sub> telah lewat, *temporarily removed packet* di cek kembali. Jika kondisi kanal radio telah membaik, paket akan di *topped up* dalam daftar penjadwalan sekali lagi, jika tidak proses diulang pada durasi  $T_R$  yang lain. Dalam kondisi yang kurang baik, keseluruhan proses akan diulang sampai L kali, *removel packet* ditambahkan pada daftar penjadwalan, tergantung pada kondisi kanal radio.

TRS ini dapat dikombinasikan dengan RR sehingga menjadi penjadwalan TRS\_RR. Jika ada k *packet calls* dan hanya ada satu yang dipindah secara temporer, maka setiap *packet calls* memiliki porsi = 1/(k-1) dari keseluruhan kanal yang tersedia<sup>[5]</sup>.

### **2.3.5. Parameter Kinerja**

Penelitian ini bertujuan untuk membandingkan kualitas performa layanan pada rtPS dengan algoritma penjadwalan WRR dan TRS\_RR. Karena itu, dibutuhkan parameter-parameter QoS yang mendukung. Parameter yang akan diukur adalah *Throughput* dan *Jitter*.

# **a.***Throughput*

*Throughput* memiliki artian jumlah kerja yang dapat diselesaikan dalam satu unit waktu. Cara untuk mengekspresikan *throughput* adalah dengan jumlah job pemakai yang dapat dieksekusi dalam satu unit/interval waktu. Dalam sasaran penjadwalan proses, *throughput* adalah memaksimalkan jumlah job yang diproses per satu interval waktu. Lebih tinggi angka *throughput*, lebih banyak kerja yang dilakukan sistem<sup>[15]</sup>.

*Throughput* dinyatakan dalam rumus :

$$
\text{Throughput} = \sum_{i=t_{n}}^{i=t_{n}+1} \text{packetSize; } 0 \le n \le t
$$
\n
$$
\text{...........} \quad 2.1.
$$

#### **b.** *Jitter*

*Jitter* adalah gangguan pada komunikasi digital maupun analog yang disebabkan oleh perubahan sinyal karena referensi posisi waktu. Adanya *jitter*  dapat mengakibatkan hilangnya data, terutama pada pengiriman data dengan kecepatan tinggi $^{[15]}$ .

Rumus *Jitter* dapat dilihat pada rumus dibawah ini <sup>[16]</sup>:

J(i) = J(i-1) + ( |D(i-1,i)| - J(i-1) )/16 .....................................................2.2.

# **2.4. NS 2.29**

*Network Simulator*-2 (NS-2) dikembangkan pertama kali tahun 1995 di *University of California Berkeley* yang didukung oleh DARPA (*Defense Advanced Research Projects Agency*). NS-2 adalah aplikasi yang dapat mensimulasikan suatu jaringan sesuai dengan keadaan yang sebenarnya yang berjalan diatas *operating system* Unix/Linux.

Pada dasarnya NS-2 adalah *interpreter* Otcl dengan *objek library network simulation*. Simulator ini mendukung hirarki *class* dalam C++ (*compiled hierarcy*) dan hierarki *class* yang serupa pada interpreter Otcl (*interpreted hierarchy*). Dua hierarki ini saling terkait satu sama lain. *Root* dari hierarki ini adalah TclObject. *User* membuat obyek simulator (dari *class Simulator*) baru melalui *interpreter*, dan dicerminkan dengan obyek sebanding pada *compiled hierarchy*. Setelah obyek simulator dibuat, maka metode-metode untuk membuat topologi, node, dan komponen jaringan lainnya dipanggil.

NS-2 juga merupakan simulator yang dipicu oleh event (*event-driven simulator*). Scheduler berjalan dengan cara mengeksekusi event berikutnya yang paling dahulu sampai selesai, kemudian kembali menjalankan event berikutnya. Walaupun jaringan berkomunikasi dengan melewatkan paket, namun itu tidak menghabiskan banyak waktu. Jika komponen yang dibuat memerlukan delay, maka digunakan event scheduler untuk menerbitkan event untuk paket tersebut dan menunggu event berhenti sebelum event berikutnya dijalankan. Flowchart sistem kerja NS secara global dapat dilihat pada gambar 2.9. dibawah ini.

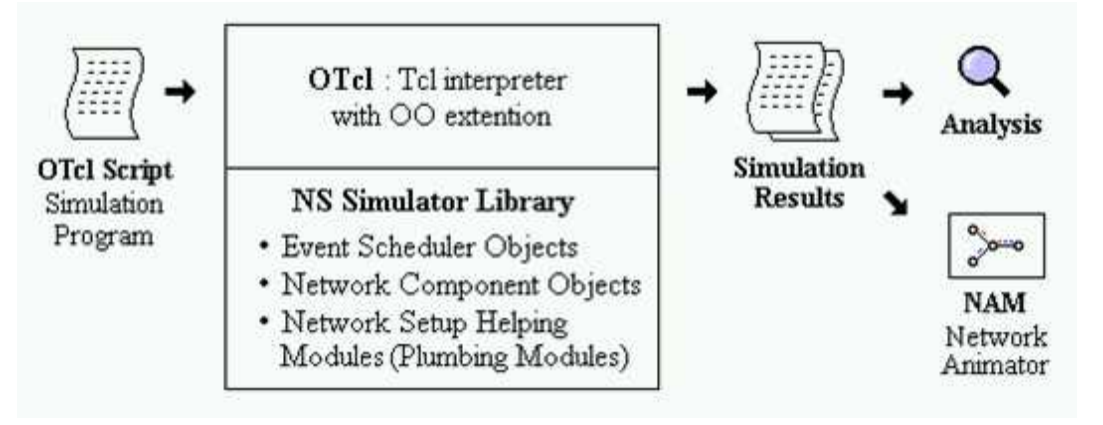

Gambar 2.10**.** *Simplified User's View of NS* [17]

#### **2.4.1. Komponen Pembangun NS-2**

Pengetahuan tentang komponen pembangun NS dan letaknya akan sangat berguna dalam membangun simulasi. Komponen pembangun NS dapat dilihat pada gambar 2.10.

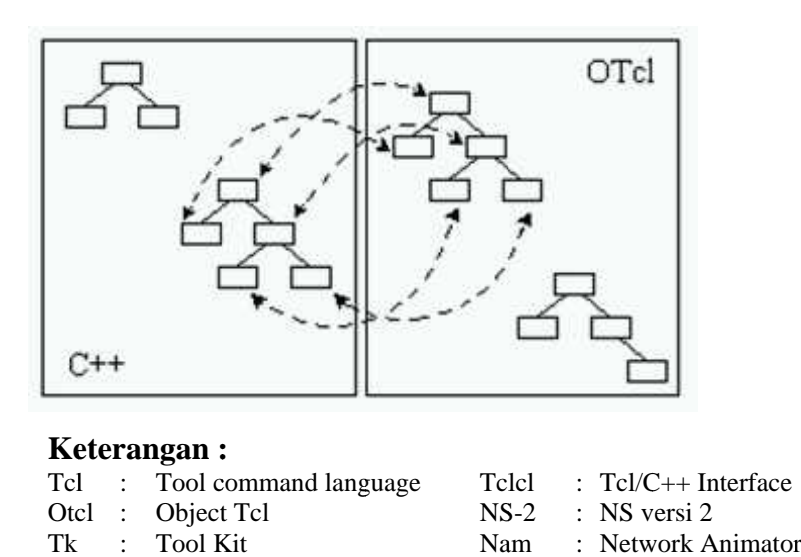

Gambar 2.11.  $C_{++}$  and OTcl: The Duality  $^{[17]}$ 

#### 2.4.2. Hubungan Antar Komponen Pembangun NS-2

Tk : Tool Kit Nam : Network Animator<br>
Gambar 2.11. C++ and OTcl: The Duality <sup>[17]</sup><br>
2. Hubungan Antar Komponen Pembangun NS-2<br>
Deskripsi dibawah ini menunjukkan struktur umum hubungan antar komponen pembangun NS.

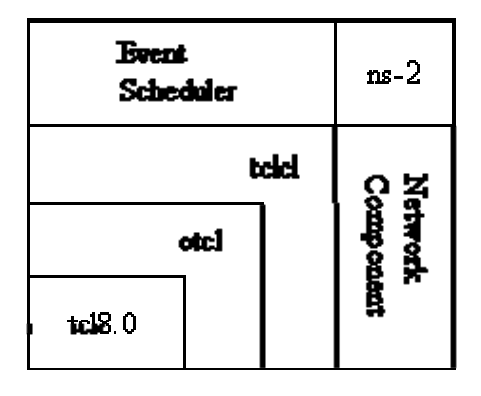

Gambar 2.12. Hubungan Antar Komponen Pembangun NS-2<sup>[18]</sup>

Berdasarkan deskripsi pada gambar 3, pengguna NS-2 berada pada pojok kiri bawah, melakukan desain dan menjalankan simulasi dalam bahasa Tcl. Dalam simulasi, pengguna NS memanggil dan menggunakan objek simulator pada library Otcl. Event scheduler dan sebagian besar network component ini diakses oleh Otcl melalui Otcl linkage yang diimplementasikan dengan menggunakan Tclcl.

Contoh script dari NS-2 dapat dilihat seperti dibawah ini.

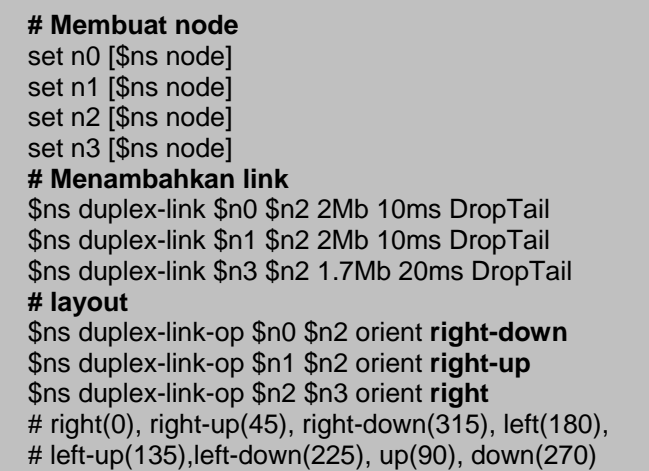

Gambar 2.13. Contoh script dari NS-2

Kemudian dari script itu apabila dilihat di simulasi NS-2, maka hasilnya akan tampak seperti Gambar 2.13. berikut.

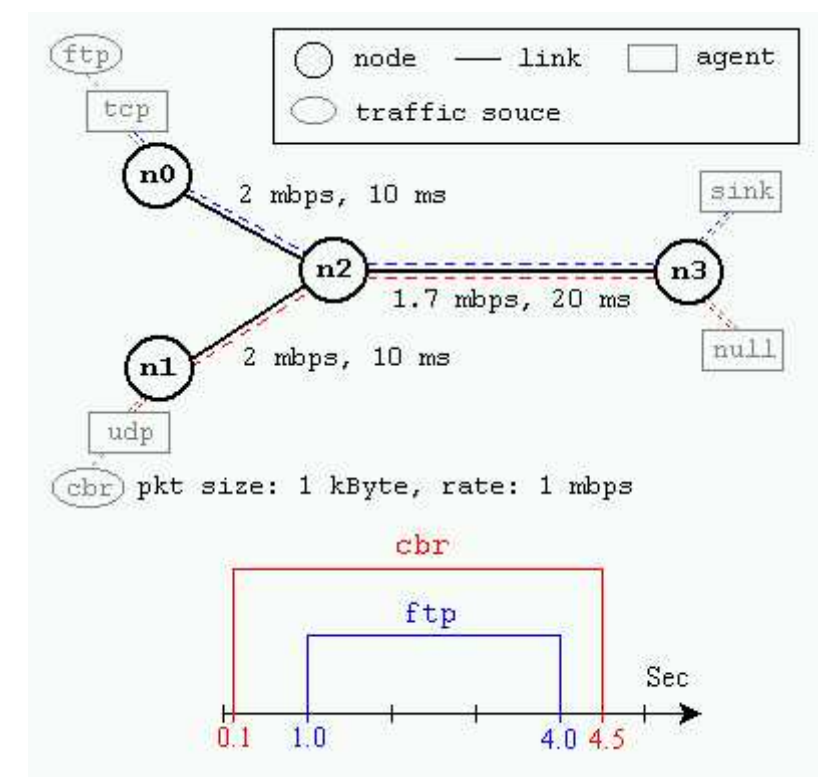

Gambar 2.14**.** Contoh Simulasi Topologi Jaringan [18]

# **2.4.3. Cara Membuat dan Menjalankan Script NS**

*Script* simulasi dibuat dengan menggunakan program teks editor dan disimpan dalam folder dengan nama file *extensoin* .tcl (contoh : tcp.tcl). Untuk menjalankan *script* yang telah dibuat, user harus masuk ke dalam folder tersebut dan mengetikkan "ns" serta nama file tcl simulasi yang ingin dijalankan. Jika
dilakukan perintah "ns filename.tcl' (contoh: #ns Tcp.tcl, maka NS akan melakukan eksekusi terhadap file 'filename.tcl' dengan flowchart seperti terlihat pada gambar 2.14. dibawah ini

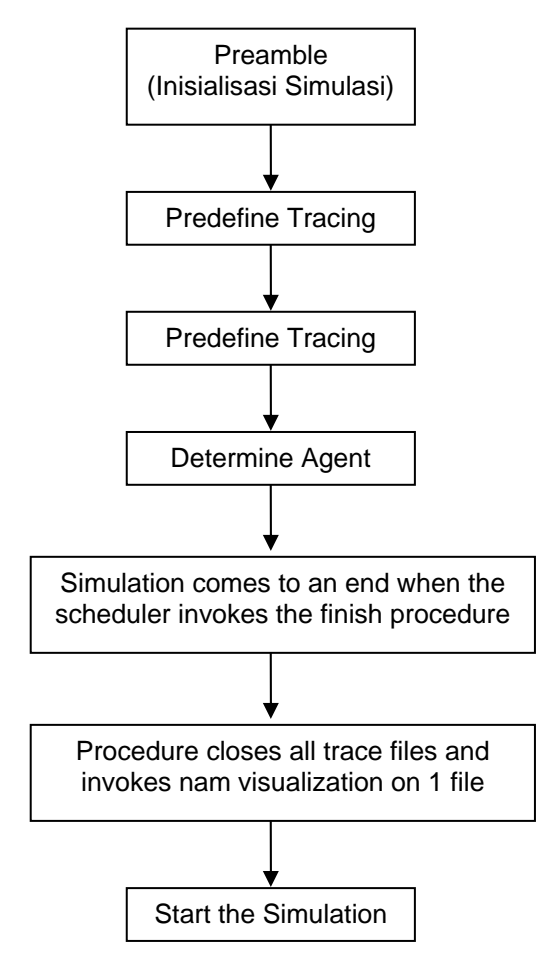

Gambar 2.15. Flowchart pada 'ns filename.tcl'<sup>[18]</sup>

## **2.4.4. File Trace**

*File trace* merupakan pencatatan seluruh *event* (kejadian) yang dialami oleh suatu simulasi paket pada simulasi yang dibangun. Pembuatan *file trace* dilakukan dengan memanggil obyek *trace* pada *library*. Sama seperti file nam, pembuatan output *trace file* dinyatakan pada inisialisasi simulasi.

Agar hasil simulasi dapat dianalisa dan ditampilkan dalam bentuk grafik, maka dapat dilakukan *record* atau parsing terhadap *trace file* untuk mengambil data yang benar-benar diperlukan.

## **BAB III PERANCANGAN SIMULASI JARINGAN**

Pada penelitian ini dilakukan simulasi yang terdiri dari terdiri dari SS, BS dan Public Network sebagai Sink Node. Terdapat 19 *node* yang akan dibangun, yaitu 5 node untuk UGS, 9 node untuk rtPS dan 3 node untuk BE serta 1 *node* untuk BS dan 1 node untuk sink node. Topologi yang akan digunakan secara umum adalah seperti yang ditunjukkan pada Gambar 3.1 di bawah ini.

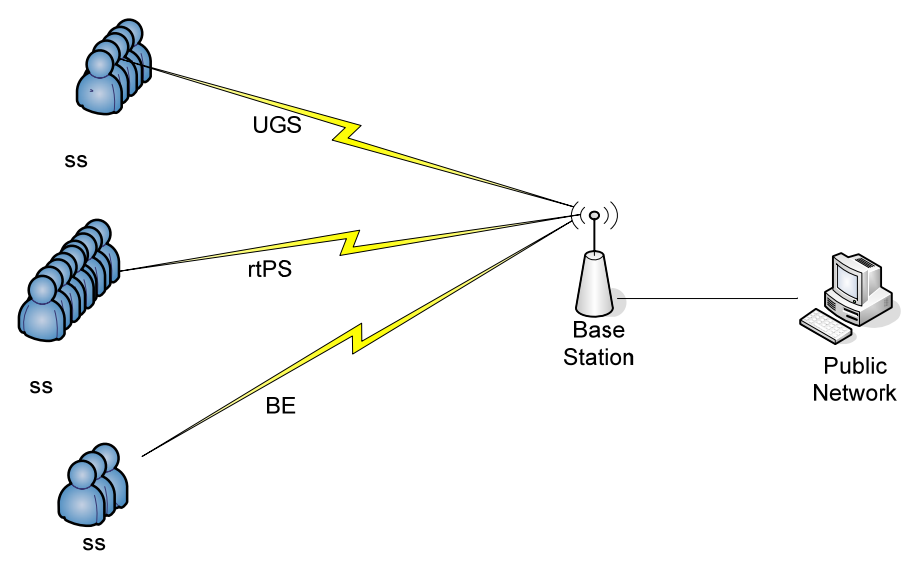

Gambar 3.1. Topologi jaringan

Perangkat keras yang akan digunakan dalam simulasi memiliki spesifikasi :

- Intel Pentium 4 2,26 GHz
- 1,96 GB DDR1
- 37,2 GB HDD

#### **3.1. Aplikasi yang Digunakan**

Simulasi yang dilakukan dalam penelitian ini menggunakan aplikasi NS-2 versi 2.29 yang dijalankan pada Linux Kernel 2.6. Untuk menjalankan Linux Kernel 2.6, digunakan VMWare<sup>[12]</sup>.

#### **3.1.1. VMWare**

VMware merupakan software virtualisasi PC dalam komputer. Sehingga dalam 1 PC, seakan-akan memiliki dua buah PC. Virtualisasi memungkinkan kita untuk dapat menjalankan berbagai mesin virtual dalam sebuah mesin fisik, berbagi *resources* antar lingkungan dalam setiap mesin virtual tersebut. Setiap mesin virtual dapat dijalankan dengan system operasi yang berbeda dan berbagai macam aplikasi yang berbeda dalam satu computer yang sama. Jadi dengan VMware, kita bisa memasang Linux di dalam Windows atau sebaliknya bisa memasang Windows di dalam Linux.<sup>[19]</sup>.

## **3.1.2. Linux**

Unix adalah sebuah system operasi yang asal mulanya dikembangkan pada laboratorium Bell, AT $\&$ T<sup>[17]</sup>. Linux merupakan system operasi turunan dari Unix. Di dalam Linux semua perintah dasar yang digunakan adalah perintah Unix<sup>[20]</sup>. Gambar 3.2. menunjukkan struktur perangkat lunak pada Unix dan hubungannya dengan perangkat keras.

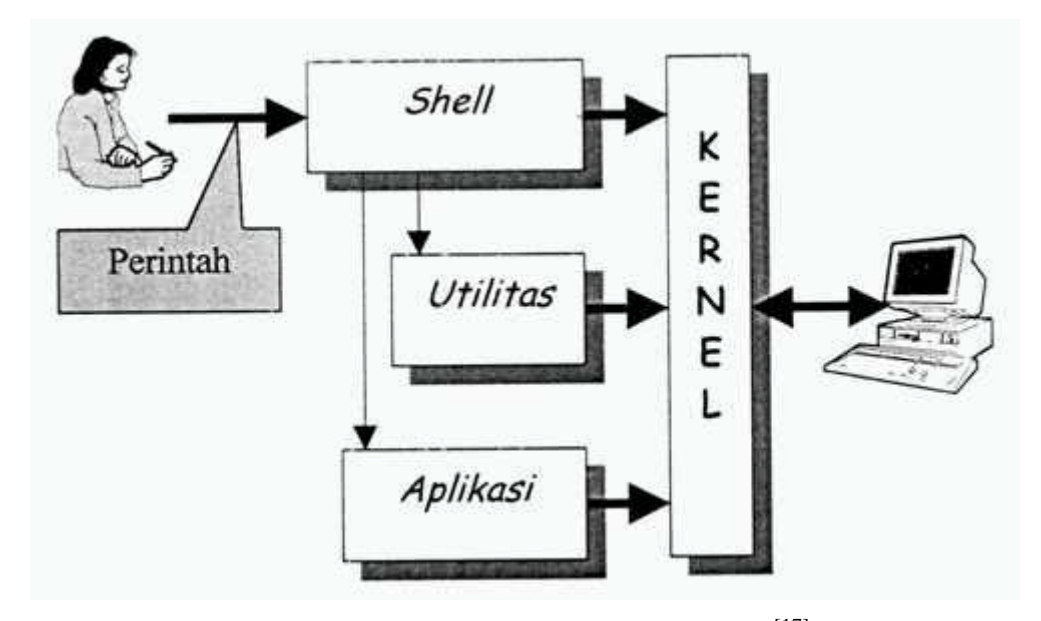

Gambar 3.2. Interaksi pemakai dan UNIX<sup>[17]</sup>

Shell adalah software penerjemah pada sistem UNIX, yang menjadi jembatan antara pemakai dan sistem UNIX. Utilitas adalah program yang disediakan sistem UNIX untuk melaksanakan tugas tertentu. Aplikasi adalah program-program yang dibuat oleh pemakai untuk memenuhi kebutuhannya sendiri. Kernel adalah inti

dari sistem UNIX, yang mengontrol perangkat keras dan membentuk berbagai fungsi tingkat rendah<sup>[17]</sup>.

## **Fedora**

Fedora dibuat oleh *fedora project* dan disponsori oleh RedHat. Fedora dulu lebih dikenal dengan Fedora Core adalah salah satu distribusi Linux yang mengedepankan kebebasan dan seluruhnya terdiri dari aplikasi serta perangkat lunak yang bersifat bebas (*free as speech*). Fedora dibuat melalui kontribusi berbagai pengembang perangkat lunak dari seluruh dunia sebagai distribusi yang terdepan dalam penerapan teknologi terkini<sup>[21]</sup>.

#### **3.1.3. NS-2 Versi 2.29**

NS-2 yang digunakan adalah versi 2.29. Dalam simulasi ini digunakan modul *WiMAX patch-QoS-WiMAX prerelease-10-27-2008* dan *QoS-includedWiMAX 27.10.2008.tar.gz*. Dalam modul ini telah ditambahkan berbagai scheduling yang umum dipakai maupun yang khusus dipersiapkan untuk WiMAX. Disamping itu, juga telah mendukung penerapan QoS Class<sup>[14]</sup>.

## **NAM**

Nam adalah sebuah Tcl/TK yang berdasarkan tool animasi untuk melihat *network simulation traces* dan *world packet traces* yang nyata. NAM mendukung *topology layout*, *packet level* animasi, dan berbagai data *inspection tools*[22].

Nam ini sudah terintegrasi dalam program NS-2, untuk menunjukkan animasi dari topologi node yang telah dibuat dalam *script* NS-2.

#### **3.2. Penetapan Trafik**

#### **3.2.1. Jenis Trafik**

Jenis trafik yang akan dibangkitkan adalah CBR (*Constant Bit Rate*) untuk kelas UGS, VBR (*Variable Bit Rate*) pada kelas rtPS dan FTP (*File Transfer Protocol*) pada kelas BE.

#### **3.2.2. QoS**

Kelas QoS yang akan dianalisa difokuskan pada performansi kelas rtPS. Kelas rtPS ini dapat digunakan untuk menjalankan aplikasi video streaming<sup>[4]</sup>.

#### **3.2.3. Scheduling**

Dalam penelitian ini akan digunakan 2 macam algoritma penjadwalan yaitu *Weighted Round Robin* (WRR) dan *Temporary Removal Scheduler\_Round Robin* (TRS\_RR). Pemilihan jenis penjadwalan ini dikarenakan WRR merupakan jenis penjadwalan yang bersifat umum, sedangkan TRS\_RR merupakan penjadwalan yang khusus dipersiapkan untuk WiMAX[14]. Kedua algoritma penjadwalan tersebut, juga dianggap tepat untuk trafik *uplink* maupun *downlink* pada  $WiMAX^{[5]}$ 

## **3.2.4. Parameter Kinerja yang diukur**

Parameter kinerja yang diukur pada simulasi ini adalah :

- *Througput* : jumlah kerja yang dapat diselesaikan dalam satu unit waktu
- *Jitter* : gangguan pada komunikasi yang disebabkan oleh perubahan sinyal karena referensi posisi waktu.

## **3.2.5. Skenario Simulasi**

Pada simulasi ini terdapat 5 UGS, 9 rtPS dan 3 BE serta 1 BS dan 1 Sink Node. Analisa difokuskan pada kelas rtPS. Simulasi dilakukan dengan mengirim trafik menggunakan algoritma penjadwalan WRR dan TRS\_RR. Selanjutnya dibandingkan parameter kinerja (*throughput* dan *jitter*) dari kedua algoritma tersebut.

#### **3.3 Pembangunan Simulasi**

Simulasi akan dimulai dengan menginstal NS-2.29 dengan menggunakan modul *QoS-includedWiMAX 27.10.2008.tar.gz* yang telah ditambahkan dengan modul *WiMAX patch-QoS-WiMAX prerelease-10-27-2008*. NS-2.29 akan diinstalasi dalam Linux Kernel  $2.6^{[12]}$ . Pada modul tersebut telah ditambahkan beberapa algoritma penjadwalan dan QoS parameter oleh Ayment Belghith<sup>[14]</sup>.

### **3.4 Pembuatan Simulasi**

Proses pembuatan simulasi dalam NS-2 dapat dijelaskan seperti langkah langkah berikut:

## **Langkah 1.** *Inisialisasi Simulasi*

Untuk memulai membuat simulasi sederhana, dengan cara menuliskan script Tcl dimana script ini merupakan inisialisasi simulasi dan harus ada dalam setiap simulasi yang ada.

Contoh script:

Set ns [new Simulator]

#memanggil simulator object

Set nf [open out.nam w]

\$ns namtrace-all \$nf

#open file handle untuk simulasi nam trace data

**Langkah 2.** *Pembuatan topologi* 

Topologi dibangun oleh node dan link;

**Node** 

Sebuah objek pada NS didefinisikan dengan command \$ns node.

Perintah pembuatan NS adalah sebagai berikut:

*Set node [\$ns node]* 

## **Link**

Ada dua jenis link yang biasa digunakan pada NS, yaitu *simplex link* dan *duplex link* 1. *simplex link \$ns simplex link<node1><node2><bw><delay><qtype>*  #Link satu arah dari<node1>ke<node2> 2. *duplex link \$ns-duplex-link<node1><node2><bw><delay><qtype>*  #Link dua arah dari<node1>ke <node2> dan sebaliknya Pada link tersebut kita tentukan bandwidth, delay dan model

antriannya, dimana jenis model antrian yang digunakan FIFO atau First In First Out (DropTail)

## **Langkah 3.** *Sending Data*

Sebelum proses sending dilakukan maka kita harus menentukan traffic yang akan dibangkitkan (**FTP/Telnet**), routing yang dipakai pada simulasi NS, kemudian membuat transport agent dan aplikasi

atasnya. Transport agent dibuat berpasangan, satu berfungsi sebagai sumber data dan pasangannya berfungsi sebagai tujuan. Jenis transport agentnya yaitu TCP (Transport Control Protocol).

Langkah 4. Traffic yang dibangkitkan

Traffic yang akan dibangkitkan pada simulasi ini adalah CBR untuk UGS, VBR pada rtPS dan FTP pada BE.

## **3.5 Rencana Implementasi**

Rencana implementasi penelitian dibagi menjadi 5 tahap, yaitu tahap studi literatur, tahap Perancangan Simulasi Jaringan, Penetapan Jenis Trafik, tahap pembangunan simulasi, dan tahap analisa hasil.

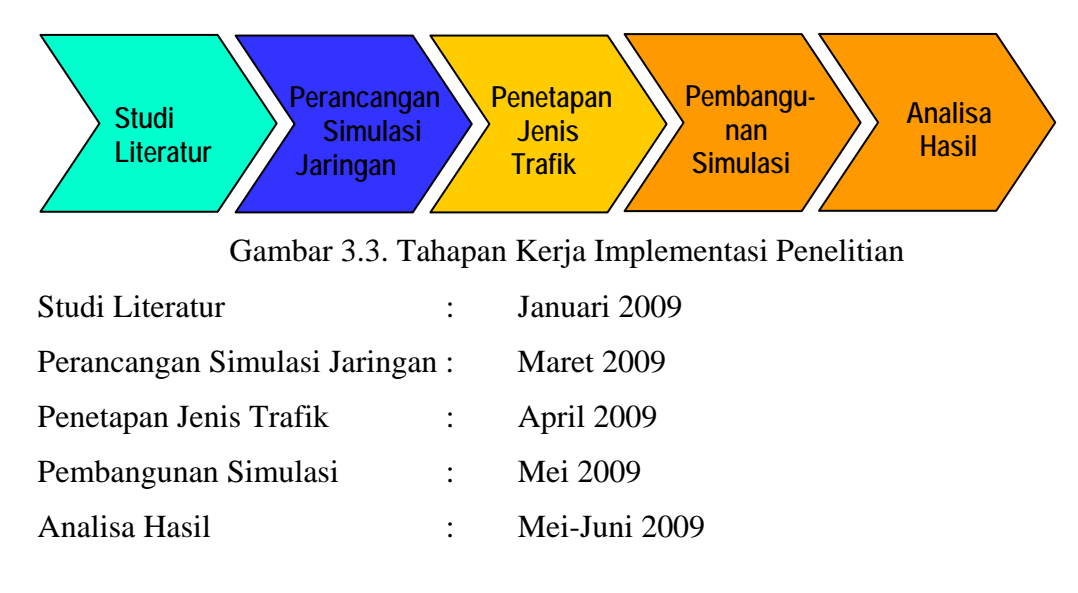

## **BAB IV HASIL DAN ANALISA**

Penelitian ini dilaksanakan untuk menganalisa pengaruh algoritma penjadwalan yang berbeda pada kelas rtPS. Algoritma penjadwalan yang digunakan pada kelas rtPS adalah WRR dan TRS\_RR. Simulasi ini dilakukan dengan membangkitkan beberapa jenis trafik, yaitu cbr pada UGS, vbr pada rtPS dan FTP pada BE. Pengaruh penjadwalan akan diamati dengan melihat nilai *throughput* dan *jitter* pada masing-masing penjadwalan.

## **4.1. Parameter Utama dalam Simulasi**

Untuk melaksanakan simulasi ini, beberapa parameter telah ditentukan dalam script sebagai berikut :

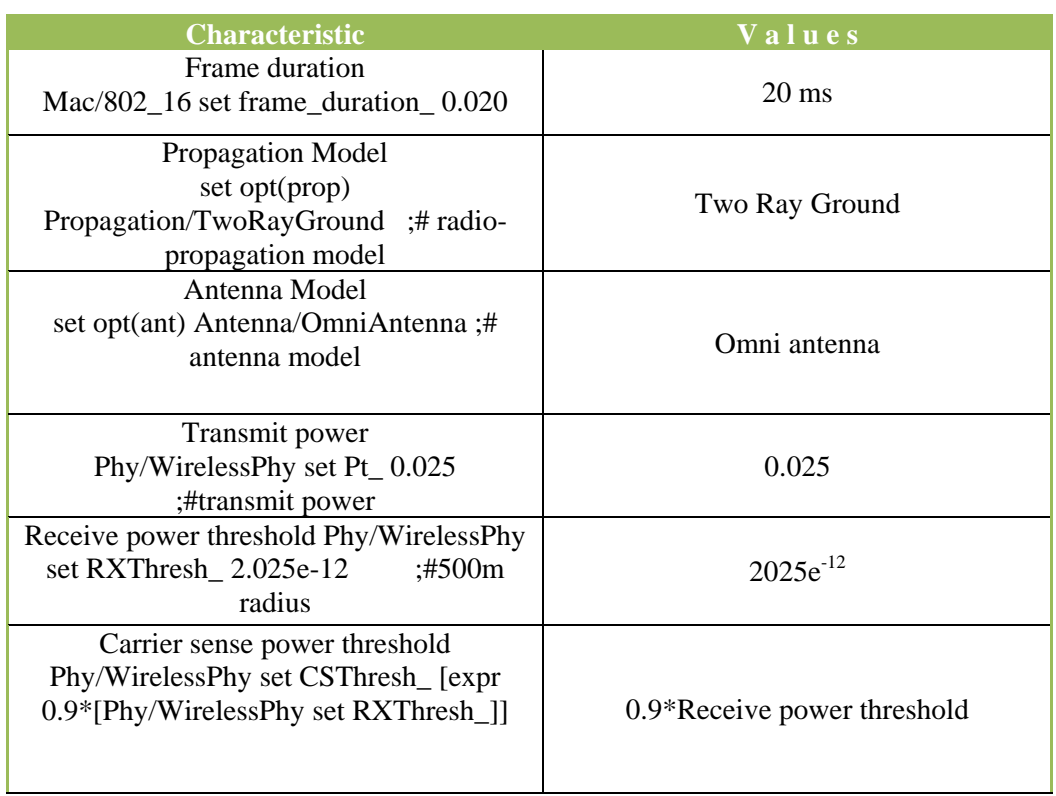

Tabel 4.1. Parameter Utama dalam Simulasi

Simulasi diset, sehingga trafik dimulai pada detik ke 7 dan berakhir pada detik ke 80.

#### **4.2. Menjalankan Simulasi**

Pada simulasi ini, UGS diset mendapat prioritas utama, kemudian algoritma penjadwalan WRR dan TRS\_RR akan diterapkan pada rtPS, sedangkan BE menggunakan algoritma penjadwalan sederhana yaitu RR. Simulasi dijalankan dengan skenario sebagai berikut :

- 1. rtPS menggunakan algoritma penjadwalan WRR :
	- a. simulasi memakai modulasi QPSK ¾,
	- b. simulasi memakai modulasi 16 QAM ¾, dan
	- c. simulasi memakai modulasi 64 QAM ¾.
- 2. rtPS menggunakan algoritma penjadwalan TRS\_RR :
	- a. simulasi memakai modulasi QPSK ¾,
	- b. simulasi memakai modulasi 16 QAM ¾, dan
	- c. simulasi memakai modulasi 64 QAM ¾.

Selanjutnya *throughput* dan *jitter* yang dihasilkan dari masing-masing skenario akan diperbandingkan.

Untuk menjalankan simulasi dengan skenario tersebut diatas, dilaksanakan dengan mengetikkan command sebagai berikut :

## **Skenario 1 (WRR – RR) :**

```
a. QPSK ¾ :
```
- Command: ns datarate.tcl OFDM\_QPSK\_3\_4 0.03125 WRR RR
- *Throughput*

perl datarateThroughput.pl datarate.tr 0.0 0 1 1 1000 > WRR1-Throughput.tr

• *Jitter*

 awk -f instantJitter1.awk flow=1 src=0 pkt=1000 datarate.tr > WRR1-Jitter1.tr awk -f instantJitter2.awk flow=1 src=0 pkt=1000 datarate.tr > WRR1-Jitter2.tr awk -f instantJitter3.awk flow=1 src=0 pkt=1000 datarate.tr > WRR1-Jitter3.tr awk -f instantJitter4.awk flow=1 src=0 pkt=1000 datarate.tr > WRR1-Jitter4.tr

#### b.16 QAM ¾ :

• Command:

ns datarate.tcl OFDM\_16QAM\_3\_4 0.03125 WRR RR

• *Throughput*

perl datarateThroughput.pl datarate.tr 0.0 0 1 1 1000 > WRR2-Throughput.tr

• *Jitter*

 awk -f instantJitter1.awk flow=1 src=0 pkt=1000 datarate.tr > WRR2-Jitter1.tr awk -f instantJitter2.awk flow=1 src=0 pkt=1000 datarate.tr > WRR2-Jitter2.tr awk -f instantJitter3.awk flow=1 src=0 pkt=1000 datarate.tr > WRR2-Jitter3.tr awk -f instantJitter4.awk flow=1 src=0 pkt=1000 datarate.tr > WRR2-Jitter4.tr

- c.64 QAM ¾ :
	- Command: ns datarate.tcl OFDM\_64QAM\_3\_4 0.03125 WRR RR
	- *Throughput*

perl datarateThroughput.pl datarate.tr 0.0 0 1 1 1000 > WRR3-Throughput.tr

• *Jitter*

 awk -f instantJitter1.awk flow=1 src=0 pkt=1000 datarate.tr > WRR3-Jitter1.tr awk -f instantJitter2.awk flow=1 src=0 pkt=1000 datarate.tr > WRR3-Jitter2.tr awk -f instantJitter3.awk flow=1 src=0 pkt=1000 datarate.tr > WRR3-Jitter3.tr awk -f instantJitter4.awk flow=1 src=0 pkt=1000 datarate.tr > WRR3-Jitter4.tr

#### **Skenario 2 (TRS\_RR – RR) :**

- a. OPSK  $\frac{3}{4}$  :
	- Command: ns datarate.tcl OFDM\_QPSK\_3\_4 0.03125 TRS\_RR RR
	- *Throughput*

perl datarateThroughput.pl datarate.tr 0.0 0 1 1 1000 > TRS\_RR1-Throughput.tr

• *Jitter*

 awk -f instantJitter1.awk flow=1 src=0 pkt=1000 datarate.tr > TRS\_RR1-Jitter1.tr awk -f instantJitter2.awk flow=1 src=0 pkt=1000 datarate.tr > TRS\_RR1-Jitter2.tr awk -f instantJitter3.awk flow=1 src=0 pkt=1000 datarate.tr > TRS\_RR1-Jitter3.tr awk -f instantJitter4.awk flow=1 src=0 pkt=1000 datarate.tr > TRS\_RR1-Jitter4.tr

- b.  $16QAM$   $\frac{3}{4}$ :
	- Command:

ns datarate.tcl OFDM\_16QAM\_3\_4 0.03125 TRS\_RR RR

• *Throughput*

perl datarateThroughput.pl datarate.tr 0.0 0 1 1 1000 > TRS\_RR2-Throughpu*t*.tr

• *Jitter*

awk -f instantJitter1.awk flow=1 src=0 pkt=1000 datarate.tr > TRS\_RR2-Jitter1.tr awk -f instantJitter2.awk flow=1 src=0 pkt=1000 datarate.tr > TRS\_RR2-Jitter2.tr awk -f instantJitter3.awk flow=1 src=0 pkt=1000 datarate.tr > TRS\_RR2-Jitter3.tr awk -f instantJitter4.awk flow=1 src=0 pkt=1000 datarate.tr > TRS\_RR2-Jitter4.tr

#### b. 64QAM ¾ :

- Command: ns datarate.tcl OFDM\_64QAM\_3\_4 0.03125 TRS\_RR RR
- *Throughput*

perl datarateThroughput.pl datarate.tr 0.0 0 1 1 1000 > TRS\_RR3-Throughput.tr

• *Jitter*

 awk -f instantJitter1.awk flow=1 src=0 pkt=1000 datarate.tr > TRS\_RR3-Jitter1.tr awk -f instantJitter2.awk flow=1 src=0 pkt=1000 datarate.tr > TRS\_RR3-Jitter2.tr awk -f instantJitter3.awk flow=1 src=0 pkt=1000 datarate.tr > TRS\_RR3-Jitter3.tr awk -f instantJitter4.awk flow=1 src=0 pkt=1000 datarate.tr > TRS\_RR3-Jitter4.tr

#### **4.3. Perbandingan dan Analisa Hasil Simulasi**

## **4.3.1. NAM**

Dari eksekusi command pada setiap skenario untuk menjalankan network simulator melalui perintah "ns" terhadap script WiMAX yang dibuat (file datarate.tcl) tersebut diatas, maka akan dibangun suatu topologi berdasarkan script yang dibuat yang hasilnya akan ditunjukkan melalui Network Animator (NAM). Output dari NAM tersebut dapat dilihat pada Gambar 4.1. di bawah ini.

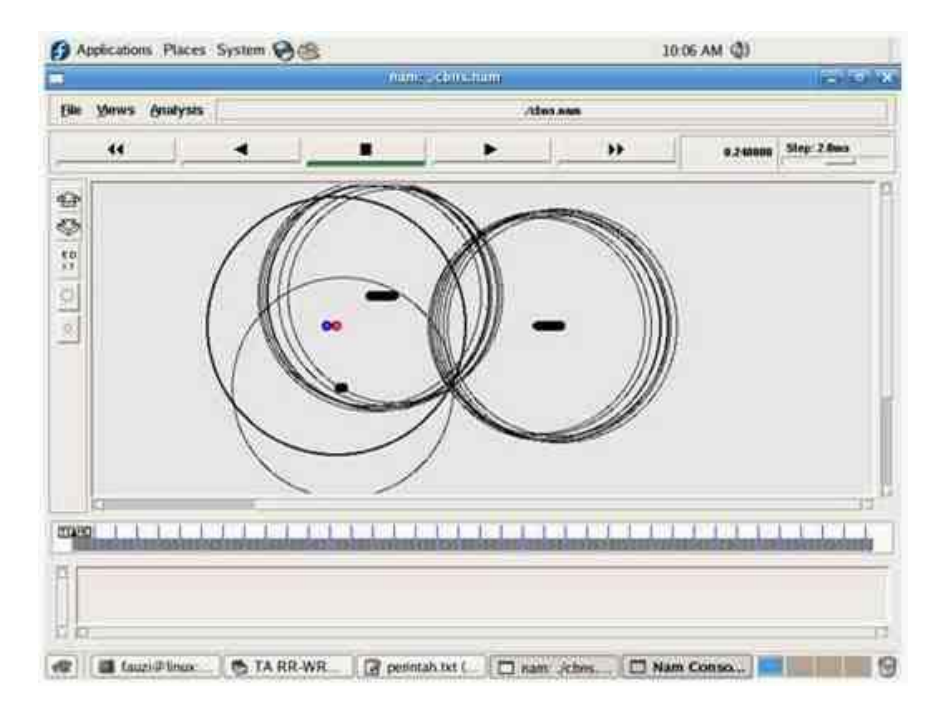

Gambar 4.1. Gambar Animasi dari Topologi yang berhasil dibangun

### **4.3.2.** *Throughput*

Berdasarkan perintah untuk mendapatkan *throughput* pada setiap skenario, maka diperoleh grafik *Throughput* sebagai berikut :

- a. Pada skenario pertama :
	- WRR

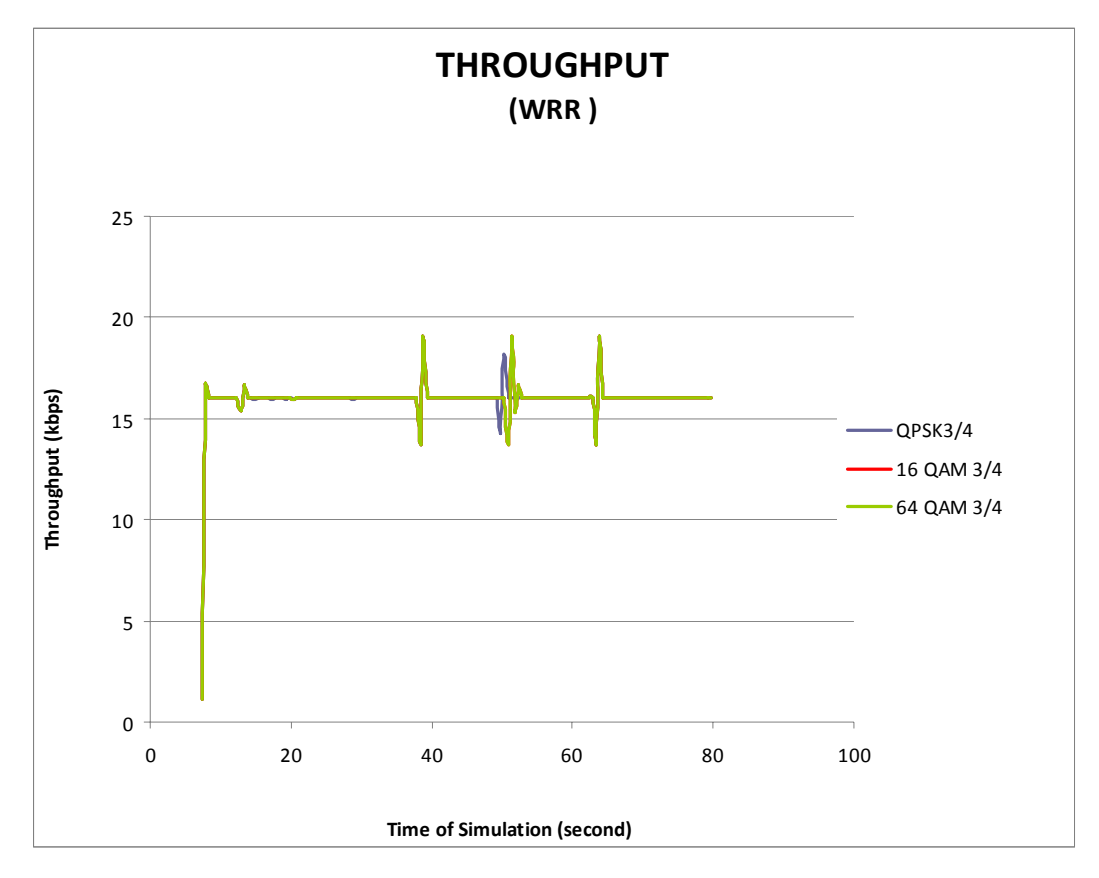

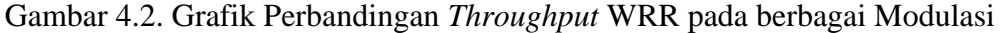

Hasil dari simulasi dengan algoritma penjadwalan WRR yang dilakukan pada modulasi QPSK ¾, 16 QAM ¾ dan 64 QAM ¾ dibandingkan sebagaimana terlihat pada Gambar 4.2. Berdasarkan gambar grafik *throughput* tersebut diatas, diperoleh nilai rata-rata *throughput* sebagai berikut :

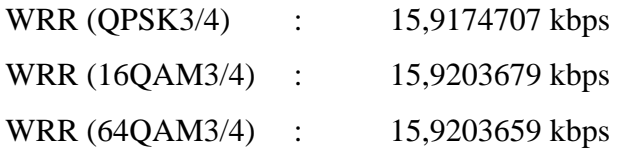

Berdasarkan nilai tersebut, terlihat bahwa dengan semakin tinggi modulasi yang digunakan, rata-rata *throughput* juga cenderung semakin besar. Rata-rata *throughput* tertinggi pada algoritma penjadwalan WRR adalah pada saat menggunakan modulasi 16 QAM ¾, yaitu sebesar 15,9203679 kbps.

- b. Pada skenario kedua :
	- TRS\_RR :

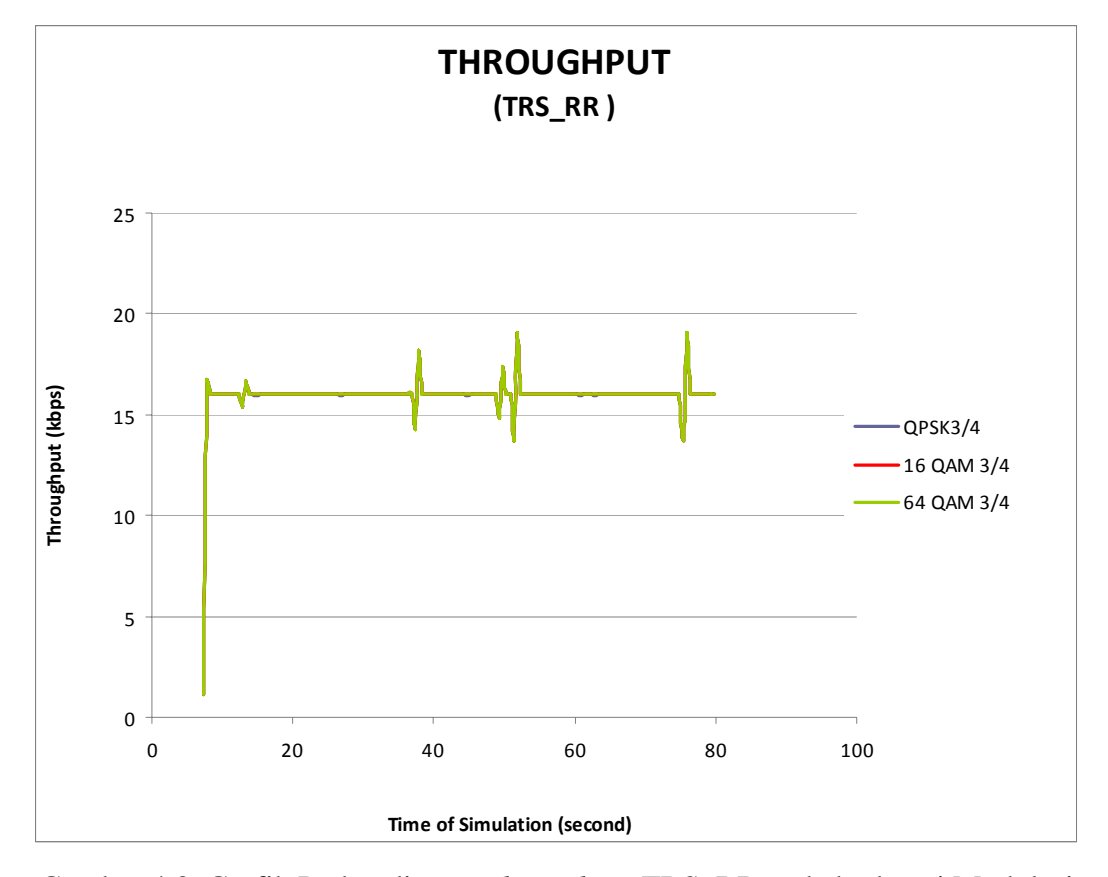

Gambar 4.3. Grafik Perbandingan *Throughput* TRS\_RR pada berbagai Modulasi

Hasil dari simulasi dengan algoritma penjadwalan TRS\_RR yang dilakukan pada modulasi QPSK ¾, 16 QAM ¾ dan 64 QAM ¾ dibandingkan sebagaimana terlihat pada Gambar 4.3. Berdasarkan gambar grafik *throughput* tersebut diatas, diperoleh nilai rata-rata *throughput* sebagai berikut :

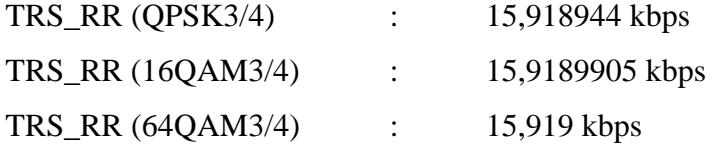

Berdasarkan nilai tersebut, terlihat bahwa dengan semakin tinggi modulasi yang digunakan, rata-rata *throughput* juga cenderung semakin besar. Dimana ratarata *throughput* tertinggi pada algoritma penjadwalan TRS\_RR adalah pada saat menggunakan modulasi 64 QAM ¾, yaitu sebesar 15,919 kbps.

- c. Jika *throughput* WRR dan TRS\_RR dibandingkan pada modulasi yang sama :
	- Modulasi QPSK 3/4 :

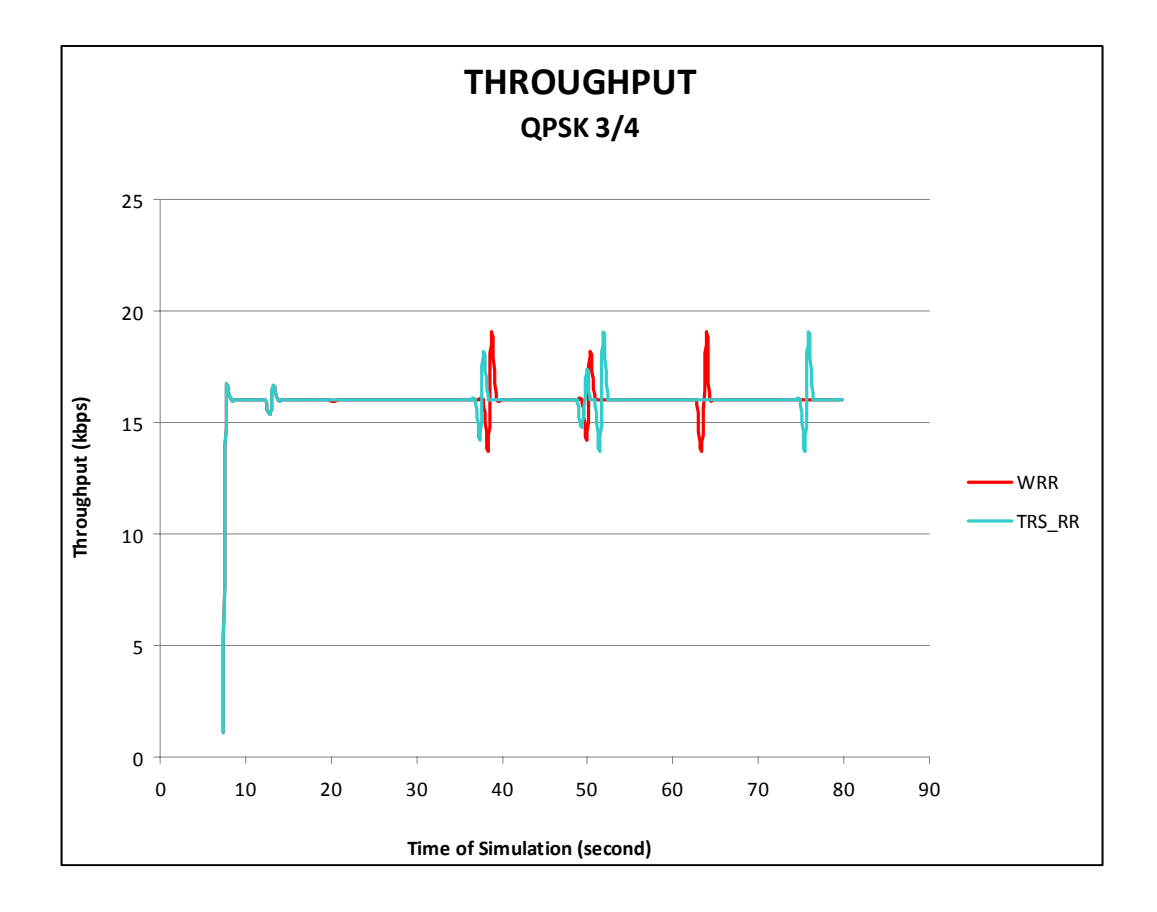

Gambar 4.4. Grafik Perbandingan *Throughput* WRR dan TRS\_RR pada Modulasi QPSK 3/4

Hasil dari simulasi dengan algoritma penjadwalan WRR dan TRS\_RR pada modulasi QPSK ¾ dibandingkan sebagaimana terlihat pada Gambar 4.4. Berdasarkan gambar grafik *throughput* tersebut diatas, diperoleh nilai rata-rata *throughput* sebagai berikut :

WRR (QPSK3/4) : 15,9174707 kbps TRS\_RR (QPSK3/4) : 15,918944 kbps

Berdasarkan nilai tersebut, terlihat bahwa pada modulasi QPSK ¾ TRS\_RR memiliki rata-rata *throughput* lebih tinggi daripada WRR, yaitu sebesar 15,918944 kbps.

• Modulasi 16 QAM 3/4 :

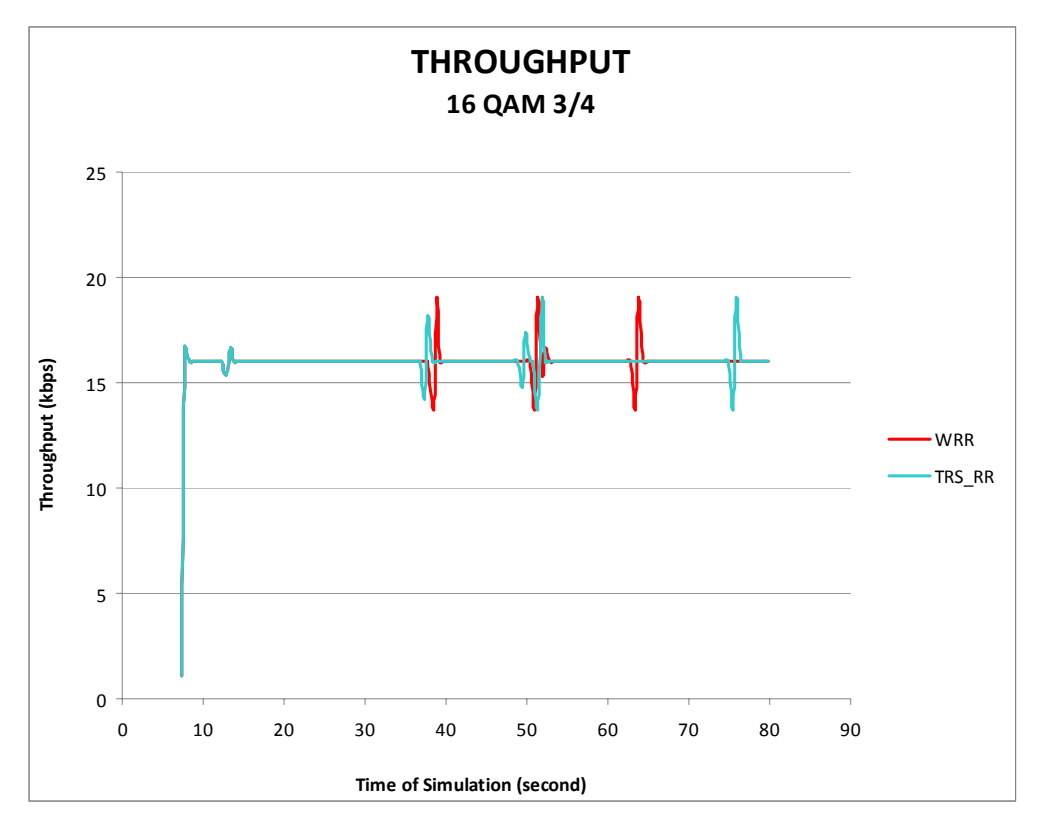

Gambar 4.5. Grafik Perbandingan *Throughput* WRR dan TRS\_RR pada Modulasi 16 QAM 3/4

Hasil dari simulasi dengan algoritma penjadwalan WRR dan TRS\_RR pada modulasi 16 QAM ¾ dibandingkan sebagaimana terlihat pada Gambar 4.5. Berdasarkan gambar grafik *throughput* tersebut diatas, diperoleh nilai rata-rata *throughput* sebagai berikut :

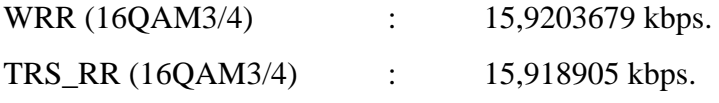

Berdasarkan nilai tersebut, terlihat bahwa pada modulasi 16 QAM ¾ WRR memiliki rata-rata *throughput* lebih tinggi daripada TRS\_RR, yaitu sebesar 15,9203679 kbps.

• Modulasi 64 QAM ¾ :

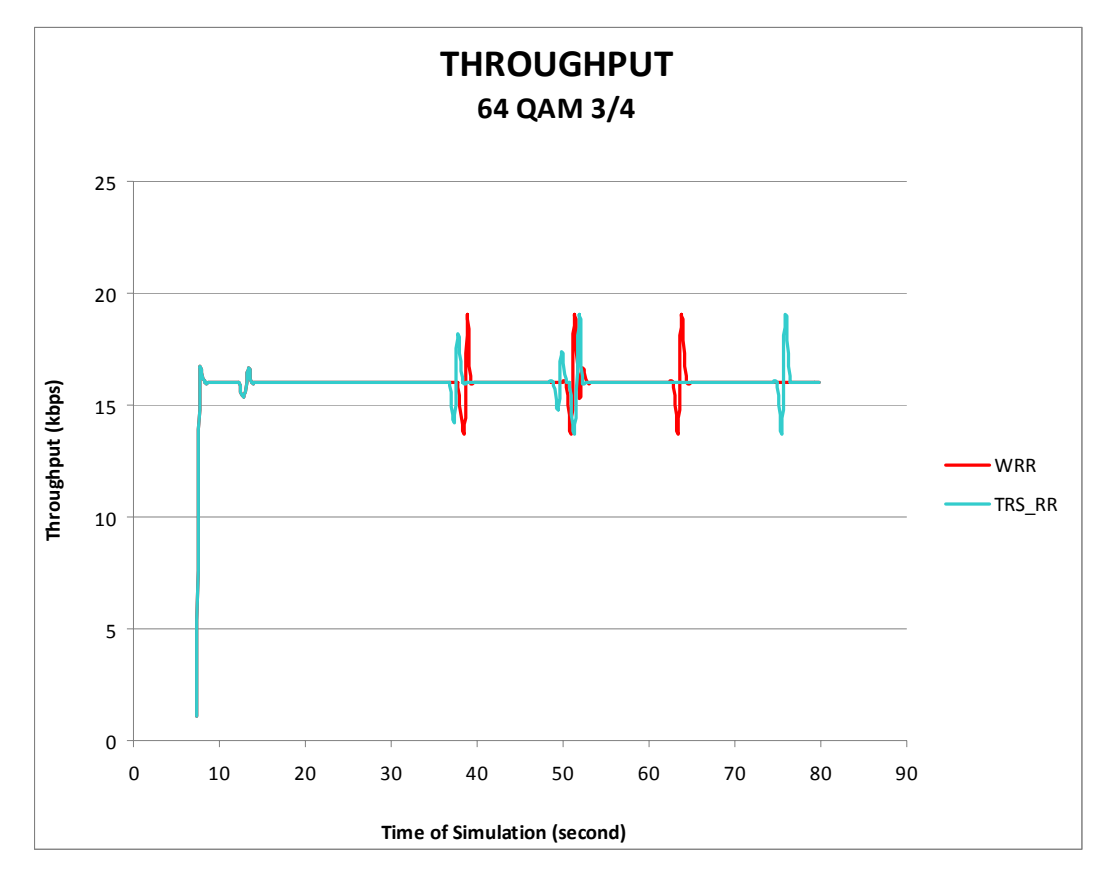

Gambar 4.6. Grafik Perbandingan *Throughput* WRR dan TRS\_RR pada Modulasi 64 QAM 3/4

Hasil dari simulasi dengan algoritma penjadwalan WRR dan TRS\_RR pada modulasi 64 QAM ¾ dibandingkan sebagaimana terlihat pada Gambar 4.6. Berdasarkan gambar grafik *throughput* tersebut diatas, diperoleh nilai rata-rata *throughput* sebagai berikut :

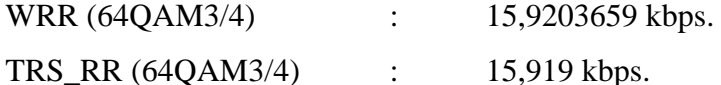

Berdasarkan nilai tersebut, terlihat bahwa pada modulasi 64 QAM ¾ WRR memiliki rata-rata *throughput* lebih tinggi daripada TRS\_RR, yaitu sebesar 15,9203659 kbps.

Berdasarkan pengamatan terhadap keseluruhan grafik throughput tersebut diatas, dapat dilihat bahwa :

Berdasarkan nilai rata-rata *throughput*, terlihat bahwa :

- Semakin tinggi modulasi yang digunakan, nilai rata-rata *throughput* pada algoritma penjadwalan WRR maupun TRS-RR cenderung semakin besar;
- algoritma penjadwalan WRR memiliki nilai *throughput* tertinggi pada modulasi 16 QAM ¾ yaitu sebesar 15,9203679 kbps;
- algoritma penjadwalan TRS\_RR memiliki nilai *throughput* tertinggi pada modulasi 64 QAM ¾ yaitu sebesar 15,919 kbps;
- Namun, terlihat bahwa semakin tinggi modulasi yang digunakan, ternyata rata-rata *throughput* WRR lebih baik dibandingkan TRS\_RR.

## **4.3.3.** *Jitter*

Untuk menganalisa nilai jitter, diambil jitter 2 sebagai sampel. Berdasarkan perintah untuk mendapatkan *jitter* pada setiap skenario, maka diperoleh grafik *Jitter* sebagai berikut :

a. Pada skenario pertama :

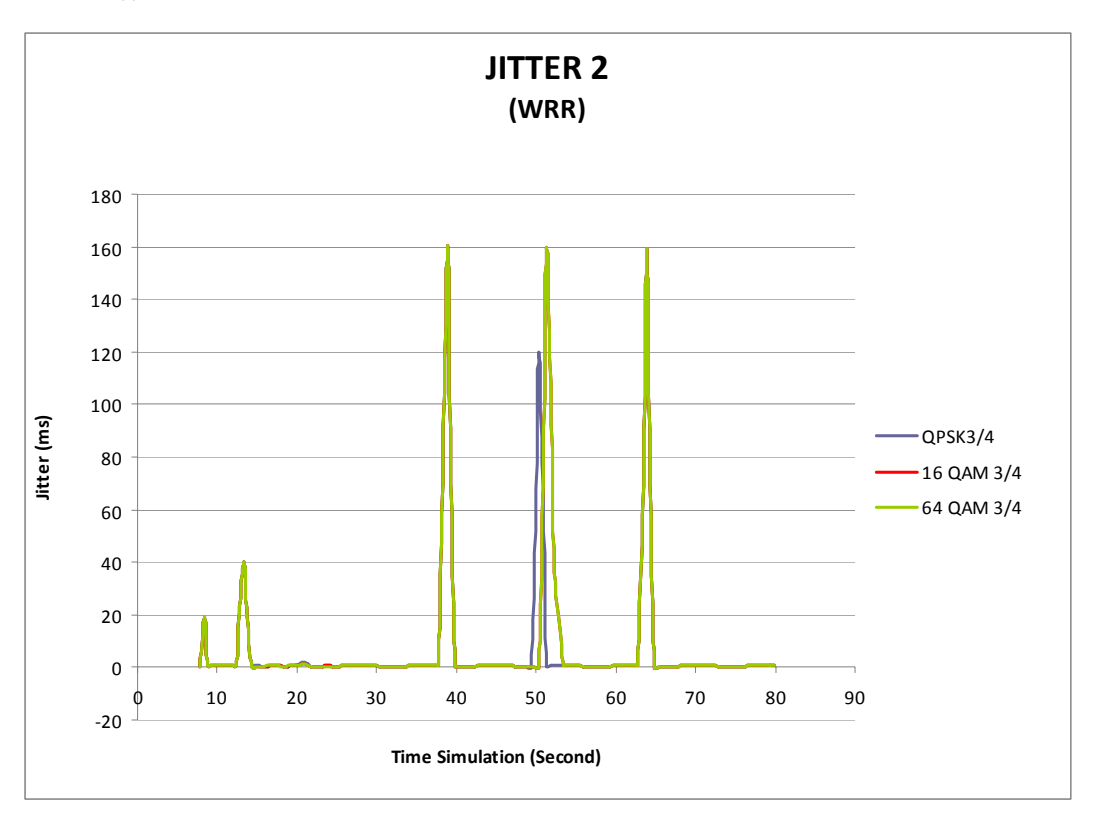

• WRR

Gambar 4.7. Grafik Perbandingan *Jitter* WRR pada berbagai Modulasi Hasil dari simulasi dengan algoritma penjadwalan WRR yang dilakukan pada modulasi QPSK ¾, 16 QAM ¾ dan 64 QAM ¾ dibandingkan sebagaimana

terlihat pada Gambar 4.7. Berdasarkan gambar grafik *jitter* tersebut diatas, diperoleh nilai rata-rata *jitter* sebagai berikut :

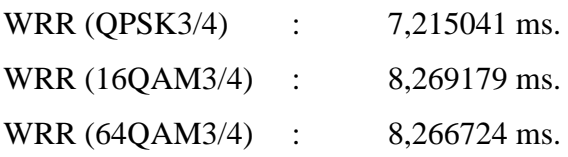

Berdasarkan nilai tersebut, terlihat bahwa rata-rata *jitter* paling besar pada algoritma penjadwalan WRR adalah pada saat menggunakan modulasi 64 QAM ¾, yaitu mencapai 8,269179 ms.

b. Pada skenario kedua :

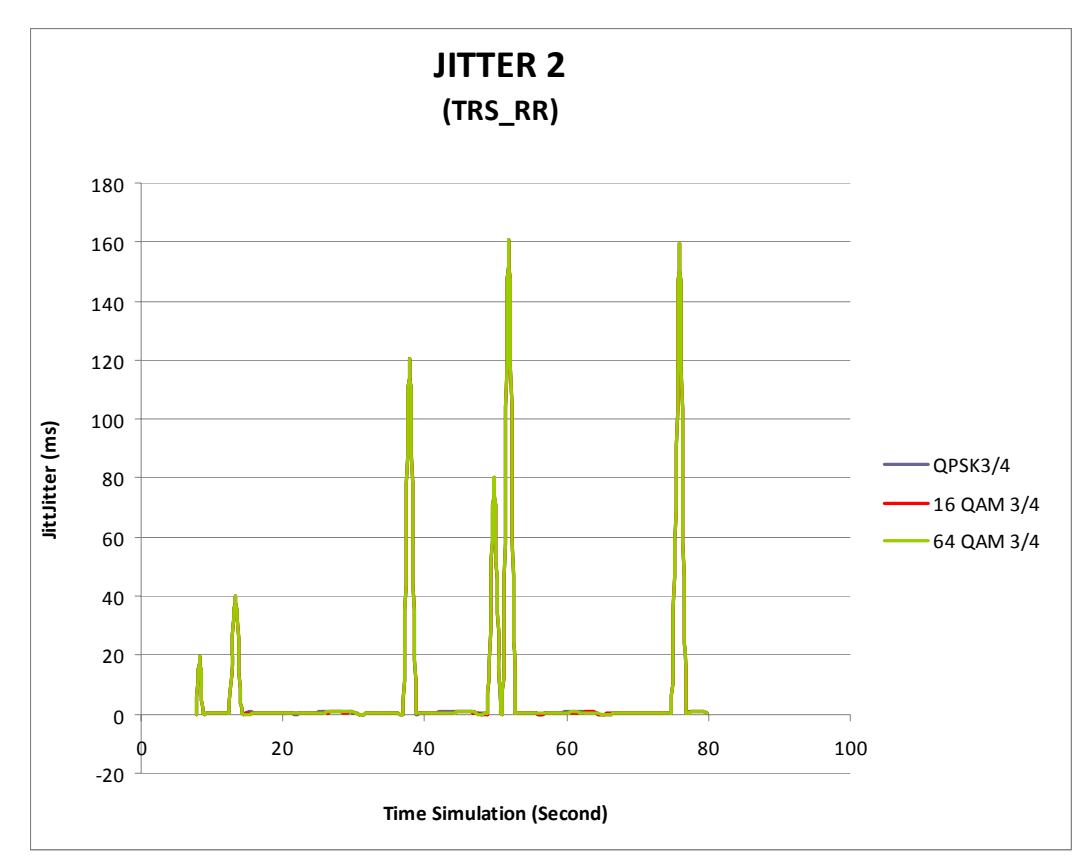

• TRS\_RR :

Gambar 4.8. Grafik Perbandingan *Throughput* TRS\_RR pada berbagai Modulasi

Hasil dari simulasi dengan algoritma penjadwalan TRS\_RR yang dilakukan pada modulasi QPSK ¾, 16 QAM ¾ dan 64 QAM ¾ dibandingkan sebagaimana terlihat pada Gambar 4.8. Berdasarkan gambar grafik *jitter* tersebut diatas, diperoleh nilai rata-rata *jitter* sebagai berikut :

Average *Jitter* 2 :

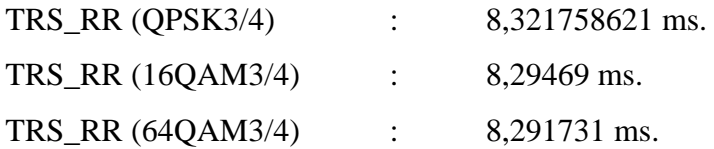

Berdasarkan nilai tersebut, terlihat bahwa rata-rata *jitter* paling besar pada algoritma penjadwalan TRS\_RR adalah pada saat menggunakan modulasi QPSK ¾, yaitu mencapai 8,321758621 ms.

c. Jika *jitter* WRR dan TRS\_RR diperbandingkan pada modulasi yang sama :

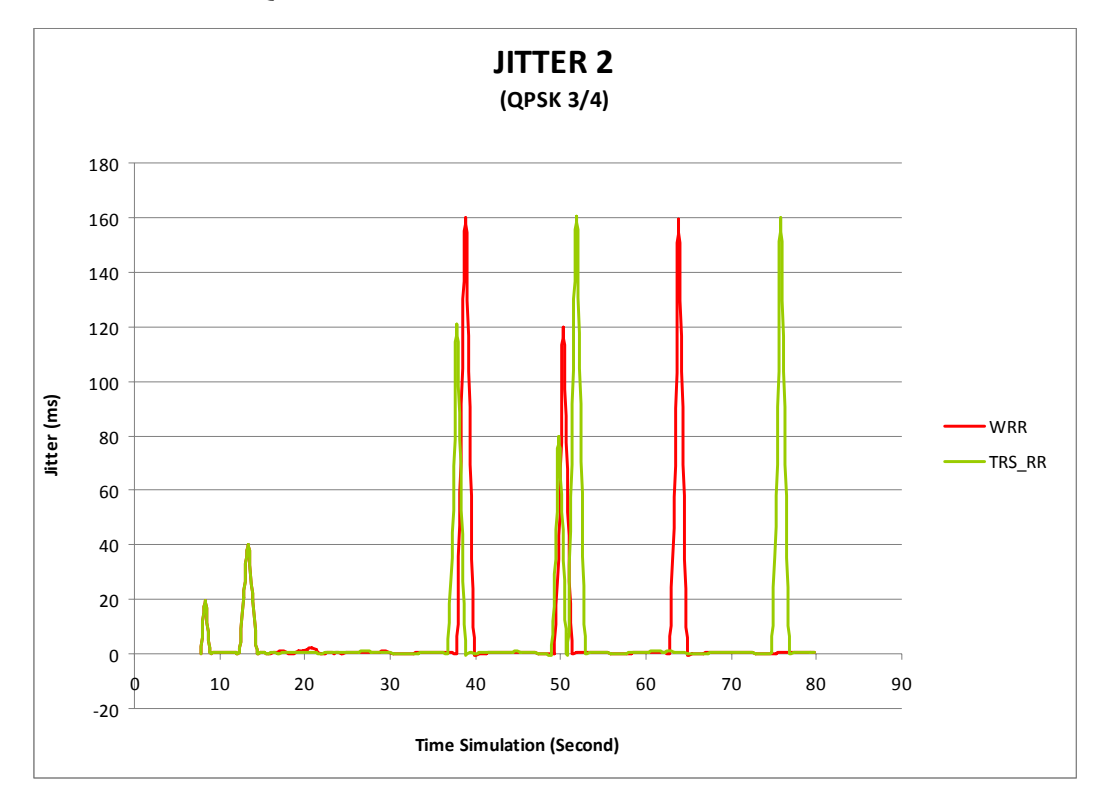

• Modulasi QPSK 3/4

Gambar 4.9. Grafik Perbandingan *Jitter* WRR dan TRS\_RR pada Modulasi QPSK 3/4

Hasil dari simulasi dengan algoritma penjadwalan WRR dan TRS\_RR pada modulasi QPSK ¾ dibandingkan sebagaimana terlihat pada Gambar 4.9. Berdasarkan gambar grafik *jitter* tersebut diatas, diperoleh nilai rata-rata *jitter* sebagai berikut :

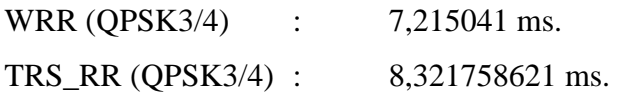

Berdasarkan nilai tersebut, terlihat bahwa pada modulasi QPSK ¾ TRS\_RR memiliki rata-rata *jitter* lebih tinggi daripada WRR, yaitu sebesar 8,321758621 ms.

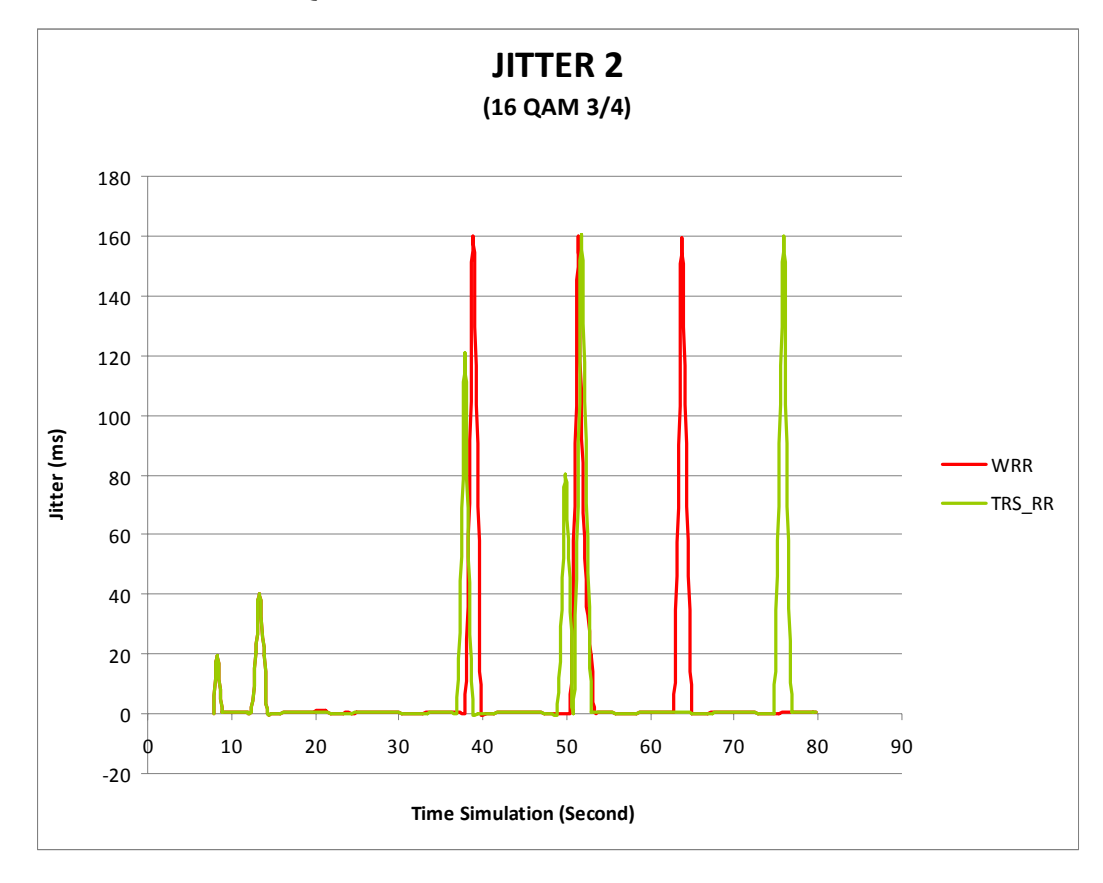

• Modulasi 16 QAM 3/4

Gambar 4.10. Grafik Perbandingan *Jitter* WRR dan TRS\_RR pada Modulasi 16 QAM 3/4

Hasil dari simulasi dengan algoritma penjadwalan WRR dan TRS\_RR pada modulasi 16 QAM ¾ dibandingkan sebagaimana terlihat pada Gambar 4.10. Berdasarkan gambar grafik *jitter* tersebut diatas, diperoleh nilai rata-rata *jitter* sebagai berikut :

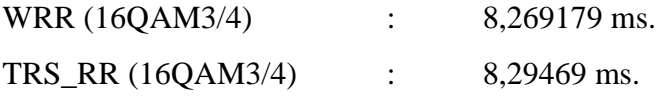

Berdasarkan nilai tersebut, terlihat bahwa rata-rata *jitter* pada modulasi 16 QAM ¾ TRS\_RR memiliki rata-rata *jitter* lebih tinggi daripada WRR, yaitu mencapai 8,29469 ms.

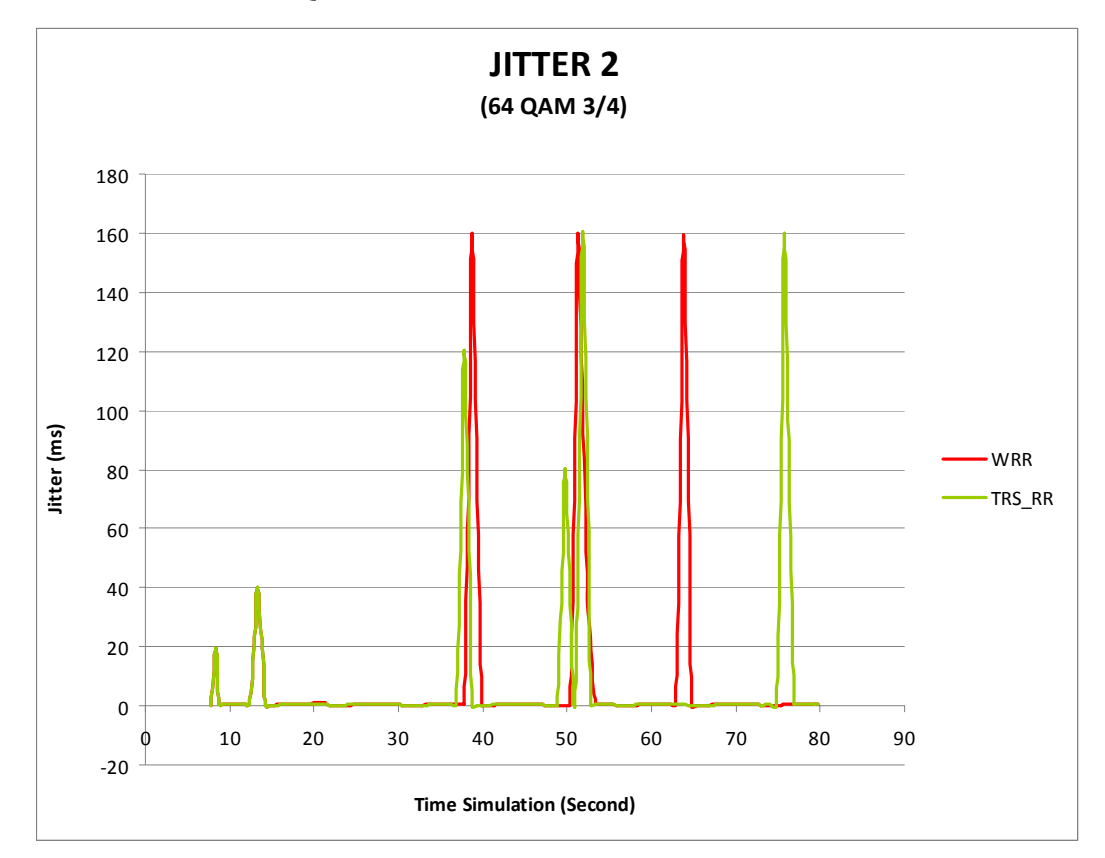

Gambar 4.11. Grafik Perbandingan *Jitter* WRR dan TRS\_RR pada Modulasi 64 QAM 3/4

Hasil dari simulasi dengan algoritma penjadwalan WRR dan TRS\_RR pada modulasi 16 QAM ¾ dibandingkan sebagaimana terlihat pada Gambar 4.11. Berdasarkan gambar grafik *jitter* tersebut diatas, diperoleh nilai rata-rata *jitter* sebagai berikut :

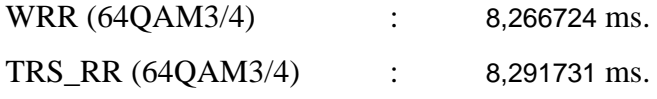

Berdasarkan nilai tersebut, terlihat bahwa pada modulasi 64 QAM ¾ TRS\_RR memiliki rata-rata *jitter* lebih tinggi daripada WRR, yaitu mencapai 8,291731 ms.

Berdasarkan pengamatan terhadap nilai rata-rata *jitter*, terlihat bahwa :

• Semakin tinggi modulasi yang digunakan, ternyata memberikan pengaruh yang berbeda terhadap algoritma penjadwalan WRR dan TRS-RR. Pada algoritma WRR, semakin tinggi modulasi yang digunakan, rata-rata *jitter* juga cenderung semakin besar. Sebaliknya pada TRS\_RR, semakin tinggi modulasi yang digunakan, rata-rata *jitter*nya cenderung semakin menurun;

- algoritma penjadwalan WRR memiliki nilai *jitter* tertinggi pada modulasi 16 QAM ¾ yaitu sebesar 8,269179 ms;
- algoritma penjadwalan TRS\_RR memiliki nilai *jitter* tertinggi pada modulasi QPSK ¾ yaitu sebesar 8,321758621 ms;
- Meskipun pada modulasi yang semakin tinggi, rata-rata *jitter* TRS\_RR semakin menurun, namun secara keseluruhan terlihat bahwa nilai rata-rata *jitter* TRS-RR selalu lebih tinggi daripada WRR pada setiap modulasi.

## **BAB V**

## **KESIMPULAN**

Berdasarkan pengamatan dan penilaian terhadap hasil simulasi dapat disimpulkan sebagai berikut :

- 1. Semakin tinggi modulasi yang digunakan, nilai rata-rata *throughput* pada algoritma penjadwalan WRR maupun TRS-RR cenderung semakin besar;
- 2. Algoritma penjadwalan WRR memiliki nilai *throughput* tertinggi pada modulasi 16 QAM ¾ yaitu sebesar 15,9203679 kbps;
- 3. Algoritma penjadwalan TRS\_RR memiliki nilai *throughput* tertinggi pada modulasi 64 QAM ¾ yaitu sebesar 15,919 kbps;
- 4. Namun, terlihat bahwa semakin tinggi modulasi yang digunakan, ternyata rata-rata *throughput* WRR lebih baik dibandingkan TRS\_RR;
- 5. Semakin tinggi modulasi yang digunakan, ternyata memberikan pengaruh yang berbeda terhadap algoritma penjadwalan WRR dan TRS-RR. Pada algoritma WRR, semakin tinggi modulasi yang digunakan, rata-rata *jitter* juga semakin besar. Sebaliknya pada TRS\_RR, semakin tinggi modulasi yang digunakan, rata-rata *jitter*nya justru semakin menurun;
- 6. Algoritma penjadwalan WRR memiliki nilai *jitter* tertinggi pada modulasi 16 QAM ¾ yaitu sebesar 8,269179 ms;
- 7. Algoritma penjadwalan TRS\_RR memiliki nilai *jitter* tertinggi pada modulasi QPSK ¾ yaitu sebesar 8,321758621 ms;
- 8. Meskipun pada modulasi yang semakin tinggi, rata-rata *jitter* TRS\_RR semakin menurun, namun terlihat bahwa nilai rata-rata *jitter* TRS-RR selalu lebih tinggi daripada WRR pada setiap modulasi.
- 9. Berdasarkan nilai rata-rata throughput dan jitter dari simulasi tersebut, algoritma penjadwalan WRR menunjukkan kinerja yang lebih baik dibandingkan TRS\_RR. Hal ini ditunjukkan dari rata-rata throughput yang lebih tinggi dan rata-rata jitter yang lebih rendah pada setiap modulasi.

### **DAFTAR ACUAN**

- [1] Geier, Jim. (2005). Wireless Networks : First-step (Tim Penerjemah Andi, Penerjemah). Yogyakarta : Penerbit ANDI
- [2] Wibisono, G., & Hantoro, G.D. (2008). Mobile Broadband, Tren Teknologi Wireless Saat ini dan Masa Datang. Bandung : Penerbit Informatika.
- [3] Taylor & Francis Group. WiMAX: Technologies, Performance Analysis, and QoS . Edited by S. Ahson, Mohammad Ilyas. CRC Press.
- [4] ITTelkom (2008, December 22) Worldwide Interoperability for Microwave Access (WiMAX). Diakses 1 Mei 2009 http://www.ittelkom.ac.id/library/index.php?view=article&catid=17%3 Asistem-komunikasi-bergerak&id=370%3Aworldwide-Interoperability -for-microwave-access-wimax&tmpl=component&print=1&page= &option=com\_content&Itemid=15
- [5] Maode, M. (n.d.) Current Technology Developments of Wimax Systems. Springerblink. Diakses 11 Mei 2009 http://books.google.co.id/books?id=Hok7rMAtPvcC&pg=PR3&dq=Curre nt+Technology+Developments+of+Wimax+Systems
- [6] http://www.cristal-lab.net/belghith/tools/patch-QoS-WiMAX\_prerelease-10-27-2008, Diakses 5 April 2009
- [7] http://ndsl.csie.cgu.edu.tw/ns-allinone-2.29.tar.gz Diakses 5 April 2009
- [8] Dwi Hantoro, G. (2009). Mempelajari WiMAX secara Tutorial dan Visual. Bandung : Penerbit Informatika.
- [9] Wibisono, G., Dwi Hantoro, G., Meganjaya, M, &. Pram, Y. (2007) WiMAX : Peluang dan Tantangan Bisnis di Indonesia. Bandung : Penerbit Informatika.
- [10] WiMAX. Diakses 12 Mei 2009 http://id.wikipedia.org/wiki/WiMAX
- [11] Technology Beyond : Mobile WiMAX. (2007, September 19). Diakses 11 Mei 2009 http://hartomanullang.wordpress.com/2007/09/19/mobile-wimax/
- [12] Fauzi, F., Nurhaida, I., Taryudi, Fitri Sari, R. (2009). Performance Comparison rtPS QoS Class on mSIR and WRR Scheduling Algorithms for WiMAX Environment. Department of Electrical Engineering, University of Indonesia
- [13] Wibisono, G. dan Dwi Hantoro, G. (2006) WiMAX : Teknologi Broadband Wireless Access (BWA) Kini dan Masa Depan. Bandung : Penerbit Informatika.
- [14] Belghith, A., & Nuaymi, L. (2008, June 22-25). Comparison of WiMAX Scheduling Algoritms and Proposal for the rtPS QoS Class. 1-6. Journal of 14<sup>th</sup> European Wireless 2008, EW 2008.
- [15] Febrian, J. (2007). Kamus Komputer & Teknologi Informasi. Bandung : Penerbit Informatika.
- [16] Toncar, V. (n.d.). VoIP Basics: About *Jitter*. Diakses 12 Juni 2009. http://toncar.cz/Tutorials/VoIP/VoIP\_Basics\_*Jitter*.html.
- [17] Kadir, A. (2002). Pengenalan Unix dan Linux. Yogyakarta : Penerbit ANDI.
- [18] Chung, J., & Claypool, M. (n.d.) WPI : Worchester Polytechnic Institute. Computer Science : NS by Example. Diakses 5 April 2009 http://nile.wpi.edu/NS/
- [19] Setiawan, A. (2006, September 27). Memperbesar Kapasitas Hard Disk di VMWare. Diakses 1 Juni 2009. http://andri.cisco.or.id/blogs/2006/09/27/memperbesar-kapasitas-harddisk-di-vmware/.
- [20] Nugroho, B. (2005). Windows & Linux : Instalasi & Konfigurasi Jaringan. Yogyakarta : Penerbit Andi.
- [21] Fedora Indonesia. (n.d.). fedora : freedom | friends | features | first. Diakses 2 Juni 2009. http://fedora.linux.or.id/
- [22] Network Animator. Diakses 23 Maret 2009 http://www.isi.edu/nsnam/nam/

### **LAMPIRAN 1** : Output Data Throughput

#### $QPSK$  3/4 16 QAM  $\frac{3}{4}$  64 QAM  $\frac{3}{4}$ Time Simulation | Throughput Time Simulation | Throughput **Time** Simulation | Throughput (second) (kbps) (second) (kbps) (second) (kbps) 7.34267 1.08952 7.34267 1.08952 7.34267 1.08952 7.82276 16.6635 7.82276 16.6635 7.82276 16.6635 8.32244 | 16.0103 | 8.32244 | 16.0103 | 8.32244 | 16.0103 8.82267 15.9927 8.82267 15.9927 8.82267 15.9927 9.32235 16.0103 9.32235 16.0103 9.32235 16.0103 9.82267 15.9897 9.82267 15.9897 9.82267 15.9897 10.3224 16.0103 10.3224 16.0103 10.3224 16.0103 10.8227 | 15.9897 | 10.8227 | 15.9897 | 10.8227 | 15.9897 11.3224 16.0103 11.3224 16.0103 11.3224 16.0103 11.8227 | 15.9897 | 11.8227 | 15.9897 | 11.8227 | 15.9897 12.3224 16.0103 12.3224 16.0103 12.3224 16.0103 12.8427 | 15.3751 | 12.8427 | 15.3751 | 12.8427 | 15.3751 13.3228 16.6635 13.3228 16.6635 13.3228 16.6635 13.8227 16.0029 13.8227 16.0029 13.8227 16.0029 14.3228 15.9971 14.3228 15.9971 14.3228 15.9971 14.8234 | 15.9795 | 14.823 | 15.9912 | 14.8229 | 15.9971 15.3233 16.0044 15.323 16.0015 15.323 15.9956 15.8229 16.0117 15.8228 16.0059 15.8227 16.0088 16.3233 | 15.9883 | 16.323 | 15.9927 | 16.323 | 15.9897 16.8229 16.0132 16.8227 16.0117 16.8226 16.0147 17.3233 | 15.9853 | 17.323 | 15.9883 | 17.3229 | 15.9897 17.8229 16.0117 17.8227 16.0103 17.8226 16.0103 18.3229 16.0015 18.3228 15.9971 18.3228 15.9941 18.8225 16.0132 18.8225 16.0103 18.8224 16.0117 19.323 | 15.9839 | 19.3229 | 15.9883 | 19.3228 | 15.9868 19.8225 16.0161 19.8225 16.0117 19.8224 16.0117 20.3235 | 15.9693 | 20.3231 | 15.981 | 20.3229 | 15.9839 20.8224 16.0353 20.8224 16.0235 20.8224 16.0191 21.3227 | 15.9897 | 21.3227 | 15.9897 | 21.3227 | 15.9897 21.8228 15.9971 21.8228 15.9971 21.8228 15.9971 22.3227 16.0029 22.3227 16.0029 22.3227 16.0029 22.823 15.9897 22.8229 15.9941 22.8228 15.9956 23.3232 15.9941 23.3231 15.9912 23.3229 15.9985 23.8228 16.0132 23.8228 16.0117 23.8228 16.0029 24.3226 16.0059 24.3226 16.0059 24.3226 16.0059 24.8228 15.9941 24.8228 15.9941 24.8228 15.9941 25.3224 16.0103 25.3224 16.0103 25.3224 16.0103 25.8227 15.9927 25.8227 15.9927 25.8227 15.9927 26.3224 16.0103 26.3224 16.0103 26.3224 16.0103 26.8227 15.9897 26.8227 15.9897 26.8227 15.9897 27.3224 16.0103 27.3224 16.0103 27.3224 16.0103 27.8227 15.9897 27.8227 15.9897 27.8227 15.9897 28.3224 16.0103 28.3224 16.0103 28.3224 16.0103

## **Algoritma Penjadwalan WRR**

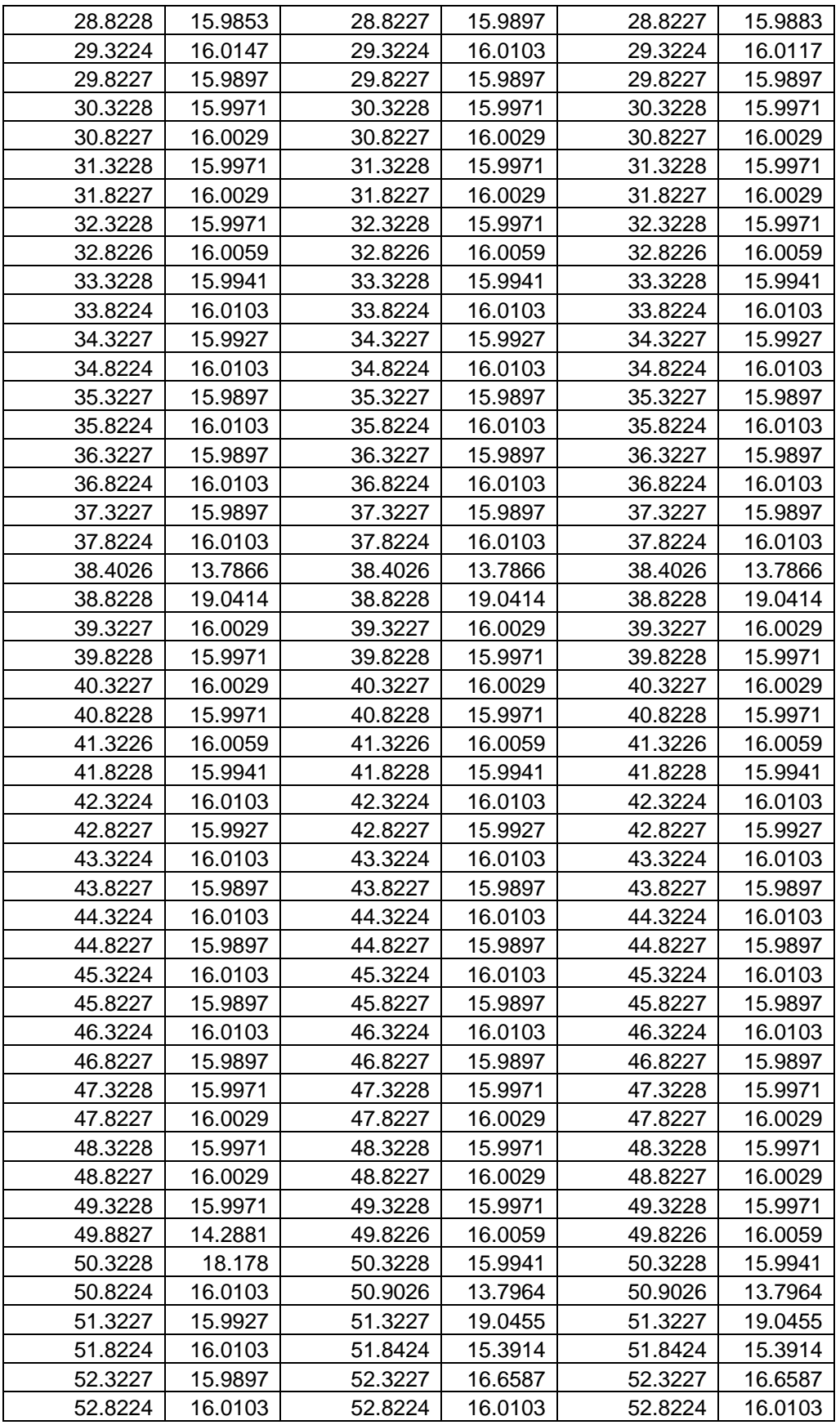

LAMPIRAN 1 : (lanjutan)

| 53.3227 | 15.9897 | 53.3227 | 15.9897 | 53.3227 | 15.9897 |
|---------|---------|---------|---------|---------|---------|
| 53.8224 | 16.0103 | 53.8224 | 16.0103 | 53.8224 | 16.0103 |
| 54.3227 | 15.9897 | 54.3227 | 15.9897 | 54.3227 | 15.9897 |
| 54.8224 | 16.0103 | 54.8224 | 16.0103 | 54.8224 | 16.0103 |
| 55.3227 | 15.9897 | 55.3227 | 15.9897 | 55.3227 | 15.9897 |
| 55.8228 | 15.9971 | 55.8228 | 15.9971 | 55.8228 | 15.9971 |
| 56.3227 | 16.0029 | 56.3227 | 16.0029 | 56.3227 | 16.0029 |
| 56.8228 | 15.9971 | 56.8228 | 15.9971 | 56.8228 | 15.9971 |
| 57.3227 | 16.0029 | 57.3227 | 16.0029 | 57.3227 | 16.0029 |
| 57.8228 | 15.9971 | 57.8228 | 15.9971 | 57.8228 | 15.9971 |
| 58.3226 | 16.0059 | 58.3226 | 16.0059 | 58.3226 | 16.0059 |
| 58.8228 | 15.9941 | 58.8228 | 15.9941 | 58.8228 | 15.9941 |
| 59.3224 | 16.0103 | 59.3224 | 16.0103 | 59.3224 | 16.0103 |
| 59.8227 | 15.9927 | 59.8227 | 15.9927 | 59.8227 | 15.9927 |
| 60.3224 | 16.0103 | 60.3224 | 16.0103 | 60.3224 | 16.0103 |
| 60.8227 | 15.9897 | 60.8227 | 15.9897 | 60.8227 | 15.9897 |
| 61.3224 | 16.0103 | 61.3224 | 16.0103 | 61.3224 | 16.0103 |
| 61.8227 | 15.9897 | 61.8227 | 15.9897 | 61.8227 | 15.9897 |
| 62.3224 | 16.0103 | 62.3224 | 16.0103 | 62.3224 | 16.0103 |
| 62.8227 | 15.9897 | 62.8227 | 15.9897 | 62.8227 | 15.9897 |
| 63.4024 | 13.7996 | 63.4024 | 13.7996 | 63.4024 | 13.7996 |
| 63.8227 | 19.0352 | 63.8227 | 19.0352 | 63.8227 | 19.0352 |
| 64.3228 | 15.9971 | 64.3228 | 15.9971 | 64.3228 | 15.9971 |
| 64.8227 | 16.0029 | 64.8227 | 16.0029 | 64.8227 | 16.0029 |
| 65.3228 | 15.9971 | 65.3228 | 15.9971 | 65.3228 | 15.9971 |
| 65.8227 | 16.0029 | 65.8227 | 16.0029 | 65.8227 | 16.0029 |
| 66.3228 | 15.9971 | 66.3228 | 15.9971 | 66.3228 | 15.9971 |
| 66.8226 | 16.0059 | 66.8226 | 16.0059 | 66.8226 | 16.0059 |
| 67.3228 | 15.9941 | 67.3228 | 15.9941 | 67.3228 | 15.9941 |
| 67.8224 | 16.0103 | 67.8224 | 16.0103 | 67.8224 | 16.0103 |
| 68.3227 | 15.9927 | 68.3227 | 15.9927 | 68.3227 | 15.9927 |
| 68.8224 | 16.0103 | 68.8224 | 16.0103 | 68.8224 | 16.0103 |
| 69.3227 | 15.9897 | 69.3227 | 15.9897 | 69.3227 | 15.9897 |
| 69.8224 | 16.0103 | 69.8224 | 16.0103 | 69.8224 | 16.0103 |
| 70.3227 | 15.9897 | 70.3227 | 15.9897 | 70.3227 | 15.9897 |
| 70.8224 | 16.0103 | 70.8224 | 16.0103 | 70.8224 | 16.0103 |
| 71.3227 | 15.9897 | 71.3227 | 15.9897 | 71.3227 | 15.9897 |
| 71.8224 | 16.0103 | 71.8224 | 16.0103 | 71.8224 | 16.0103 |
| 72.3227 | 15.9897 | 72.3227 | 15.9897 | 72.3227 | 15.9897 |
| 72.8228 | 15.9971 | 72.8228 | 15.9971 | 72.8228 | 15.9971 |
| 73.3227 | 16.0029 | 73.3227 | 16.0029 | 73.3227 | 16.0029 |
| 73.8228 | 15.9971 | 73.8228 | 15.9971 | 73.8228 | 15.9971 |
| 74.3227 | 16.0029 | 74.3227 | 16.0029 | 74.3227 | 16.0029 |
| 74.8228 | 15.9971 | 74.8228 | 15.9971 | 74.8228 | 15.9971 |
| 75.3226 | 16.0059 | 75.3226 | 16.0059 | 75.3226 | 16.0059 |
| 75.8228 | 15.9941 | 75.8228 | 15.9941 | 75.8228 | 15.9941 |
| 76.3224 | 16.0103 | 76.3224 | 16.0103 | 76.3224 | 16.0103 |
| 76.8227 | 15.9927 | 76.8227 | 15.9927 | 76.8227 | 15.9927 |
| 77.3224 | 16.0103 | 77.3224 | 16.0103 | 77.3224 | 16.0103 |
|         |         |         |         |         |         |

| 77.8227 | 15.9897 | 77.8227 | 15.9897 | 77.8227 | 15.9897 |
|---------|---------|---------|---------|---------|---------|
| 78.3224 | 16.0103 | 78.3224 | 16.0103 | 78.3224 | 16.0103 |
| 78.8227 | 15.9897 | 78.8227 | 15.9897 | 78.8227 | 15.9897 |
| 79.3224 | 16.0103 | 79.3224 | 16.0103 | 79.3224 | 16.0103 |
| 79.8227 | 15.9897 | 79.8227 | 15.9897 | 79.8227 | 15.9897 |

LAMPIRAN 1 : (lanjutan)

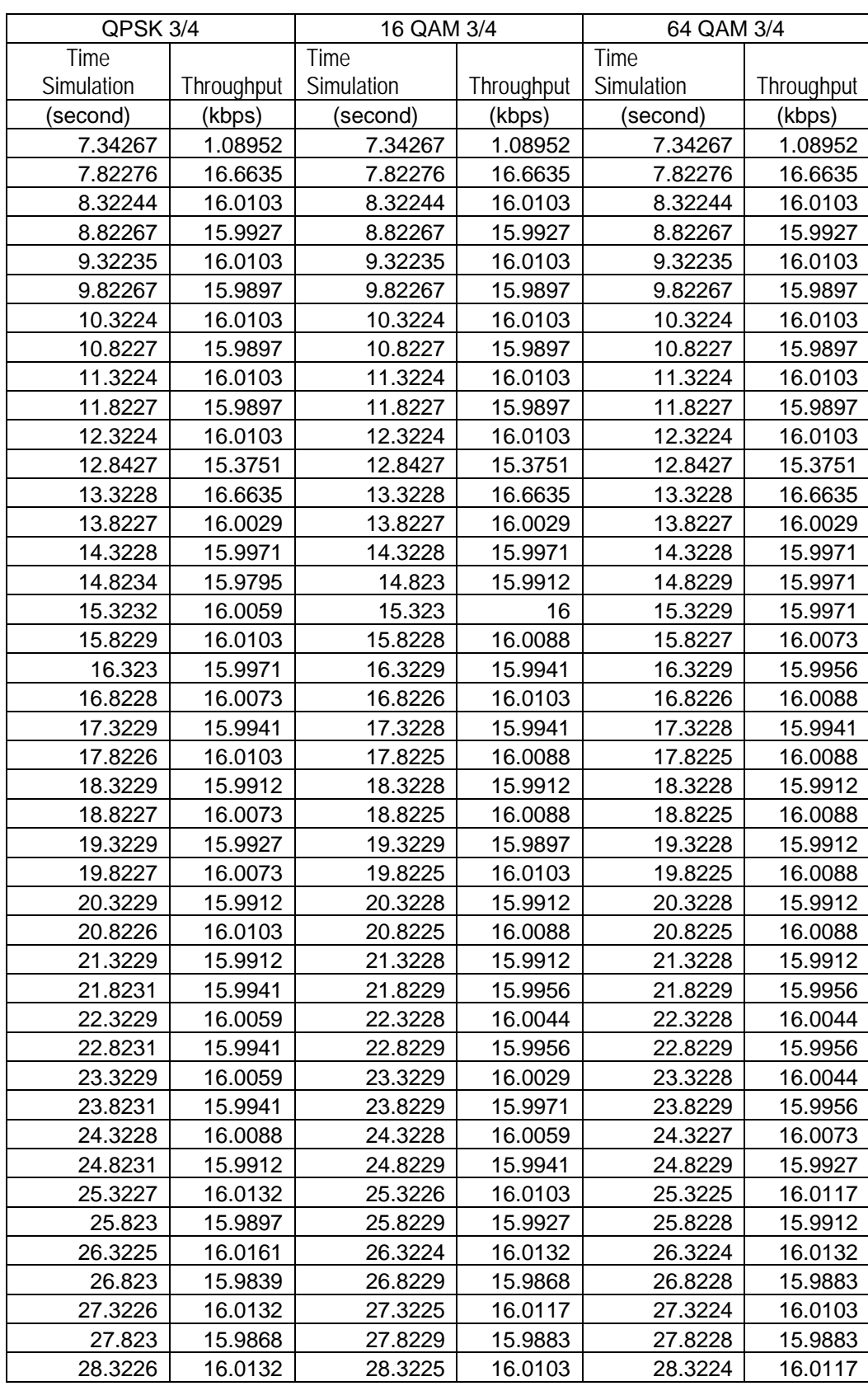

## **Algoritma Penjadwalan TRS\_RR**

LAMPIRAN 1 : (lanjutan)

| 28.823  | 15.9868 | 28.8229 | 15.9897 | 28.8229 | 15.9868 |
|---------|---------|---------|---------|---------|---------|
| 29.3227 | 16.0103 | 29.3225 | 16.0117 | 29.3224 | 16.0132 |
| 29.823  | 15.9897 | 29.8229 | 15.9883 | 29.8228 | 15.9883 |
| 30.323  | 15.9985 | 30.3229 | 15.9985 | 30.3229 | 15.9985 |
| 30.823  | 16.0015 | 30.8229 | 16.0015 | 30.8228 | 16.0015 |
| 31.323  | 15.9985 | 31.3229 | 15.9985 | 31.3229 | 15.9985 |
| 31.8228 | 16.0073 | 31.8228 | 16.0044 | 31.8228 | 16.0029 |
| 32.3229 | 15.9971 | 32.3229 | 15.9971 | 32.3228 | 15.9985 |
| 32.8229 | 16.0015 | 32.8228 | 16.0029 | 32.8227 | 16.0044 |
| 33.323  | 15.9956 | 33.3229 | 15.9941 | 33.3229 | 15.9941 |
| 33.8228 | 16.0073 | 33.8226 | 16.0103 | 33.8226 | 16.0088 |
| 34.3229 | 15.9956 | 34.3228 | 15.9941 | 34.3228 | 15.9941 |
| 34.8227 | 16.0073 | 34.8225 | 16.0088 | 34.8225 | 16.0088 |
| 35.3229 | 15.9927 | 35.3229 | 15.9897 | 35.3228 | 15.9912 |
| 35.8227 | 16.0073 | 35.8225 | 16.0103 | 35.8225 | 16.0088 |
| 36.3229 | 15.9927 | 36.3228 | 15.9912 | 36.3228 | 15.9912 |
| 36.8227 | 16.0073 | 36.8225 | 16.0088 | 36.8225 | 16.0088 |
| 37.383  | 14.2775 | 37.3829 | 14.2775 | 37.3828 | 14.2787 |
| 37.8226 | 18.1989 | 37.8224 | 18.1989 | 37.8224 | 18.1951 |
| 38.3228 | 15.9927 | 38.3228 | 15.9897 | 38.3227 | 15.9912 |
| 38.823  | 15.9927 | 38.8229 | 15.9941 | 38.8229 | 15.9956 |
| 39.3229 | 16.0044 | 39.3228 | 16.0044 | 39.3228 | 16.0029 |
| 39.8231 | 15.9941 | 39.8229 | 15.9956 | 39.8229 | 15.9971 |
| 40.3229 | 16.0059 | 40.3228 | 16.0044 | 40.3228 | 16.0029 |
| 40.8231 | 15.9941 | 40.8229 | 15.9956 | 40.8229 | 15.9956 |
| 41.3228 | 16.0088 | 41.3228 | 16.0059 | 41.3227 | 16.0073 |
| 41.8231 | 15.9912 | 41.8229 | 15.9941 | 41.8229 | 15.9927 |
| 42.3227 | 16.0132 | 42.3226 | 16.0103 | 42.3225 | 16.0117 |
| 42.823  | 15.9883 | 42.8229 | 15.9927 | 42.8228 | 15.9912 |
| 43.3226 | 16.0132 | 43.3225 | 16.0103 | 43.3224 | 16.0117 |
| 43.8229 | 15.9912 | 43.8228 | 15.9927 | 43.8227 | 15.9912 |
| 44.3225 | 16.0132 | 44.3224 | 16.0103 | 44.3224 | 16.0103 |
| 44.8229 | 15.9853 | 44.8228 | 15.9883 | 44.8228 | 15.9883 |
| 45.3226 | 16.0103 | 45.3225 | 16.0103 | 45.3224 | 16.0103 |
| 45.823  | 15.9883 | 45.8229 | 15.9883 | 45.8228 | 15.9883 |
| 46.3226 | 16.0117 | 46.3225 | 16.0103 | 46.3224 | 16.0117 |
| 46.823  | 15.9883 | 46.8229 | 15.9897 | 46.8228 | 15.9883 |
| 47.3231 | 15.9971 | 47.3229 | 15.9985 | 47.3229 | 15.9985 |
| 47.8229 | 16.0044 | 47.8229 | 16.0015 | 47.8228 | 16.0015 |
| 48.323  | 15.9971 | 48.3229 | 15.9985 | 48.3229 | 15.9971 |
| 48.823  | 16.0015 | 48.8229 | 16.0015 | 48.8228 | 16.0029 |
| 49.3629 | 14.8186 | 49.3628 | 14.8161 | 49.3628 | 14.8161 |
| 49.8227 | 17.3965 | 49.8227 | 17.3965 | 49.8226 | 17.3965 |
| 50.3229 | 15.9941 | 50.3229 | 15.9941 | 50.3229 | 15.9927 |
| 50.8228 | 16.0044 | 50.8226 | 16.0073 | 50.8225 | 16.0103 |
| 51.403  | 13.7877 | 51.4029 | 13.7866 | 51.4028 | 13.7866 |
| 51.8227 | 19.0622 | 51.8225 | 19.0643 | 51.8225 | 19.0622 |
| 52.3229 | 15.9927 | 52.3229 | 15.9897 | 52.3228 | 15.9897 |
| 52.8227 | 16.0073 | 52.8225 | 16.0103 | 52.8225 | 16.0103 |

LAMPIRAN 1 : (lanjutan)

| 53.3229 | 15.9912 | 53.3229 | 15.9897 | 53.3228 | 15.9912 |
|---------|---------|---------|---------|---------|---------|
| 53.8227 | 16.0088 | 53.8225 | 16.0103 | 53.8225 | 16.0088 |
| 54.3229 | 15.9912 | 54.3228 | 15.9912 | 54.3228 | 15.9912 |
| 54.8227 | 16.0088 | 54.8225 | 16.0088 | 54.8225 | 16.0088 |
| 55.3229 | 15.9912 | 55.3229 | 15.9897 | 55.3228 | 15.9912 |
| 55.8229 | 16.0015 | 55.8229 | 16      | 55.8228 | 15.9985 |
| 56.3228 | 16.0029 | 56.3228 | 16.0029 | 56.3227 | 16.0029 |
| 56.823  | 15.9927 | 56.8229 | 15.9956 | 56.8229 | 15.9956 |
| 57.3229 | 16.0029 | 57.3229 | 16.0015 | 57.3228 | 16.0029 |
| 57.8231 | 15.9956 | 57.8229 | 15.9971 | 57.8229 | 15.9956 |
| 58.3229 | 16.0073 | 58.3228 | 16.0059 | 58.3227 | 16.0073 |
| 58.8231 | 15.9927 | 58.8229 | 15.9941 | 58.8229 | 15.9927 |
| 59.3227 | 16.0132 | 59.3226 | 16.0117 | 59.3225 | 16.0117 |
| 59.823  | 15.9897 | 59.8229 | 15.9912 | 59.8228 | 15.9912 |
| 60.3226 | 16.0132 | 60.3225 | 16.0103 | 60.3224 | 16.0117 |
| 60.823  | 15.9853 | 60.8229 | 15.9897 | 60.8228 | 15.9883 |
| 61.3226 | 16.0132 | 61.3225 | 16.0103 | 61.3224 | 16.0117 |
| 61.8229 | 15.9912 | 61.8228 | 15.9927 | 61.8227 | 15.9912 |
| 62.3225 | 16.0132 | 62.3224 | 16.0103 | 62.3224 | 16.0088 |
| 62.8229 | 15.9853 | 62.8228 | 15.9883 | 62.8228 | 15.9897 |
| 63.3226 | 16.0117 | 63.3225 | 16.0103 | 63.3225 | 16.0088 |
| 63.8229 | 15.9883 | 63.8229 | 15.9883 | 63.8228 | 15.9897 |
| 64.3229 | 16      | 64.3229 | 16      | 64.3229 | 15.9985 |
| 64.823  | 15.9985 | 64.8229 | 16      | 64.8228 | 16.0015 |
| 65.323  | 15.9985 | 65.3229 | 15.9971 | 65.3229 | 15.9985 |
| 65.823  | 16.0015 | 65.8229 | 16.0029 | 65.8228 | 16.0015 |
| 66.323  | 15.9985 | 66.3229 | 15.9985 | 66.3229 | 15.9985 |
| 66.8229 | 16.0044 | 66.8228 | 16.0044 | 66.8227 | 16.0044 |
| 67.323  | 15.9971 | 67.3229 | 15.9956 | 67.3229 | 15.9956 |
| 67.8226 | 16.0132 | 67.8225 | 16.0117 | 67.8226 | 16.0088 |
| 68.3228 | 15.9927 | 68.3228 | 15.9927 | 68.3228 | 15.9941 |
| 68.8227 | 16.0044 | 68.8225 | 16.0088 | 68.8224 | 16.0103 |
| 69.3229 | 15.9912 | 69.3228 | 15.9897 | 69.3228 | 15.9897 |
| 69.8227 | 16.0088 | 69.8225 | 16.0088 | 69.8225 | 16.0088 |
| 70.3229 | 15.9912 | 70.3229 | 15.9897 | 70.3228 | 15.9912 |
| 70.8227 | 16.0088 | 70.8225 | 16.0103 | 70.8225 | 16.0088 |
| 71.3229 | 15.9912 | 71.3228 | 15.9912 | 71.3228 | 15.9912 |
| 71.8227 | 16.0088 | 71.8225 | 16.0088 | 71.8225 | 16.0088 |
| 72.3229 | 15.9912 | 72.3229 | 15.9897 | 72.3228 | 15.9897 |
| 72.8231 | 15.9956 | 72.8229 | 15.9971 | 72.8229 | 15.9985 |
| 73.3229 | 16.0059 | 73.3228 | 16.0059 | 73.3227 | 16.0059 |
| 73.823  | 15.9971 | 73.8229 | 15.9971 | 73.8229 | 15.9941 |
| 74.3228 | 16.0059 | 74.3228 | 16.0029 | 74.3227 | 16.0044 |
| 74.823  | 15.9941 | 74.8229 | 15.9956 | 74.8229 | 15.9956 |
| 75.4029 | 13.7942 | 75.4029 | 13.7942 | 75.4027 | 13.7964 |
| 75.8231 | 19.0414 | 75.8229 | 19.0435 | 75.8229 | 19.0393 |
| 76.3227 | 16.0117 | 76.3226 | 16.0103 | 76.3225 | 16.0117 |
| 76.823  | 15.9912 | 76.8229 | 15.9927 | 76.8228 | 15.9927 |
| 77.3226 | 16.0132 | 77.3225 | 16.0117 | 77.3224 | 16.0103 |

| 77.823  | 15.9868 | 77.8229 | 15.9883 | 77.8228 | 15.9883 |
|---------|---------|---------|---------|---------|---------|
| 78.3226 | 16.0132 | 78.3225 | 16.0117 | 78.3224 | 16.0117 |
| 78.823  | 15.9868 | 78.8229 | 15.9883 | 78.8228 | 15.9883 |
| 79.3226 | 16.0117 | 79.3225 | 16.0103 | 79.3224 | 16.0117 |
| 79.8229 | 15.9912 | 79.8228 | 15.9927 | 79.8227 | 15.9912 |

LAMPIRAN 1 : (lanjutan)

# **Algoritma Penjadwalan WRR**

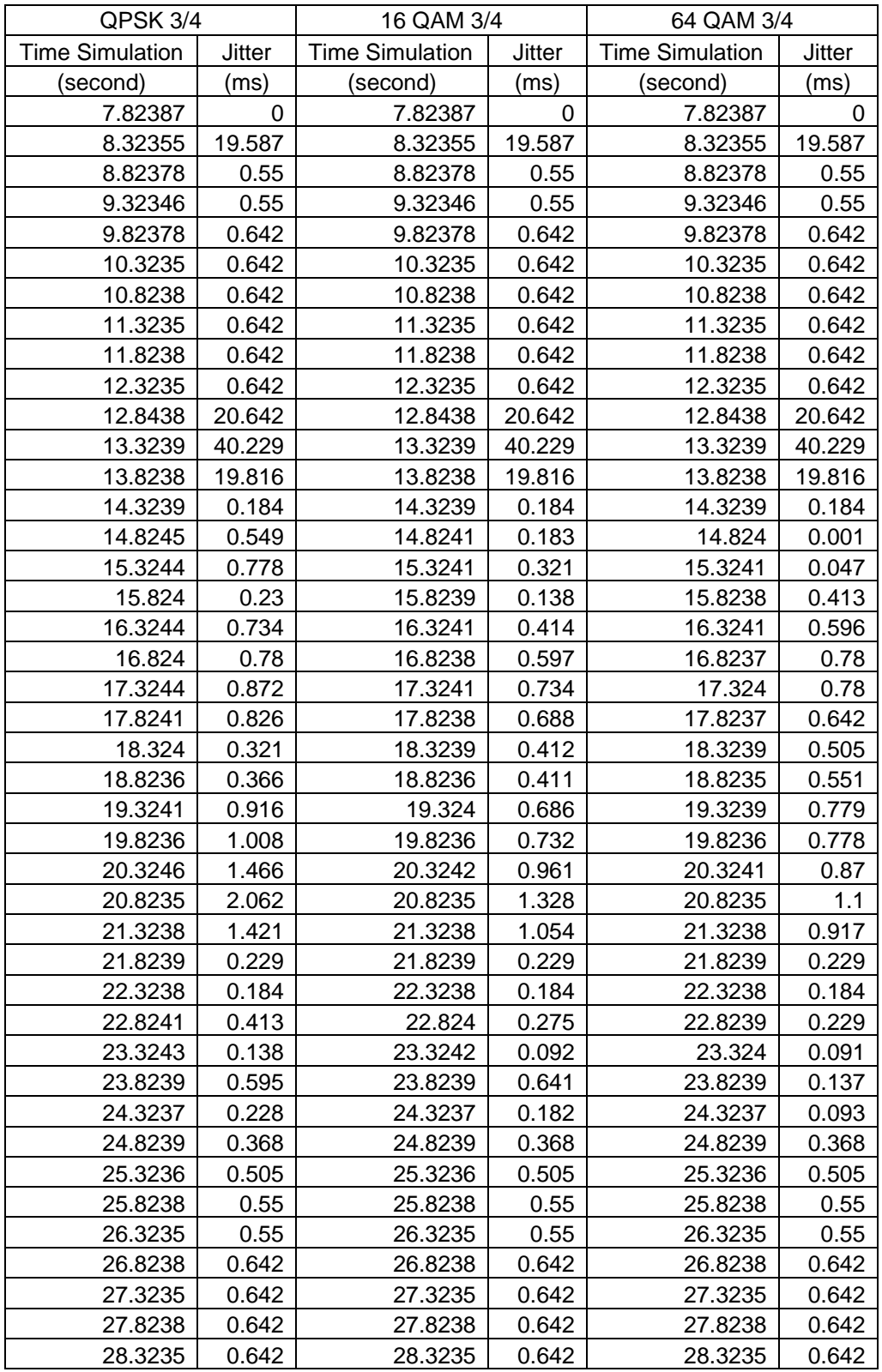

LAMPIRAN 2 : (lanjutan)

| 28.8239 | 0.779   | 28.8238 | 0.642   | 28.8238 | 0.688   |
|---------|---------|---------|---------|---------|---------|
| 29.3235 | 0.916   | 29.3235 | 0.642   | 29.3235 | 0.734   |
| 29.8238 | 0.779   | 29.8238 | 0.642   | 29.8238 | 0.688   |
| 30.3239 | 0.229   | 30.3239 | 0.229   | 30.3239 | 0.229   |
| 30.8238 | 0.184   | 30.8238 | 0.184   | 30.8238 | 0.184   |
| 31.3239 | 0.184   | 31.3239 | 0.184   | 31.3239 | 0.184   |
| 31.8238 | 0.184   | 31.8238 | 0.184   | 31.8238 | 0.184   |
| 32.3239 | 0.184   | 32.3239 | 0.184   | 32.3239 | 0.184   |
| 32.8237 | 0.276   | 32.8237 | 0.276   | 32.8237 | 0.276   |
| 33.3239 | 0.368   | 33.3239 | 0.368   | 33.3239 | 0.368   |
| 33.8235 | 0.505   | 33.8235 | 0.505   | 33.8235 | 0.505   |
| 34.3238 | 0.55    | 34.3238 | 0.55    | 34.3238 | 0.55    |
| 34.8235 | 0.55    | 34.8235 | 0.55    | 34.8235 | 0.55    |
| 35.3238 | 0.642   | 35.3238 | 0.642   | 35.3238 | 0.642   |
| 35.8235 | 0.642   | 35.8235 | 0.642   | 35.8235 | 0.642   |
| 36.3238 | 0.642   | 36.3238 | 0.642   | 36.3238 | 0.642   |
| 36.8235 | 0.642   | 36.8235 | 0.642   | 36.8235 | 0.642   |
| 37.3238 | 0.642   | 37.3238 | 0.642   | 37.3238 | 0.642   |
| 37.8235 | 0.642   | 37.8235 | 0.642   | 37.8235 | 0.642   |
| 38.4037 | 80.596  | 38.4037 | 80.596  | 38.4037 | 80.596  |
| 38.8239 | 160.137 | 38.8239 | 160.137 | 38.8239 | 160.137 |
| 39.3238 | 79.77   | 39.3238 | 79.77   | 39.3238 | 79.77   |
| 39.8239 | 0.184   | 39.8239 | 0.184   | 39.8239 | 0.184   |
| 40.3238 | 0.184   | 40.3238 | 0.184   | 40.3238 | 0.184   |
| 40.8239 | 0.184   | 40.8239 | 0.184   | 40.8239 | 0.184   |
| 41.3237 | 0.276   | 41.3237 | 0.276   | 41.3237 | 0.276   |
| 41.8239 | 0.368   | 41.8239 | 0.368   | 41.8239 | 0.368   |
| 42.3235 | 0.505   | 42.3235 | 0.505   | 42.3235 | 0.505   |
| 42.8238 | 0.55    | 42.8238 | 0.55    | 42.8238 | 0.55    |
| 43.3235 | 0.55    | 43.3235 | 0.55    | 43.3235 | 0.55    |
| 43.8238 | 0.642   | 43.8238 | 0.642   | 43.8238 | 0.642   |
| 44.3235 | 0.642   | 44.3235 | 0.642   | 44.3235 | 0.642   |
| 44.8238 | 0.642   | 44.8238 | 0.642   | 44.8238 | 0.642   |
| 45.3235 | 0.642   | 45.3235 | 0.642   | 45.3235 | 0.642   |
| 45.8238 | 0.642   | 45.8238 | 0.642   | 45.8238 | 0.642   |
| 46.3235 | 0.642   | 46.3235 | 0.642   | 46.3235 | 0.642   |
| 46.8238 | 0.642   | 46.8238 | 0.642   | 46.8238 | 0.642   |
| 47.3239 | 0.229   | 47.3239 | 0.229   | 47.3239 | 0.229   |
| 47.8238 | 0.184   | 47.8238 | 0.184   | 47.8238 | 0.184   |
| 48.3239 | 0.184   | 48.3239 | 0.184   | 48.3239 | 0.184   |
| 48.8238 | 0.184   | 48.8238 | 0.184   | 48.8238 | 0.184   |
| 49.3239 | 0.184   | 49.3239 | 0.184   | 49.3239 | 0.184   |
| 49.8838 | 59.816  | 49.8237 | 0.276   | 49.8237 | 0.276   |
| 50.3239 | 119.816 | 50.3239 | 0.368   | 50.3239 | 0.368   |
| 50.8235 | 59.587  | 50.9037 | 79.678  | 50.9037 | 79.678  |
| 51.3238 | 0.55    | 51.3238 | 159.816 | 51.3238 | 159.816 |
| 51.8235 | 0.55    | 51.8436 | 99.725  | 51.8436 | 99.725  |
| 52.3238 | 0.642   | 52.3238 | 39.542  | 52.3238 | 39.542  |
| 52.8235 | 0.642   | 52.8235 | 19.45   | 52.8235 | 19.45   |

LAMPIRAN 2 : (lanjutan)

| 53.3238 | 0.642  | 53.3238 | 0.642  | 53.3238 | 0.642  |
|---------|--------|---------|--------|---------|--------|
| 53.8235 | 0.642  | 53.8235 | 0.642  | 53.8235 | 0.642  |
| 54.3238 | 0.642  | 54.3238 | 0.642  | 54.3238 | 0.642  |
| 54.8235 | 0.642  | 54.8235 | 0.642  | 54.8235 | 0.642  |
| 55.3238 | 0.642  | 55.3238 | 0.642  | 55.3238 | 0.642  |
| 55.8239 | 0.229  | 55.8239 | 0.229  | 55.8239 | 0.229  |
| 56.3238 | 0.184  | 56.3238 | 0.184  | 56.3238 | 0.184  |
| 56.8239 | 0.184  | 56.8239 | 0.184  | 56.8239 | 0.184  |
| 57.3238 | 0.184  | 57.3238 | 0.184  | 57.3238 | 0.184  |
| 57.8239 | 0.184  | 57.8239 | 0.184  | 57.8239 | 0.184  |
| 58.3237 | 0.276  | 58.3237 | 0.276  | 58.3237 | 0.276  |
| 58.8239 | 0.368  | 58.8239 | 0.368  | 58.8239 | 0.368  |
| 59.3235 | 0.505  | 59.3235 | 0.505  | 59.3235 | 0.505  |
| 59.8238 | 0.55   | 59.8238 | 0.55   | 59.8238 | 0.55   |
| 60.3235 | 0.55   | 60.3235 | 0.55   | 60.3235 | 0.55   |
| 60.8238 | 0.642  | 60.8238 | 0.642  | 60.8238 | 0.642  |
| 61.3235 | 0.642  | 61.3235 | 0.642  | 61.3235 | 0.642  |
| 61.8238 | 0.642  | 61.8238 | 0.642  | 61.8238 | 0.642  |
| 62.3235 | 0.642  | 62.3235 | 0.642  | 62.3235 | 0.642  |
| 62.8238 | 0.642  | 62.8238 | 0.642  | 62.8238 | 0.642  |
| 63.4035 | 79.404 | 63.4035 | 79.404 | 63.4035 | 79.404 |
| 63.8238 | 159.45 | 63.8238 | 159.45 | 63.8238 | 159.45 |
| 64.3239 | 79.817 | 64.3239 | 79.817 | 64.3239 | 79.817 |
| 64.8238 | 0.184  | 64.8238 | 0.184  | 64.8238 | 0.184  |
| 65.3239 | 0.184  | 65.3239 | 0.184  | 65.3239 | 0.184  |
| 65.8238 | 0.184  | 65.8238 | 0.184  | 65.8238 | 0.184  |
| 66.3239 | 0.184  | 66.3239 | 0.184  | 66.3239 | 0.184  |
| 66.8237 | 0.276  | 66.8237 | 0.276  | 66.8237 | 0.276  |
| 67.3239 | 0.368  | 67.3239 | 0.368  | 67.3239 | 0.368  |
| 67.8235 | 0.505  | 67.8235 | 0.505  | 67.8235 | 0.505  |
| 68.3238 | 0.55   | 68.3238 | 0.55   | 68.3238 | 0.55   |
| 68.8235 | 0.55   | 68.8235 | 0.55   | 68.8235 | 0.55   |
| 69.3238 | 0.642  | 69.3238 | 0.642  | 69.3238 | 0.642  |
| 69.8235 | 0.642  | 69.8235 | 0.642  | 69.8235 | 0.642  |
| 70.3238 | 0.642  | 70.3238 | 0.642  | 70.3238 | 0.642  |
| 70.8235 | 0.642  | 70.8235 | 0.642  | 70.8235 | 0.642  |
| 71.3238 | 0.642  | 71.3238 | 0.642  | 71.3238 | 0.642  |
| 71.8235 | 0.642  | 71.8235 | 0.642  | 71.8235 | 0.642  |
| 72.3238 | 0.642  | 72.3238 | 0.642  | 72.3238 | 0.642  |
| 72.8239 | 0.229  | 72.8239 | 0.229  | 72.8239 | 0.229  |
| 73.3238 | 0.184  | 73.3238 | 0.184  | 73.3238 | 0.184  |
| 73.8239 | 0.184  | 73.8239 | 0.184  | 73.8239 | 0.184  |
| 74.3238 | 0.184  | 74.3238 | 0.184  | 74.3238 | 0.184  |
| 74.8239 | 0.184  | 74.8239 | 0.184  | 74.8239 | 0.184  |
| 75.3237 | 0.276  | 75.3237 | 0.276  | 75.3237 | 0.276  |
| 75.8239 | 0.368  | 75.8239 | 0.368  | 75.8239 | 0.368  |
| 76.3235 | 0.505  | 76.3235 | 0.505  | 76.3235 | 0.505  |
| 76.8238 | 0.55   | 76.8238 | 0.55   | 76.8238 | 0.55   |
| 77.3235 | 0.55   | 77.3235 | 0.55   | 77.3235 | 0.55   |
| 77.8238 | 0.642 | 77.8238 | 0.642 | 77.8238 | 0.642 |
|---------|-------|---------|-------|---------|-------|
| 78.3235 | 0.642 | 78.3235 | 0.642 | 78.3235 | 0.642 |
| 78.8238 | 0.642 | 78.8238 | 0.642 | 78.8238 | 0.642 |
| 79.3235 | 0.642 | 79.3235 | 0.642 | 79.3235 | 0.642 |
| 79.8238 | 0.642 | 79.8238 | 0.642 | 79.8238 | 0.642 |

LAMPIRAN 2 : (lanjutan)

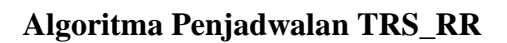

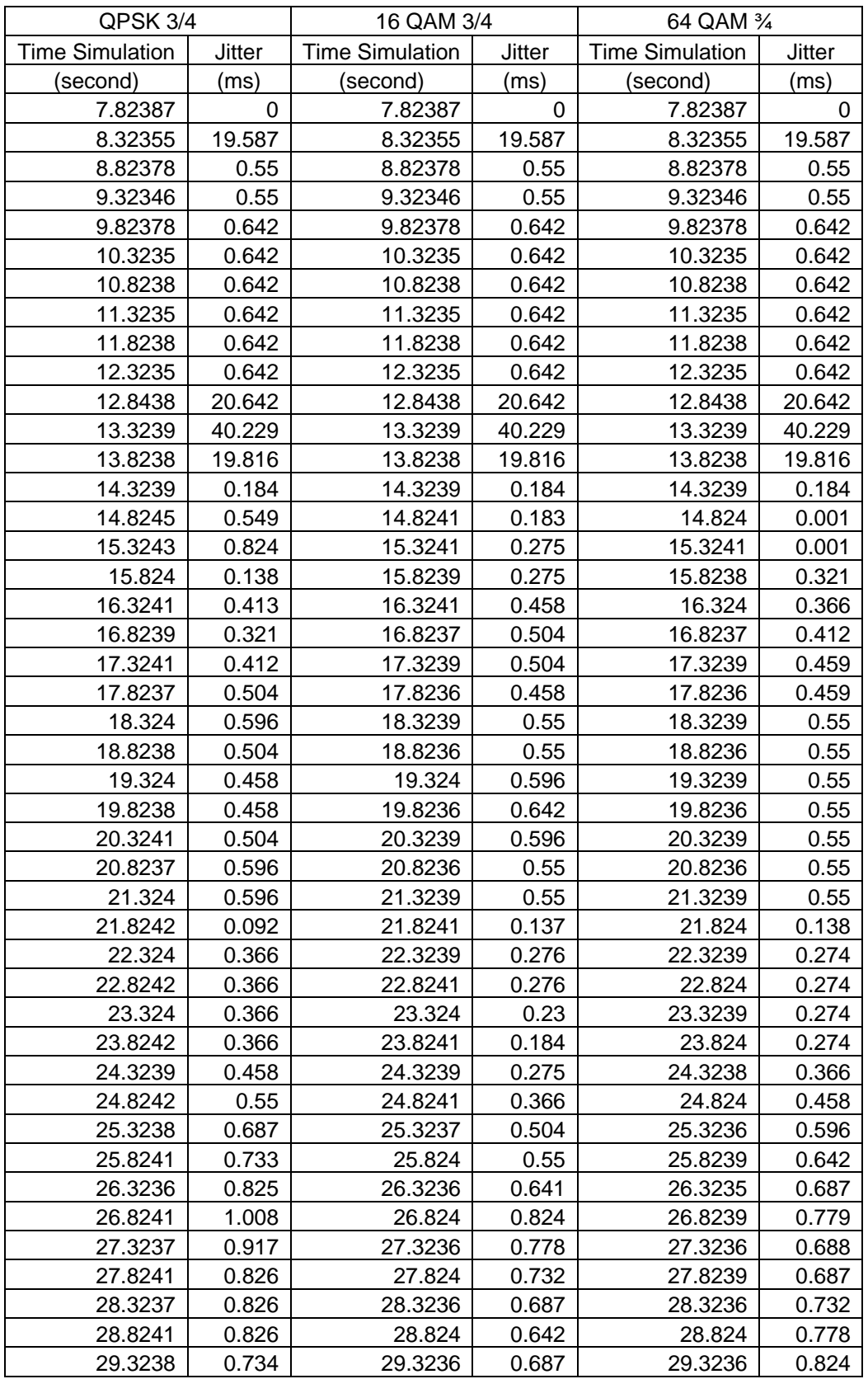

LAMPIRAN 2 : (lanjutan)

| 29.8241 | 0.642   | 29.824  | 0.732   | 29.8239 | 0.778   |
|---------|---------|---------|---------|---------|---------|
| 30.3241 | 0.275   | 30.324  | 0.32    | 30.324  | 0.32    |
| 30.8241 | 0.092   | 30.824  | 0.092   | 30.8239 | 0.092   |
| 31.3241 | 0.092   | 31.324  | 0.092   | 31.324  | 0.092   |
| 31.8239 | 0.276   | 31.8239 | 0.183   | 31.8239 | 0.137   |
| 32.324  | 0.322   | 32.324  | 0.228   | 32.3239 | 0.136   |
| 32.824  | 0.138   | 32.8239 | 0.182   | 32.8238 | 0.182   |
| 33.3241 | 0.184   | 33.3241 | 0.274   | 33.324  | 0.32    |
| 33.8239 | 0.367   | 33.8237 | 0.504   | 33.8237 | 0.458   |
| 34.324  | 0.366   | 34.3239 | 0.504   | 34.3239 | 0.459   |
| 34.8238 | 0.366   | 34.8236 | 0.458   | 34.8236 | 0.459   |
| 35.324  | 0.458   | 35.324  | 0.596   | 35.3239 | 0.55    |
| 35.8238 | 0.458   | 35.8236 | 0.642   | 35.8236 | 0.55    |
| 36.324  | 0.458   | 36.3239 | 0.596   | 36.3239 | 0.55    |
| 36.8238 | 0.458   | 36.8236 | 0.55    | 36.8236 | 0.55    |
| 37.3841 | 60.55   | 37.384  | 60.596  | 37.3839 | 60.55   |
| 37.8237 | 120.734 | 37.8235 | 120.733 | 37.8235 | 120.596 |
| 38.3239 | 60.642  | 38.3239 | 60.733  | 38.3238 | 60.596  |
| 38.8241 | 0.001   | 38.8241 | 0.138   | 38.824  | 0.138   |
| 39.324  | 0.368   | 39.3239 | 0.321   | 39.3239 | 0.228   |
| 39.8242 | 0.321   | 39.8241 | 0.276   | 39.824  | 0.182   |
| 40.324  | 0.366   | 40.3239 | 0.276   | 40.3239 | 0.182   |
| 40.8242 | 0.366   | 40.8241 | 0.276   | 40.824  | 0.228   |
| 41.3239 | 0.458   | 41.3239 | 0.321   | 41.3238 | 0.366   |
| 41.8242 | 0.55    | 41.8241 | 0.366   | 41.824  | 0.458   |
| 42.3238 | 0.687   | 42.3237 | 0.504   | 42.3236 | 0.596   |
| 42.8241 | 0.779   | 42.824  | 0.55    | 42.8239 | 0.642   |
| 43.3237 | 0.78    | 43.3236 | 0.55    | 43.3235 | 0.641   |
| 43.824  | 0.688   | 43.8239 | 0.551   | 43.8238 | 0.641   |
| 44.3236 | 0.687   | 44.3235 | 0.551   | 44.3235 | 0.596   |
| 44.8241 | 0.87    | 44.8239 | 0.687   | 44.8239 | 0.688   |
| 45.3237 | 0.779   | 45.3236 | 0.686   | 45.3235 | 0.688   |
| 45.8241 | 0.688   | 45.824  | 0.686   | 45.8239 | 0.687   |
| 46.3237 | 0.734   | 46.3236 | 0.687   | 46.3235 | 0.732   |
| 46.8241 | 0.734   | 46.824  | 0.642   | 46.8239 | 0.732   |
| 47.3242 | 0.276   | 47.324  | 0.275   | 47.324  | 0.32    |
| 47.8241 | 0.228   | 47.824  | 0.092   | 47.8239 | 0.092   |
| 48.3241 | 0.229   | 48.324  | 0.092   | 48.324  | 0.138   |
| 48.8241 | 0.138   | 48.824  | 0.092   | 48.8239 | 0.184   |
| 49.364  | 39.908  | 49.3639 | 40      | 49.3639 | 40.047  |
| 49.8238 | 79.999  | 49.8238 | 80.091  | 49.8237 | 80.093  |
| 50.324  | 40.32   | 50.324  | 40.32   | 50.324  | 40.367  |
| 50.8239 | 0.32    | 50.8237 | 0.412   | 50.8236 | 0.55    |
| 51.4041 | 80.366  | 51.404  | 80.504  | 51.4039 | 80.596  |
| 51.8238 | 160.55  | 51.8236 | 160.642 | 51.8236 | 160.595 |
| 52.324  | 80.55   | 52.324  | 80.688  | 52.3239 | 80.64   |
| 52.8238 | 0.458   | 52.8236 | 0.642   | 52.8236 | 0.64    |
| 53.3241 | 0.504   | 53.324  | 0.642   | 53.3239 | 0.595   |
| 53.8238 | 0.55    | 53.8236 | 0.642   | 53.8236 | 0.55    |

LAMPIRAN 2 : (lanjutan)

| 54.3241 | 0.55    | 54.3239 | 0.596     | 54.3239 | 0.55   |
|---------|---------|---------|-----------|---------|--------|
| 54.8238 | 0.55    | 54.8236 | 0.55      | 54.8236 | 0.55   |
| 55.3241 | 0.55    | 55.324  | 0.596     | 55.3239 | 0.55   |
| 55.824  | 0.321   | 55.824  | 0.321     | 55.8239 | 0.23   |
| 56.3239 | 0.046   | 56.3239 | 0.091     | 56.3238 | 0.136  |
| 56.8241 | 0.322   | 56.824  | 0.228     | 56.824  | 0.228  |
| 57.3241 | 0.322   | 57.324  | 0.183     | 57.3239 | 0.228  |
| 57.8242 | 0.229   | 57.8241 | 0.138     | 57.824  | 0.228  |
| 58.324  | 0.366   | 58.3239 | 0.275     | 58.3238 | 0.366  |
| 58.8242 | 0.458   | 58.8241 | 0.366     | 58.824  | 0.458  |
| 59.3238 | 0.641   | 59.3237 | 0.55      | 59.3236 | 0.596  |
| 59.8241 | 0.733   | 59.824  | 0.642     | 59.8239 | 0.642  |
| 60.3237 | 0.734   | 60.3236 | 0.596     | 60.3235 | 0.641  |
| 60.8241 | 0.872   | 60.824  | 0.642     | 60.8239 | 0.732  |
| 61.3237 | 0.872   | 61.3236 | 0.642     | 61.3235 | 0.732  |
| 61.824  | 0.688   | 61.8239 | 0.551     | 61.8238 | 0.641  |
| 62.3236 | 0.687   | 62.3235 | 0.551     | 62.3235 | 0.55   |
| 62.8241 | 0.87    | 62.8239 | 0.687     | 62.8239 | 0.596  |
| 63.3237 | 0.825   | 63.3236 | 0.686     | 63.3236 | 0.596  |
| 63.8241 | 0.734   | 63.824  | 0.686     | 63.8239 | 0.595  |
| 64.3241 | 0.367   | 64.324  | 0.366     | 64.324  | 0.274  |
|         |         |         | $7.11E -$ |         |        |
| 64.8241 | 0.046   | 64.824  | 12        | 64.8239 | 0.092  |
| 65.3241 | 0       | 65.3241 | 0.092     | 65.324  | 0.092  |
| 65.8241 | 0.092   | 65.824  | 0.184     | 65.8239 | 0.092  |
| 66.3241 | 0.092   | 66.324  | 0.138     | 66.324  | 0.092  |
| 66.824  | 0.184   | 66.8239 | 0.183     | 66.8238 | 0.183  |
| 67.3241 | 0.23    | 67.324  | 0.274     | 67.324  | 0.274  |
| 67.8237 | 0.505   | 67.8236 | 0.504     | 67.8237 | 0.412  |
| 68.3239 | 0.642   | 68.3239 | 0.597     | 68.3239 | 0.459  |
| 68.8238 | 0.366   | 68.8236 | 0.505     | 68.8235 | 0.505  |
| 69.3241 | 0.412   | 69.3239 | 0.595     | 69.3239 | 0.642  |
| 69.8238 | 0.55    | 69.8236 | 0.595     | 69.8236 | 0.596  |
| 70.3241 | 0.55    | 70.324  | 0.596     | 70.3239 | 0.55   |
| 70.8238 | 0.55    | 70.8236 | 0.642     | 70.8236 | 0.55   |
| 71.3241 | 0.55    | 71.3239 | 0.596     | 71.3239 | 0.55   |
| 71.8238 | 0.55    | 71.8236 | 0.55      | 71.8236 | 0.55   |
| 72.3241 | 0.55    | 72.324  | 0.596     | 72.3239 | 0.595  |
| 72.8242 | 0.138   | 72.8241 | 0.229     | 72.824  | 0.274  |
| 73.324  | 0.32    | 73.3239 | 0.275     | 73.3238 | 0.229  |
| 73.8241 | 0.275   | 73.824  | 0.274     | 73.824  | 0.366  |
| 74.3239 | 0.276   | 74.3239 | 0.182     | 74.3238 | 0.32   |
| 74.8241 | 0.368   | 74.824  | 0.228     | 74.824  | 0.274  |
| 75.4041 | 79.77   | 75.404  | 79.817    | 75.4038 | 79.726 |
| 75.8242 | 159.817 | 75.8241 | 159.862   | 75.824  | 159.68 |
| 76.3238 | 79.497  | 76.3237 | 79.587    | 76.3236 | 79.45  |
| 76.8241 | 0.641   | 76.824  | 0.55      | 76.8239 | 0.597  |
| 77.3237 | 0.688   | 77.3236 | 0.595     | 77.3235 | 0.551  |
| 77.8241 | 0.826   | 77.824  | 0.732     | 77.8239 | 0.687  |

| 78.3237 | 0.826 | 78.3236 | 0.732 | 78.3235 | 0.732 |
|---------|-------|---------|-------|---------|-------|
| 78.8241 | 0.826 | 78.824  | 0.732 | 78.8239 | 0.732 |
| 79.3237 | 0.78  | 79.3236 | 0.687 | 79.3235 | 0.732 |
| 79.824  | 0.642 | 79.8239 | 0.551 | 79.8238 | 0.641 |

LAMPIRAN 2 : (lanjutan)